**UNIVERSIDADE FEDERAL DE SÃO CARLOS CENTRO DE CIÊNCIAS EXATAS E DE TECNOLOGIA PROGRAMA DE PÓS-GRADUAÇÃO EM CIÊNCIA E ENGENHARIA DE MATERIAIS**

# PREVISÃO DA CONTRAÇÃO E DA VARIAÇÃO DIMENSIONAL EM COMPONENTES INJETADOS ATRAVÉS DE SIMULAÇÃO **COMPUTACIONAL**

Thyago Morette Kiam

Orientador: Dr. Luiz Antonio Pessan

Co-orientadora: Dr. Alessandra de Almeida Lucas

São Carlos 2014

# **UNIVERSIDADE FEDERAL DE SÃO CARLOS CENTRO DE CIÊNCIAS EXATAS E DE TECNOLOGIA PROGRAMA DE PÓS-GRADUAÇÃO EM CIÊNCIA E ENGENHARIA DE MATERIAIS**

# PREVISÃO DA CONTRAÇÃO E DA VARIAÇÃO DIMENSIONAL EM COMPONENTES INJETADOS ATRAVÉS DE SIMULAÇÃO **COMPUTACIONAL**

Thyago Morette Kiam

Dissertação apresentada ao Programa de Pós-Graduação em Ciência e Engenharia de Materiais como requisito parcial para obtenção do título de MESTRE EM CIÊNCIA E ENGENHARIA DE MATERIAIS

Orientador: Dr. Luiz Antonio Pessan

Co-orientadora: Dr. Alessandra de Almeida Lucas

São Carlos 2014

#### Ficha catalográfica elaborada pelo DePT da Biblioteca Comunitária UFSCar Processamento Técnico com os dados fornecidos pelo(a) autor(a)

K46p Kiam, Thyago Morette Previsão da contração e da variação dimensional em componentes injetados através de simulação computacional / Thyago Morette Kiam. -- São Carlos : UFSCar, 2015. 106 p. Dissertação (Mestrado) -- Universidade Federal de São Carlos, 2015. 1. Moldagem por injeção. 2. Simulação. 3. Contração. 4. Empenamento. 5. DOE. I. Título.

# **VITAE DO CANDIDATO**

**Engenheiro de Materiais pela Universidade Presbiteriana Mackenzie (dez/ 2005)**

### **BANCA EXAMINADORA**

<span id="page-6-0"></span>MEMBROS DA BANCA EXAMINADORA DA DISSERTAÇÃO DE MESTRADO DE THYAGO MORETTE KIAM APRESENTADA AO PROGRAMA DE PÓS GRADUAÇÃO EM CIÊNCIA E ENGENHARIA DE MATERIAIS, DA UNIVERSIDADE FEDERAL DE SÃO CARLOS, EM 31 DE JULHO DE 2014

Dr. LUIZ ANTONIO PESSAN **ORIENTADOR UFSCar** 

 $\Lambda$ onissall

Dr. MARCOS AKIRA D'ÁVILA **UNICAMP** 

Dr. ELIAS HAGE JÚNIOR UFSCar

ii

#### **AGRADECIMENTOS**

<span id="page-8-0"></span>A motivação para esse trabalho ocorreu alguns anos antes de meu ingresso no PPGCEM, partindo de vivências e observação de problemas recorrentes em desenvolvimento de componentes injetados que finalmente se transformaram numa ideia de projeto. Pelo longo tempo transcorrido, é natural que muitas pessoas tenham participado do processo evolutivo do trabalho.

Da fase pré-PPGCEM, sou muito grato a dois antigos gestores: Eng. Mario S Carneiro, meu mentor no universo de simulação de injeção e Eng. Luiz H Baptista, que juntamente com o grande amigo Eng. Dailor M Barberis, me incentivaram a ingressar no programa de mestrado da UFSCAR.

As realizações desse projeto são para mim grande fonte de satisfação; uma vez que minhas aspirações iniciais quanto ao escopo do projeto foram mantidas ou mesmo ampliadas. Boa parte das técnicas e abordagens aqui utilizadas não eram de meu conhecimento e domínio no começo do trabalho; o que garantiu um constante de desafio em sua execução. Sou muito grato aos orientadores, Dr. Luiz Antonio Pessan e Dr. Alessandra de Almeida Lucas; por seu voto de confiança, paciência, suporte e motivação.

Sou muito grato ao amigo Eng. Samuel Baco por compartilhar seu conhecimento em experimentos computacionais e estatística, sem sua ajuda, esse projeto não teria evoluído para o nível aqui apresentado. Agradeço ao meu atual gestor, Eng. Pablo Rodeiro pela motivação e suporte material: fornecendo a resina utilizada no experimento de laboratório e as licenças dos *softwares* utilizados no projeto.

Durante os meses que trabalhei nesse projeto de mestrado, ele foi meu maior *hobby*, o que significa que demandou atenção, dedicação, e grande parte do que seria chamado meu 'tempo livre'. Sou imensamente grato à minha família, Milena R Boniolo e Tarsila Boniolo Kiam pelo suporte, carinho e motivação ao longo dessa jornada.

iv

#### **RESUMO**

<span id="page-10-0"></span>Contração média e comportamento de variação dimensional de componentes injetados influenciam o desempenho final de um projeto mecânico e portanto seu nível de qualidade e rentabilidade [1]. O uso de *softwares* de simulação para estimativa de variação dimensional ainda é incipiente devido a vários fatores, como carência de analistas proficientes, simplificações no algoritmo e falta de caracterização adequada de matérias-primas. No contexto brasileiro, o terceiro item é particularmente crítico, uma vez que os coeficientes para melhorar a previsão do principal código comercial disponível no mercado, Autodesk Moldflow Insight (AMI); requer caracterização específica chamada *corrected residual in-mold stress* (CRIMS), realizada unicamente pelo fornecedor do *software*, num processo relativamente complexo e de baixo custobenefício para os fornecedores de resina nacionais.

O presente trabalho utilizou de experimentos computacionais a partir do código comercial AMI 2013 com dois objetivos: gerar coeficientes CRIMS a partir de estudos de correlação envolvendo algoritmo de otimização, baseando-se no trabalho de Cellere e Lucchetta [2]; realizar estudo de caso onde se propõe método que faz uso de algoritmo de otimização e simulação de Monte Carlo para auxiliar na tomada de decisão de ambos, parâmetros de projeto e processo, por fim fornecendo estimativa do comportamento de variação dimensional em etapas iniciais de projetos mecânicos e de moldes. O nível de erro nos resultados obtidos com os coeficientes CRIMS gerados nesse trabalho aproximase significativamente dos resultados gerados a partir dos coeficientes de correção gerados pelo fornecedor para o mesmo material e que representa o estado-da-arte para geração dos coeficientes de correção, confirmando o potencial de aplicação do método apresentado nessa dissertação. Foi mantido o caráter adaptável descrito no artigo de Cellere e Lucchetta [2].

vi

# **SHRINKAGE AND DIMENSIONAL VARIATION ESTIMATIVES FOR INJECTION MOLDED COMPONENTS BY USING COMPUTATIONAL SIMULATION**

#### **ABSTRACT**

<span id="page-12-0"></span>Both, average linear shrinkage and dimensional variation behavior for injection-molded components influence its final application performance, hence the project overall quality and profit [1]. The use of simulation software for estimating dimensional variation is still incipient due to some factors such as lack of proficient users, code simplifications and lack of raw material proper characterization. On the Brazilian context, this third item is particularly critical, once the coefficients for warpage results improvement for the main commercial code available on the market, Autodesk Moldflow Insight (AMI); requires a very specific characterization named 'corrected residual in-mold stress' (CRIMS), just generated by the software developers in a quite complex and low cost-benefit process for national resin suppliers.

The present work used computational experimentation based on commercial code AMI 2013 aiming both: to generate CRIMS coefficients from correlation studies involving optimization algorithm, based on Cellere and Luchetta work [2]; and to perform a case study proposing a method that make use of optimization algorithm and Monte Carlo Simulation in order to drive both, design and process decisions; in the end providing a estimative of the dimensional variation behavior on early design and mold development phases. The results level of error obtained with the CRIMS coefficients generated on this work is close to the results generated from coefficients generated by the supplier for the same material (confidential data) that represents the state-of-the-art of correction coefficients generation; confirming the potential for the method showed in this work. The adaptable nature of the method described on Cellere and Lucchetta paper [2] was maintained.

viii

## **ÍNDICE DE ASSUNTOS**

<span id="page-14-0"></span>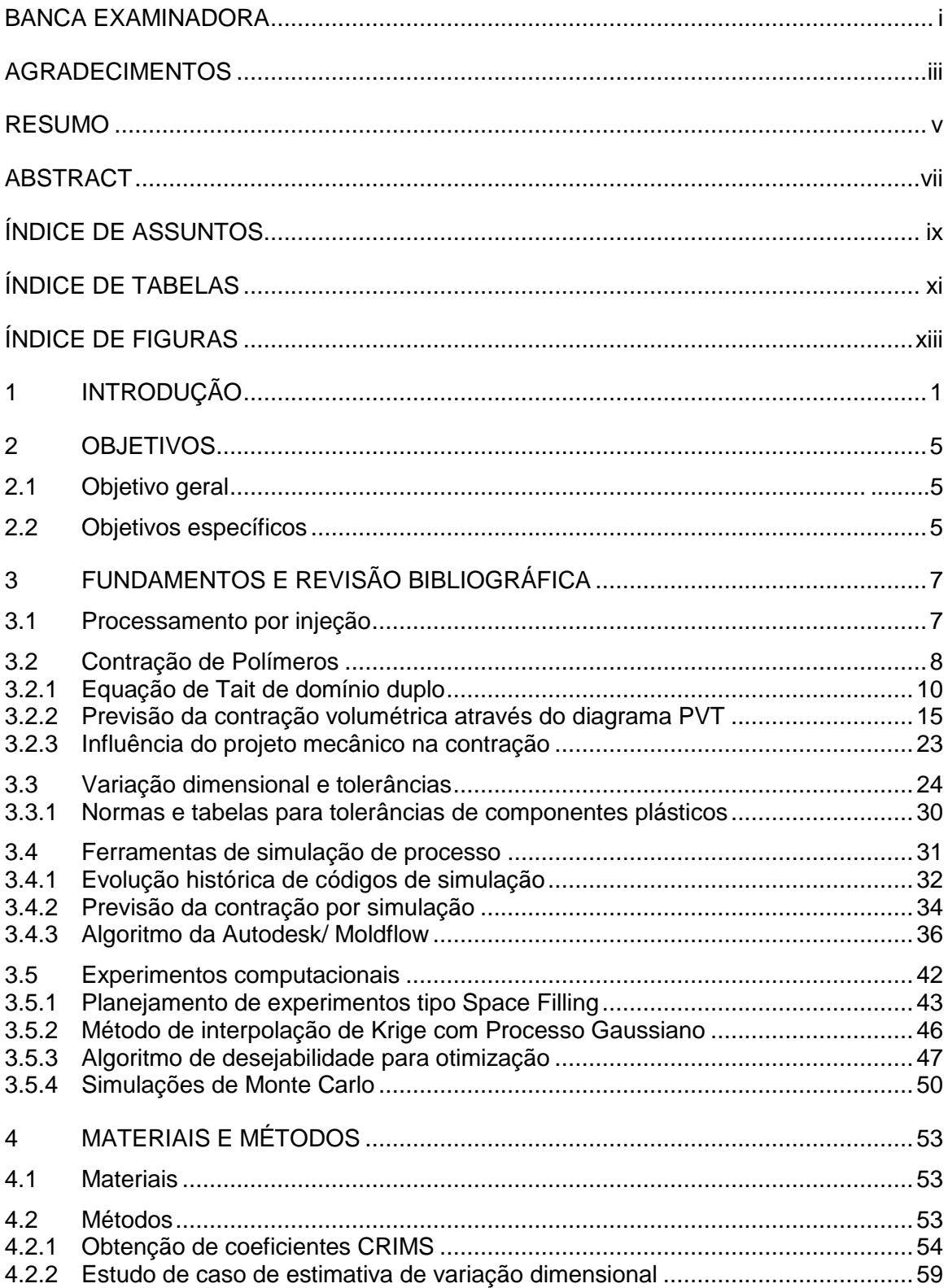

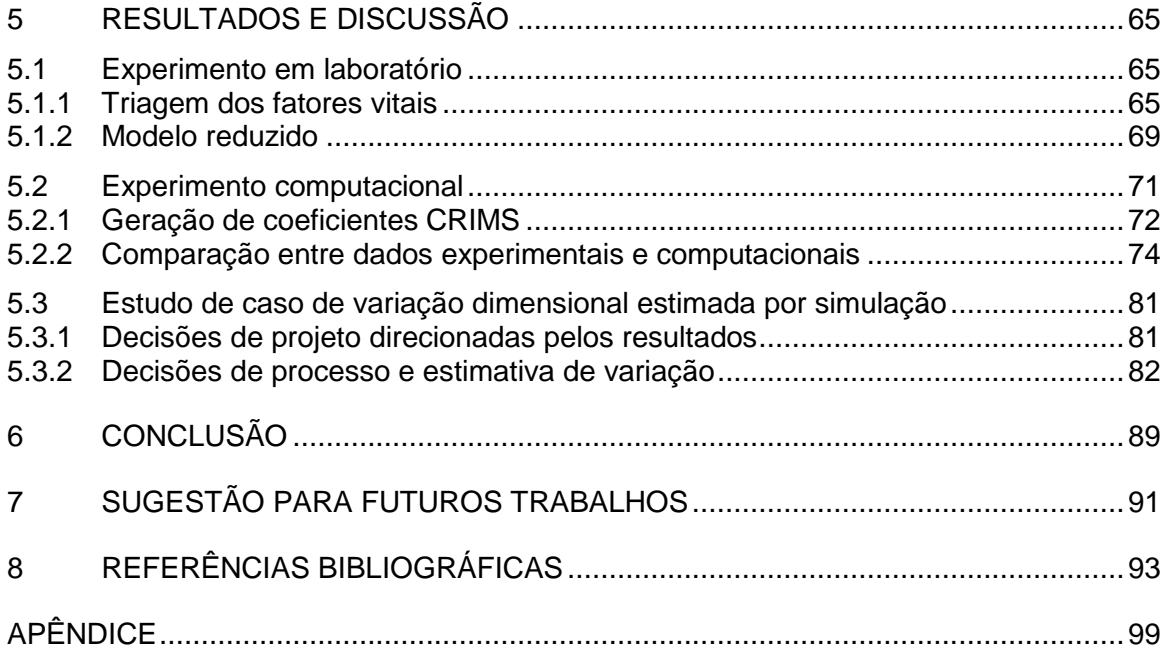

## **ÍNDICE DE TABELAS**

<span id="page-16-0"></span>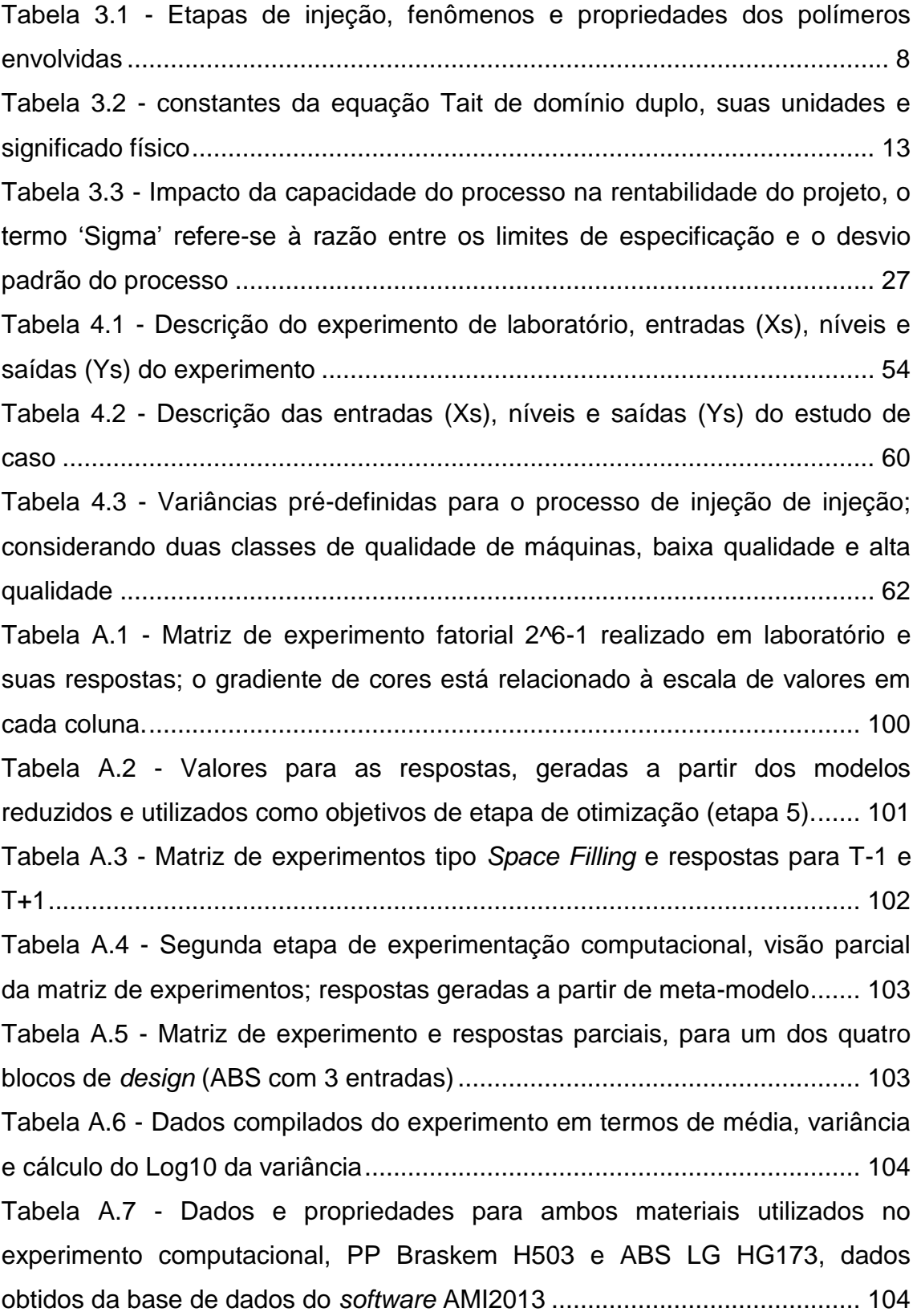

xii

## **ÍNDICE DE FIGURAS**

<span id="page-18-0"></span>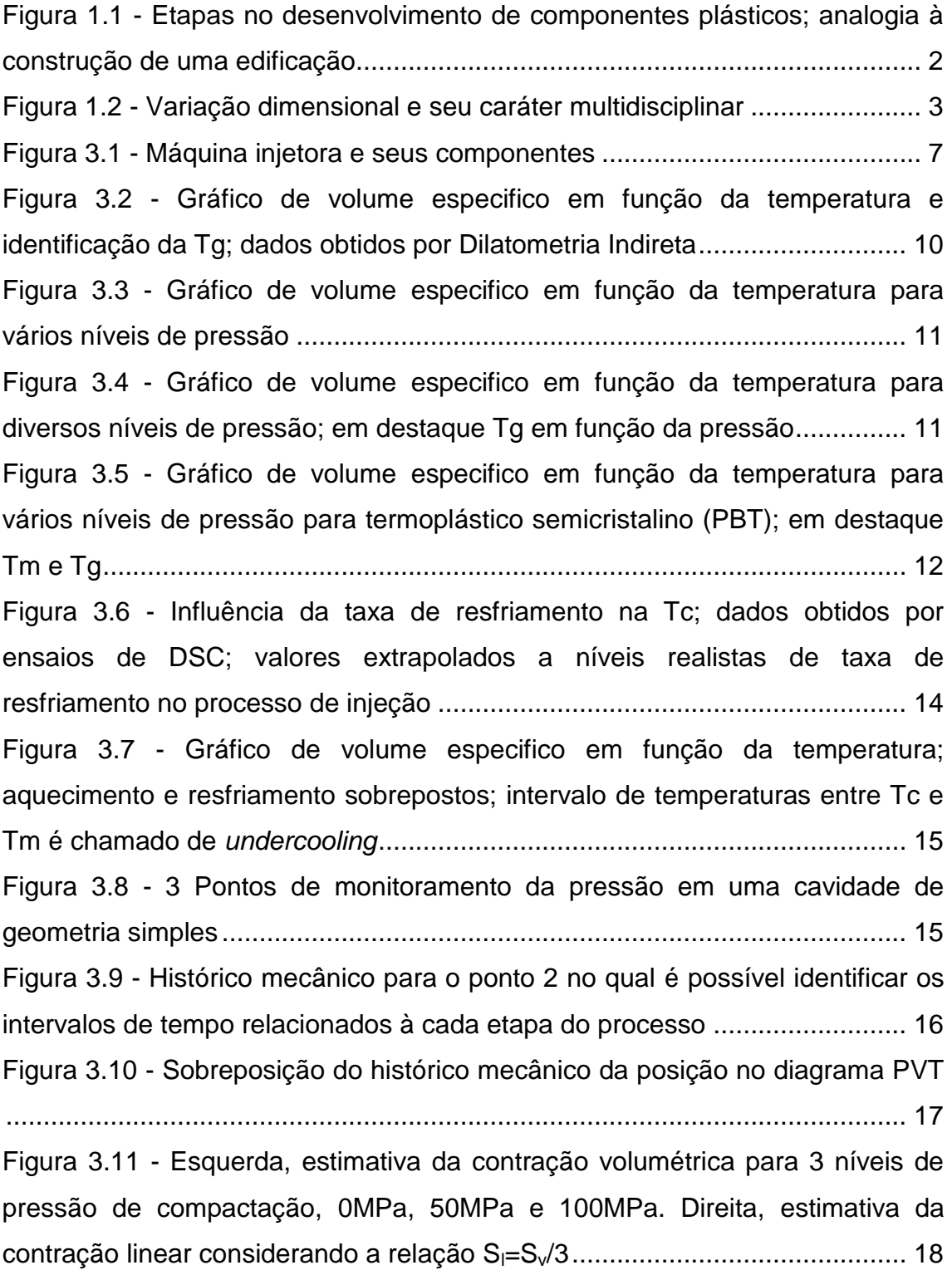

Figura 3.12 - Caso com tempo de compactação subdimensionado. Esquerda, histórico mecânico para o ponto 2. Direita, sobreposição do histórico mecânico da posição no diagrama PVT ........................................................................... 19 Figura 3.13 - Histórico mecânico em 3 regiões. Esquerda, pontos de medição e gráfico de pressão (para 1 ciclo). Direita, resultado de contração para 5 níveis de pressão de compactação............................................................................. 20 Figura 3.14 - Ilustração da frente de fluxo e volume esférico se deformando na região próxima à pele. ...................................................................................... 21 Figura 3.15 - Diagrama de frequência de pontos (interface JUMP); dados de contração paralela (//) e perpendicular ao fluxo (⊥); valores obtidos a partir da base de dados do *software* AMI2013 ............................................................... 22 Figura 3.16 - Diagrama de frequência de pontos (interface JUMP); dados de contração paralela (//) e perpendicular ao fluxo (⊥); valores obtidos a partir da base de dados do *software* AMI2013 ............................................................... 22 Figura 3.17 - Função de perda de Taguchi sobreposta à representação da distribuição normal; gráfico ilustra a perda financeira em função do nível de variação do processo ....................................................................................... 25 Figura 3.18 - Ilustração do cálculo dos índices Cp e Cpk a partir de limites de especificação e processo ................................................................................. 26 Figura 3.19 - Quatro exemplos de curva normal estimada a partir da voz do processo; as linhas vermelhas são os limites de especificação; o índice Cpk mede a variação do processo e o nível de centralização dos valores em relação à média especificada........................................................................................ 26 Figura 3.20 - Gráfico ilustrativo de preço unitário em função do nível de tolerância em termos de porcentagem da dimensão nominal. ......................... 28 Figura 3.21 - 'j' Fatores de ruído influenciando a variação da resposta em diferentes magnitudes de acordo com a relação y=f(x) e o valor prescrito para os parâmetros de processo .............................................................................. 29 Figura 3.22: Efeito da taxa de resfriamento na temperatura de mudança de fase. Esquerda, polímero semicristalino. Direita, polímero amorfo................... 35

Figura 3.23 - Calor específico em função da temperatura, taxa -20 °C/min; em destaque as temperaturas utilizadas pelo código da Autodesk/ Moldflow, Temperatura de transição e Temperatura de extração .................................... 38 Figura 3.24 - Gráfico sobreposto para contração perpendicular ao fluxo, considerando respostas experimentais e de simulação sem e com os coeficientes de correção CRIMS...................................................................... 41 Figura 3.25 - Comparação entre diversos planejamentos de experimento envolvendo dois fatores, x1 e x2 quanto ao preenchimento do domínio experimental por meio de gráficos sobrepostos e histograma; 1-6, *Space Filling*; 7-9 DOE fatorial ............................................................................................... 45 Figura 3.26 - Representação gráfica do modelo estatístico (interface JUMP). Direita, ajuste dos objetivos para R e M. Abaixo, níveis ajustados de acordo com o algoritmo de desejabilidade................................................................... 49 Figura 3.27 - Ilustração da simulação de Monte Carlo, o processo consiste em sortear valores de entrada (x) e coletar as respostas (y)................................. 50 Figura 3.28 - Ilustração da simulação de Monte Carlo, o processo geralmente envolve grande quantidade de dados. Objetivo comum é determinar as características de sua distribuição através de análise estatística .................... 51 Figura 4.1 - Modelo de simulação representando a cavidade, sistemas de alimentação e refrigeração. As dimensões de interesse, C1, L1, L2 estão em destaque .......................................................................................................... 55 Figura 4.2 - Matriz para experimento hipotética com dois arranjos experimentais (um de cada cor) e sua representação gráfica tridimensional simplificada para visualização...................................................................................................... 57 Figura 4.3 - Fluxograma resumindo todas etapas do processo descrito na seção 4.2.1 para geração dos coeficientes CRIMS através de processo de otimização........................................................................................................ 58 Figura 4.4 - Modelo de elementos finitos (interface AMI) para cavidade de engrenagem plástica, dois projetos de canais de alimentação ........................ 59 Figura 4.5 - Fluxograma resumindo todas etapas do estudo de caso, descrito na seção 4.2.2 para estimativa e melhoria da variação por simulação computacional.................................................................................................. 63

Figura 5.1 - Estimativa de efeitos em ordem decrescente de significância para os 21 GLs do modelo (interface JUMP)............................................................ 65 Figura 5.2 - Gráfico de Daniel (interface JUMP); estimativa dos efeitos em função de unidades de 'pseudo-erro padrão' estimado pelo método de Lenth [76] ................................................................................................................... 66 Figura 5.3 - Gráfico de Daniel (interface JUMP); estimativa dos efeitos em função de unidades de 'pseudo-erro padrão' estimado pelo método de Lenth [76] ................................................................................................................... 67 Figura 5.4 - Diagrama de frequência de pontos (interface JUMP); dados experimentais resumidos por nível de espessura............................................. 67 Figura 5.5 - Gráfico sobreposto de valores médios de contração (interface JUMP); quantificados em termos de porcentagem de contração ..................... 68 Figura 5.6 - Modelo reduzido para T-1 (1.2mm): resumo do modelo, ANOVA, estimativa dos parâmetros, testes estatístico e expressão para o modelo reduzido (interface JUMP)................................................................................ 69 Figura 5.7 - Modelo reduzido para T+1 (3,2mm): resumo do modelo, ANOVA, estimativa dos parâmetros, testes estatísticos e expressão para o modelo reduzido (interface JUMP)................................................................................ 70 Figura 5.8 - Diagrama de frequência de pontos (interface JUMP): ilustrando transformação dos dados experimentais de C1 (acima) nos modelos reduzidos (abaixo)............................................................................................................. 71 Figura 5.9 - Representação gráfica do modelo gerado a partir do experimento tipo Space Filling para T-1 (interface JUMP), contendo todos Ys e Xs ............ 72 Figura 5.10 - Representação gráfica parcial do modelo (*Profiler*, interface JUMP), com três de 36 respostas apresentadas com seus objetivos definidos no canto direito. Coeficientes resultantes da otimização multi-objetivo são apresentados na região inferior........................................................................ 73 Figura 5.11 - Gráfico sobreposto (interface JUMP) para as 3 repostas, C1, L1 e L2; considerando simulação a partir de 3 caracterizações distintas e respostas experimentais ................................................................................................... 75 Figura 5.12 - Diagrama de frequência de pontos (interface JUMP) para as 3 repostas; erro percentual entre dados de simulação e experimentais para os 3

xvi

cenários de simulação (A, B, C) e todos 32 experimentos; médias em destaque

......................................................................................................................... 76 Figura 5.13 - Gráfico sobreposto de valores médios de contração (interface JUMP); quantificados em termos de porcentagem de contração para os 3 cenários de simulação e dados experimentais................................................. 77 Figura 5.14 - Gráfico sobreposto do modelo reduzido para C1, L1 e L2 (interface JUMP); dados experimentais e para o material 'C'; numeração dos tratamentos e matriz do experimento resumida na região inferior ................... 79 Figura 5.15 - Histórico térmico e mecânico gerado por simulação, monitorado em dois pontos próximos à L1 e L2 para o TMT30 e TMT32 temperaturas importantes em destaque: b5 do modelo Tait, temperatura de *no-flow* (TNF) e temperatura de extração (ej)............................................................................ 80

Figura 5.16 - Representação gráfica do modelo estatístico(interface JUMP); níveis ajustados de acordo com o algoritmo de otimização para minimizar erro de forma e variações........................................................................................ 82

Figura 5.17 - Representação gráfica parcial do modelo (Profiler, interface JUMP), somente para respostas de dR; níveis ajustados de acordo com o algoritmo de otimização para minimizar erro de forma e todas variações ....... 83 Figura 5.18 - Representação do modelo para configuração de ABS e 3 entradas (*Profiler*, interface JUMP); dados de entrada para simulação de Monte Carlo na região inferior, dados de saída no canto direito................................. 85 Figura 5.19 - Gráficos sobrepostos (interface JUMP) das densidades de probabilidade para dR e R, representando a estimativa de variação do processo gerados a partir de simulação de Monte Carlo para os 5 cenários estudados ........................................................................................................ 86 Figura 5.20 - Gráfico contendo estimativas de CP para os 5 casos estudados através de simulação de Monte Carlo.............................................................. 87

xviii

## SÍMBOLOS E ABREVIAÇÕES

- $a_i$  constantes empíricas para o material numa abordagem estatística
- A<sup>i</sup> coeficientes para o material no modelo *Corrected Residual In-Mold Stress*
- B termo condicional da equação de Tait de domínio duplo
- b<sub>i</sub> coeficientes da equação de Tait de domínio duplo
- $c_{ijkl}^e$ Tensor de constantes elásticas utilizados no modelo *Residual Strain*
- C Comprimento; constante empírica adimensional utilizada na equação de Tait
- Cp índice de capacidade potencial do processo; calor específico à pressão constante
- Cpk índice de capacidade do processo
- D função de desejabilidade global
- d<sup>i</sup> função de desejabilidade individual
- dR erro de forma na circularidade
- DSC calorimetria exploratória diferencial
- Fi propriedades do material, variáveis de processamento, e dados de simulação numa abordagem estatística
- GL graus de liberdade
- L largura
- LI limite inferior
- LS limite superior
- Mi parâmetros relacionados a dados de simulação no modelo *Residual Strain*
- P pressão
- R diâmetro médio
- Rsq coeficiente de determinação do modelo estatístico
- s coeficiente de importância relativa entre respostas para otimização
- S<sub>i</sub> contração
- T temperatura
- t Tempo; coeficiente de importância relativa entre respostas para otimi-

zação

- Tc temperatura de cristalização
- Tg temperatura de transição vítrea
- Tm temperatura de fusão da fase cristalina
- V volume
- X fatores manipuláveis num experimento planejado
- Y respostas de interesse num experimento planejado
- Z termo de erro da estimativa do modelo
- µ combinação linear de funções conhecidas em modelo *Kriging*
- β<sup>k</sup> parâmetros desconhecidos em modelo *Kriging*
- ε deformação
- $\theta_i$ função gaussiana com parâmetros de correlação em modelo *Kriging*
- ν volume específico
- σ tensão; desvio padrão
- τ medida da orientação do material obtido por simulação
- φ função de correlação pré-determinada em modelo *Kriging*
- ψ<sup>k</sup> funções conhecidas em modelo *Kriging*

### <span id="page-26-0"></span>**1 INTRODUÇÃO**

Desde a década de 1980 houve grande evolução no mercado de bens de consumo eletrônicos e tecnologia da informação, vinculada à evolução tecnológica na produção de componentes plásticos. Um marco importante foi a introdução do disco compacto (CD) em 1982, num desenvolvimento conjunto entre as empresas Sony e Philips. Esse produto revolucionou a indústria da música e para que pudesse ser bem sucedido no mercado, deveria ter um preço acessível e ser robusto. O processo convencional de injeção, até então associado a aplicações de pequena complexidade tecnológica precisou se adaptar às especificações e tolerâncias da indústria microeletrônica. A injeção de discos compactos e dos componentes de sistemas eletrônicos demandou uma mudança de paradigma em toda manufatura de componentes injetados: projetos de máquinas, moldes, controle de processo, seleção de materiais e especificação de produto. Desde então, projetos mecânicos envolvendo componentes plásticos de alta precisão dimensional tornaram-se paulatinamente mais comuns [3]. O êxito em projetos dessa natureza depende de especificações dimensionais coerentes com a variação do processo. Projetos com tolerâncias mal definidas podem levar à baixa capacidade do processo, altos níveis de refugo e prejuízo financeiro.

A simulação de processo de injeção é uma ferramenta que ajuda a detectar problemas e portanto na tomada de decisões em fases iniciais de projeto. A pirâmide representada na Figura 1.1 é uma analogia à sequência de desenvolvimento de um novo componente plástico para alta produção. Construída de baixo para cima, possui diversas etapas, cada qual com seu desafio específico. Cada etapa concluída torna-se a base para etapas posteriores. Dessa forma, a qualidade das decisões no início do desenvolvimento são o alicerce de um projeto.

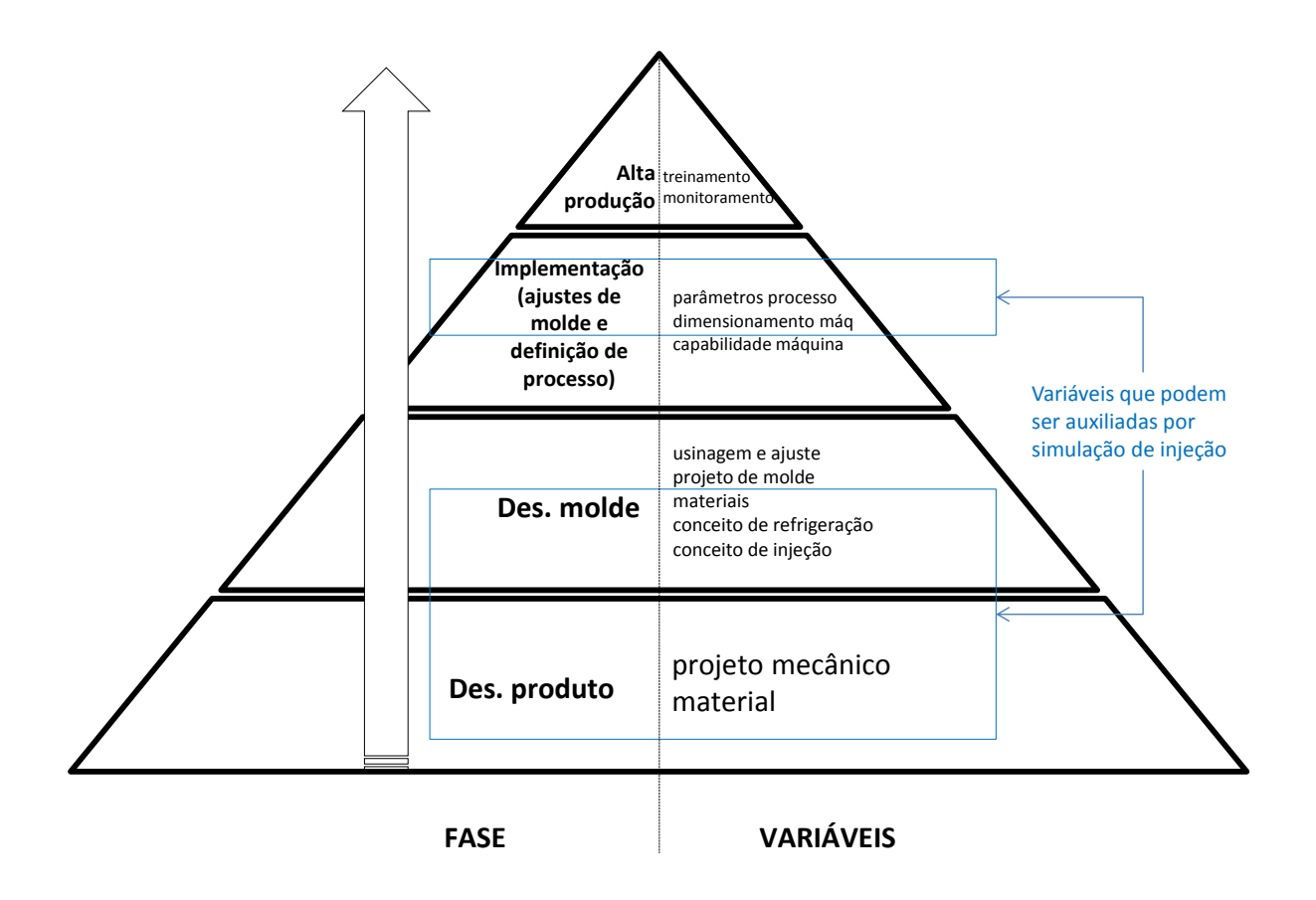

Figura 1.1 - Etapas no desenvolvimento de componentes plásticos; analogia à construção de uma edificação

É possível encontrar trabalhos envolvendo estimativa da contração média e mesmo correlação com dados experimentais [4, 5, 6, 7]. É sabido que existem diversas lacunas no conhecimento do fenômeno de contração e erro de forma, levando à simplificações e capacidade limitada dos códigos comerciais em prever o comportamento real do processo. A abordagem adotada pelo código da Moldflow combina o algoritmo de contração e deformação com coeficientes de correção obtidos experimentalmente, método chamado CRIMS. A geração dos coeficientes é feita exclusivamente pelo fornecedor do *software* e no contexto brasileiro, o processo é complexo, burocrático, e de baixo custobenefício. O que se observa é que a grande maioria de materiais na base de dados não possui caracterização com os coeficientes de correção, aumentando

o risco das decisões tomadas por simulação e de certa forma limitando o desenvolvimento do mercado de análise de contração e empenamento. O processo descrito por Cellere e, Lucchetta [2] para os coeficientes de CRIMS é promissor para aplicação na indústria por ser uma alternativa à caracterização pelo fornecedor do *software*. Não foram encontrados estudos de caso com o objetivo de estimativa de variação dimensional em ambos contextos, acadêmico e industrial.

O tema variação dimensional de componentes plásticos é intrinsecamente multidisciplinar, como ilustrado na Figura 1.2. Um dos desafios desse trabalho foi manter a visão holística das disciplinas envolvidas e seu caráter tecnológico, ou seja, propor uma metodologia que integre as disciplinas, e por outro lado que seja relativamente simples, portanto viável no contexto industrial.

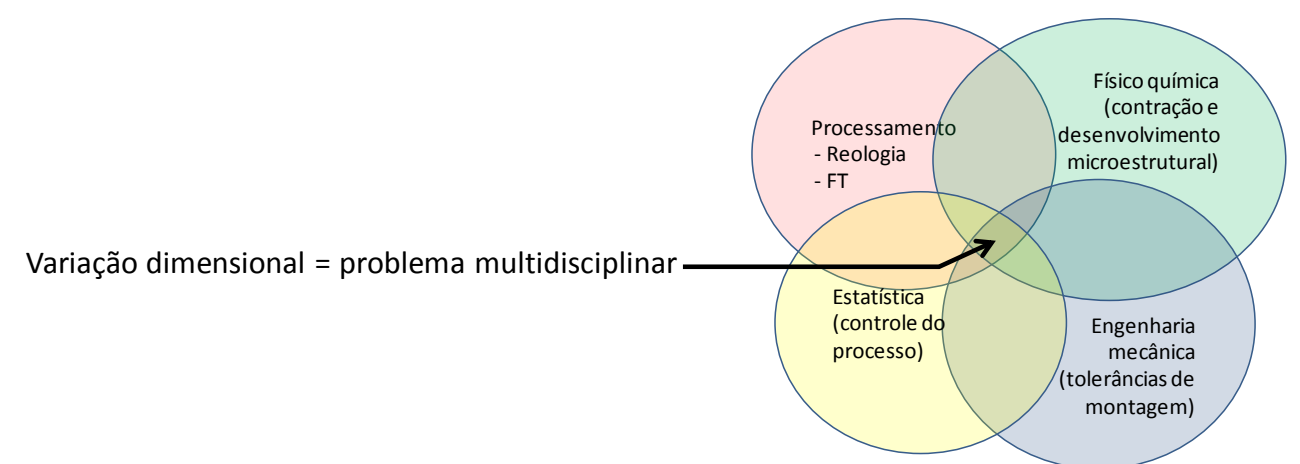

Figura 1.2 - Variação dimensional e seu caráter multidisciplinar

### <span id="page-30-0"></span>**2 OBJETIVOS**

### <span id="page-30-1"></span>**2.1 Objetivo geral**

Propor métodos que potencializem a utilização de códigos de simulação de injeção quanto à previsão da contração média e variação dimensional de peças plásticas injetadas. Por fim, melhorando o embasamento na tomada de decisões de projetos no contexto industrial.

#### <span id="page-30-2"></span>**2.2 Objetivos específicos**

Gerar coeficientes CRIMS a partir de estudos de correlação envolvendo algoritmo de otimização, baseando-se no trabalho de Cellere e Lucchetta [2].

Realizar estudo de caso onde se propõe método que faz uso de algoritmo de otimização e simulação de Monte Carlo para auxiliar na tomada de decisão de ambos, parâmetros de projeto, processo e estimativa do comportamento de variação dimensional em etapas iniciais de projetos mecânicos e de moldes.

### <span id="page-32-0"></span>**3 FUNDAMENTOS E REVISÃO BIBLIOGRÁFICA**

### <span id="page-32-1"></span>**3.1 Processamento por injeção**

As máquinas de injeção atuais apresentam basicamente os componentes representados na Figura 3.1:

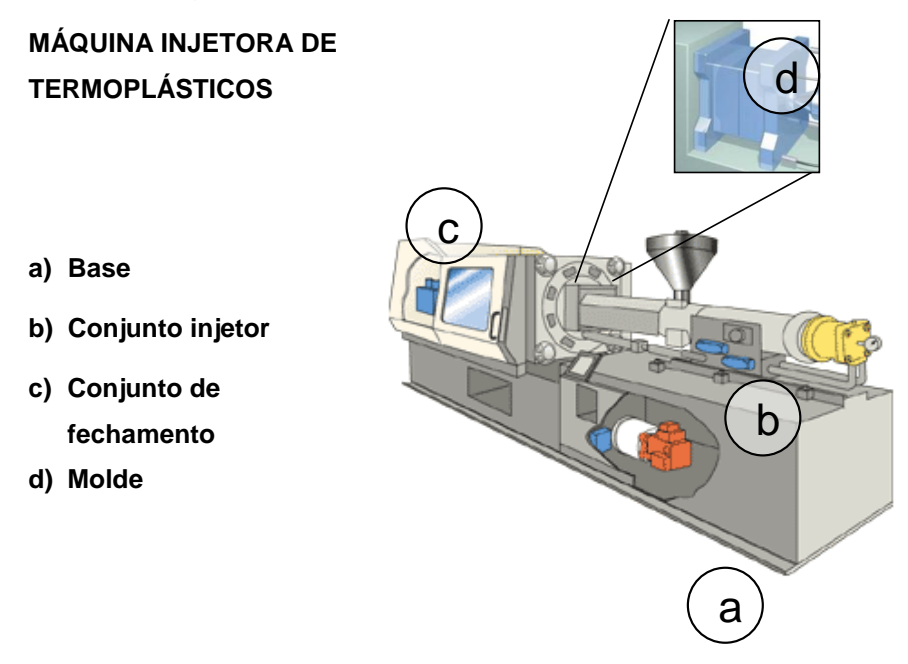

Figura 3.1 - Máquina injetora e seus componentes

Na produção de peças plásticas injetadas, visa-se sempre alta taxa de produção e obtenção de peças de boa qualidade. Cada ciclo de moldagem é compreendido basicamente pelas etapas a seguir:

- a. Preenchimento: o material fundido preenche a cavidade do molde através do movimento axial da rosca do conjunto injetor.
- b. Compactação: o material no interior da cavidade assume seu formato. Ao se solidificar, o material plástico tende a se contrair. Para compensar tal contração, a rosca exerce pressão sobre o material.
- c. Refrigeração: a pressão transmitida para dentro da cavidade cessa quando a entrada da cavidade se solidifica. A peça é mantida dentro do molde até que todo material resfrie até a temperatura de extração. Paralelamente, o conjunto injetor trabalha dosando material para o próximo ciclo.

d. Extração: as placas do molde se abrem, liberando a peça. O molde é então fechado, iniciando-se novo ciclo.

Durante o intervalo de tempo em que o material mantém contato com o molde ocorrem fenômenos de transporte de calor, massa e mudança de fase do material [8]. Na Tabela 3.1, são relacionados os fenômenos e propriedades envolvidas.

Tabela 3.1 - Etapas de injeção, fenômenos e propriedades dos polímeros envolvidas

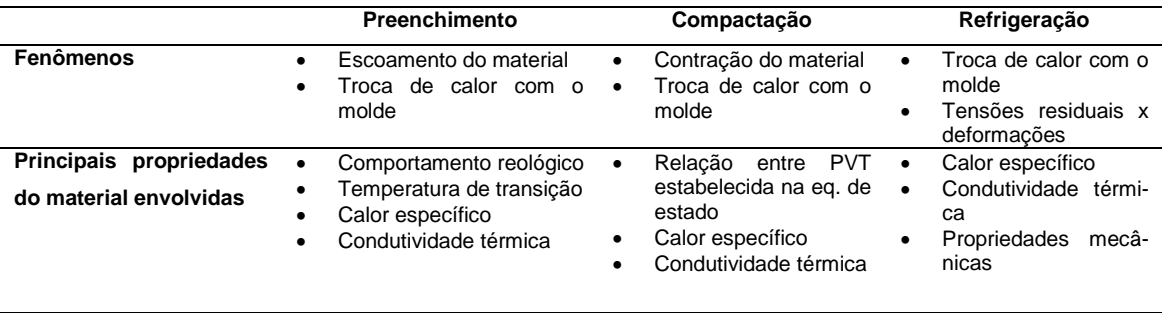

Fonte: [8]

O nível de contração, foco desse trabalho, está relacionado principalmente às etapas de 'pós-preenchimento': compactação e resfriamento. A próxima seção apresenta uma descrição mais aprofundada dessas etapas e sua influência na contração.

### <span id="page-33-0"></span>**3.2 Contração de Polímeros**

Depois de processado e extraído do molde, um componente plástico injetado sofre a "contração pós-moldagem", na etapa em que é exposto à temperatura ambiente, sem restrições ao seu encolhimento. A maior fração da contração se manifesta a partir de então. A contração no processo de injeção é um fenômeno resultante da variação do volume específico do material em função da variação de temperatura durante o processamento; sendo influenciado pela pressão no processamento, restrições mecânicas na cavidade, cristalinidade e orientação do material. Embora seja um fenômeno volumétrico, a contração na moldagem é comumente definida como a diferença entre uma dimensão linear no molde e a dimensão no produto moldado (usualmente medido após 48h da moldagem), sendo expressa em porcentagem ou valores adimensionais (mm/mm ou in/in), equação 3.1 [9, 10, 11].

$$
contra\xi \tilde{a}o_{\gamma_0} = \frac{(dimension_{model} - dimens\tilde{a}o_{pe\varsigma a})}{dimension_{model}} \times 100
$$
\n(3.1)

O nível de contração para cada material é fornecido pelos fabricantes de resina e deve ser considerado no início do projeto do molde para que o componente injetado atenda à especificação do projeto mecânico. Geralmente uma amplitude é indicada, uma vez que o projeto da peça (principalmente sua espessura), projeto do molde e processo influenciam o nível de contração. Termoplásticos semicristalinos podem apresentar amplitude grande de valores para contração. A dimensão no molde é obtida rearranjando a equação 3.2, como segue:

$$
dimensions \tilde{a}o_{molde} = \frac{dimension_{peça}}{1 - (contrac \tilde{a}o_{\gamma_0}/100)}
$$
(3.2)

O nível de contração médio deve ser considerado como dado de entrada do projeto do molde. Há um risco que deve ser ressaltado no caso de adoção de valores incorretos de contração média: existe pouca margem para ajustes do molde e o retrabalho para adequá-lo às dimensões do projeto é muito oneroso.

Nas duas primeiras horas após a moldagem ocorre o período mais significativo de contração (75-95%). A contração apresenta comportamento assintótico ao longo do tempo, e o equilíbrio final depende da natureza do material, podendo levar de dias à ordem de grandeza de meses para alguns casos de polímeros semicristalinos. Esse comportamento deve ser considerado no planejamento de operações posteriores à moldagem, como montagem, usinagem, solda, dentre outros. Uma regra adotada industrialmente para componentes de alta produção é aguardar 24 horas para utilizar os componentes em operações posteriores [9]. A norma ASTMD955-00 especifica procedimento para determinar a contração de polímeros no processo de compressão ou injeção. O procedimento consiste em moldar cinco corpos de prova ou mais e medir seu comprimento e largura à temperatura ambiente, nos intervalos de tempo pósmoldagem: 1h; 24h e 48h. Para determinação das condições de processamento, deve-se adotar como referência a norma ASTM D3641, e as temperaturas recomendadas pelo fornecedor de resina.

### <span id="page-35-0"></span>**3.2.1 Equação de Tait de domínio duplo**

A temperatura de transição vítrea (Tg) é definida como um valor aproximado de temperatura em que as cadeias poliméricas da fase amorfa adquirem mobilidade durante o processo de aquecimento do material [12]. A Figura 3.2 ilustra o comportamento para um material amorfo em regime decrescente de temperatura, volume específico (recíproco da densidade) em função da temperatura. A transição vítrea é caracterizada pela mudança do coeficiente angular da curva. Acima da Tg, a taxa com que o material perde densidade em função da temperatura é maior devido à maior mobilidade das cadeias poliméricas [11].

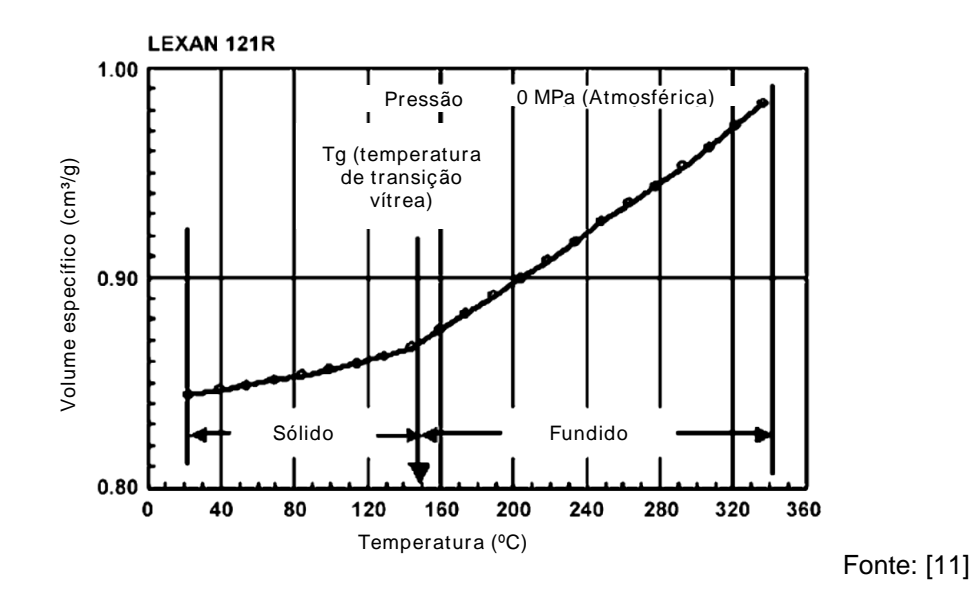

Figura 3.2 - Gráfico de volume especifico em função da temperatura e identificação da Tg; dados obtidos por Dilatometria Indireta

O mesmo diagrama, quando construído para diferentes níveis de pressão representa também o volume específico em função da pressão, Figura 3.3. Com o aumento da pressão, o material é comprimido em volumes menores. A distância entre as diferentes curvas representa a compressibilidade do políme-
ro, que varia com a temperatura. Observa-se que o volume específico é proporcional à temperatura e inversamente proporcional à pressão do meio.

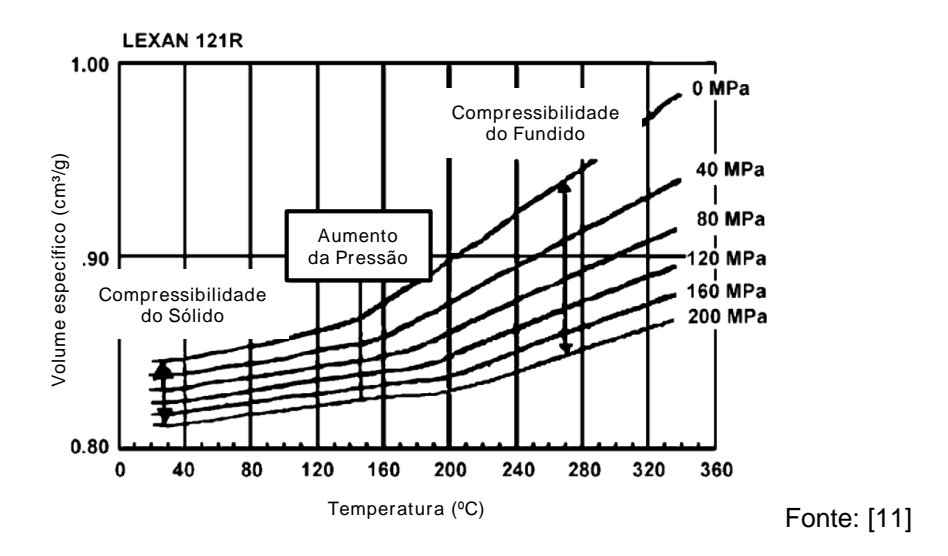

Figura 3.3 - Gráfico de volume especifico em função da temperatura para vários níveis de pressão

O aumento da pressão aproxima as cadeias poliméricas, influenciando sua mobilidade e portanto o comportamento da Tg. A linha que representa o efeito da pressão na Tg é chamada 'linha de congelamento', ilustrada na Figura 3.4.

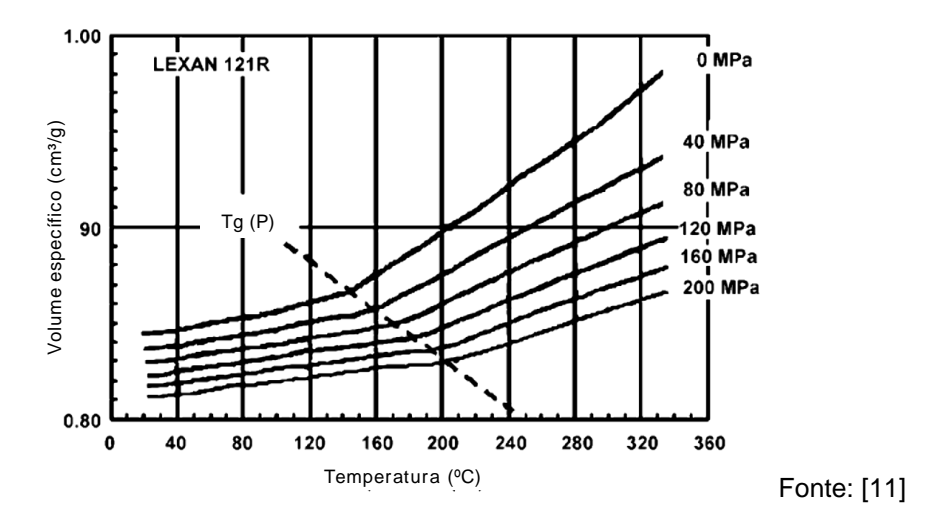

Figura 3.4 - Gráfico de volume especifico em função da temperatura para diversos níveis de pressão; em destaque Tg em função da pressão

Polímeros semicristalinos apresentam uma transição adicional, relacionada à fusão da fase cristalina (Tm), muito mais significativa para a expansão do material que a Tg. De maneira similar, a Tm também é influenciada pela pressão; na Figura 3.5, à temperatura de 240 ºC e pressão de 0 MPa, o material apresentará a fase cristalina completamente fundida. Se a temperatura for mantida (em 240 ºC), e a pressão aumentada, ocorrerá recristalização. A partir dessa constatação, pode-se concluir que durante o processamento por injeção, em que o material é submetido a altas pressões, a cristalização ocorre acima da temperatura registrada na folha de dados do material [11].

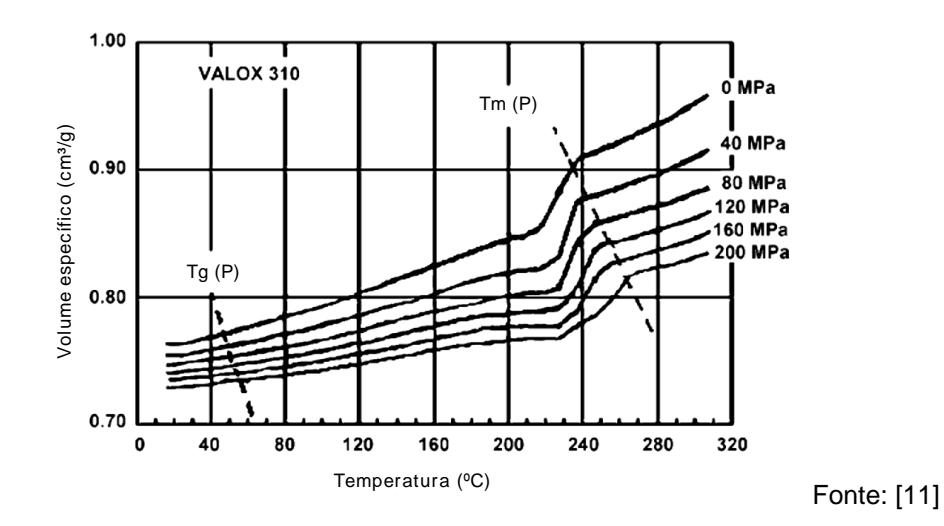

Figura 3.5 - Gráfico de volume especifico em função da temperatura para vários níveis de pressão para termoplástico semicristalino (PBT); em destaque Tm e Tg

Os gráficos descritos anteriormente são comumente chamados de 'Diagrama PVT' (Pressão, Volume e Temperatura) e são obtidos por método de Dilatometria Indireta. A equação Tait de domínio duplo (Equação 3.3) é utilizada para modelar o comportamento do material quanto à influência de P e T no volume específico e é encontrada nos códigos comerciais de simulação de injeção para previsão da contração. Há três termos condicionais *v0*(*T*), *B*(*T*), e *v*(*T*, *p*) que mudam sua forma dependendo do patamar de temperatura: acima ou abaixo da linha de congelamento. Por isso da denominação 'domínio duplo'.

$$
\nu(T, p) = \nu_0(T) \left[ 1 - C \ln \left( 1 + \frac{p}{B(T)} \right) \right] + \nu_t(T, p) \tag{3.3}
$$

$$
\nu_0(T) = \begin{cases} b_{1m} + b_{2m}\overline{T}, & T > T_t \\ b_{1s} + b_{2s}\overline{T}, & T < T_t \end{cases}
$$
(3.3a)

$$
B(T) = \begin{cases} b_{3m} \exp(-b_{4m}\overline{T}), & T > T_t \\ b_{3s} \exp(-b_{4s}\overline{T}), & T < T_t \end{cases}
$$
 (3.3b)

$$
\nu(T, p) = \begin{cases} 0, & T > T_t \\ b_7 \exp(b_8 \overline{T} - b_9 p), & T < T_t \end{cases}
$$
 (3.3c)

$$
\overline{T} = T - b_5 \tag{3.3d}
$$

A Tabela 3.2 apresenta o significado físico das constantes descritas na equação 3.3 [13].

Tabela 3.2 - constantes da equação Tait de domínio duplo, suas unidades e significado físico

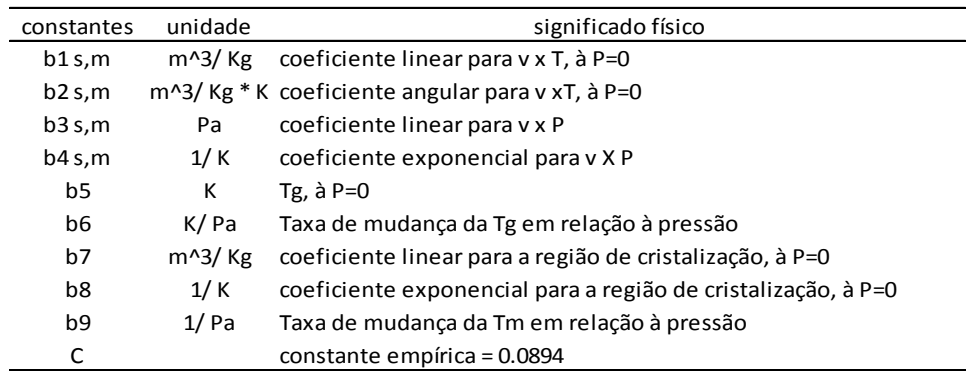

Para polímeros semicristalinos, o desenvolvimento de cristalização ocorre abaixo da Tm; e a temperatura em que ocorre o início do processo de cristalização (*T on set*) é função da taxa de resfriamento à que o material é submetido, quanto maior a taxa de resfriamento, menor será a temperatura de início de cristalização. Uma limitação dos equipamentos de ensaio e construção de curvas PVT é sua incapacidade de gerar dados a altas taxas de resfriamento e fiéis à condição real de processamento. Essa limitação pode ser contornada através da criatividade na criação de experimentos; temperaturas de cristalização a altas taxas de resfriamento podem ser obtidas através de experimentos por DSC. A Figura 3.6 representa temperaturas de cristalização em função do Log da taxa de resfriamento. A extrapolação desses dados fornece temperatura de cristalização em um nível realista quanto à taxa de resfriamento para no processo de injeção.

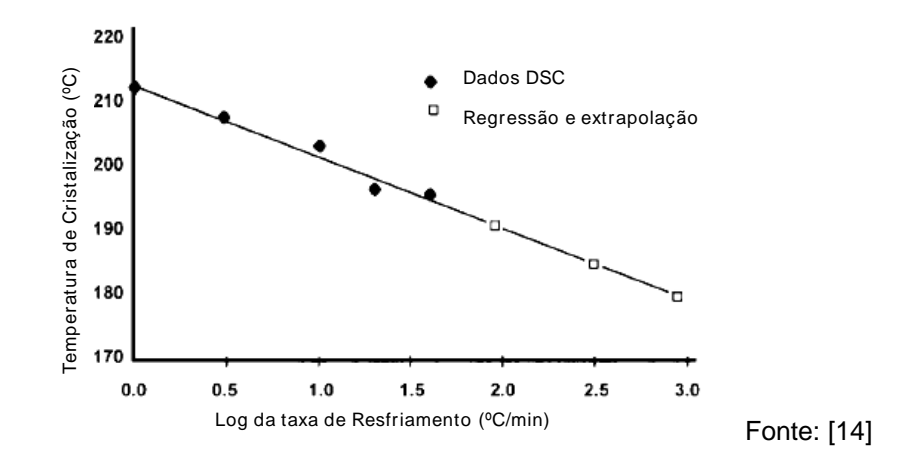

Figura 3.6 - Influência da taxa de resfriamento na Tc; dados obtidos por ensaios de DSC; valores extrapolados a níveis realistas de taxa de resfriamento no processo de injeção

O gráfico da Figura 3.7 apresenta um intervalo de temperaturas significativo entre Tm, medida durante aquecimento e Tc à alta taxa de resfriamento. Essa diferença é chamada de super resfriamento (*undercooling*) e é proporcional à taxa de resfriamento. Evidências experimentais apontam que Tc é tão sensível à pressão quanto a Tm; portanto, sabendo-se Tm(P), pode-se prever Tc(P). A qualidade das estimativas de contração é melhorada significativamente quando adotada Tc(P) como linha de congelamento [11].

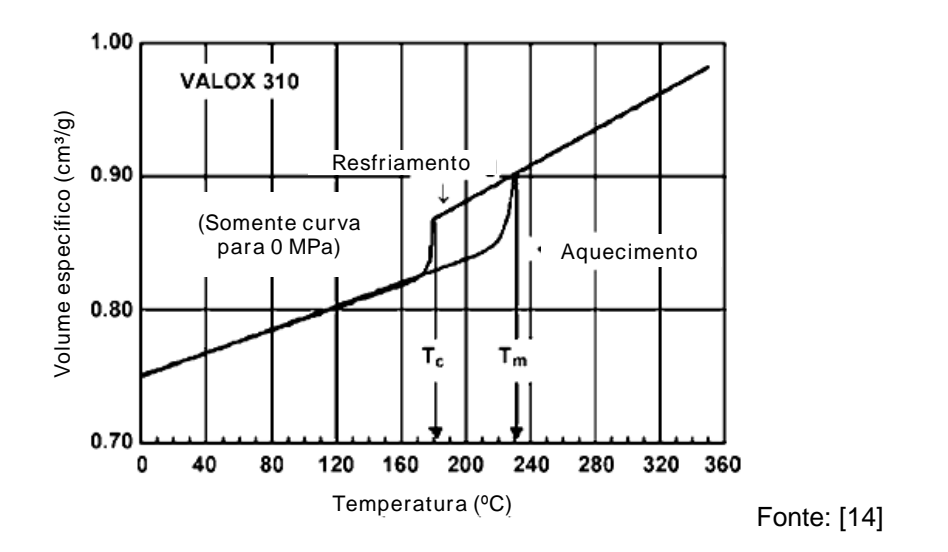

Figura 3.7 - Gráfico de volume especifico em função da temperatura; aquecimento e resfriamento sobrepostos; intervalo de temperaturas entre Tc e Tm é chamado de *undercooling*

# **3.2.2 Previsão da contração volumétrica através do diagrama PVT**

O processo de injeção submete o material a um 'histórico térmico e mecânico', que é particular a cada ponto da cavidade; a Figura 3.8 ilustra 3 regiões quanto ao histórico mecânico.

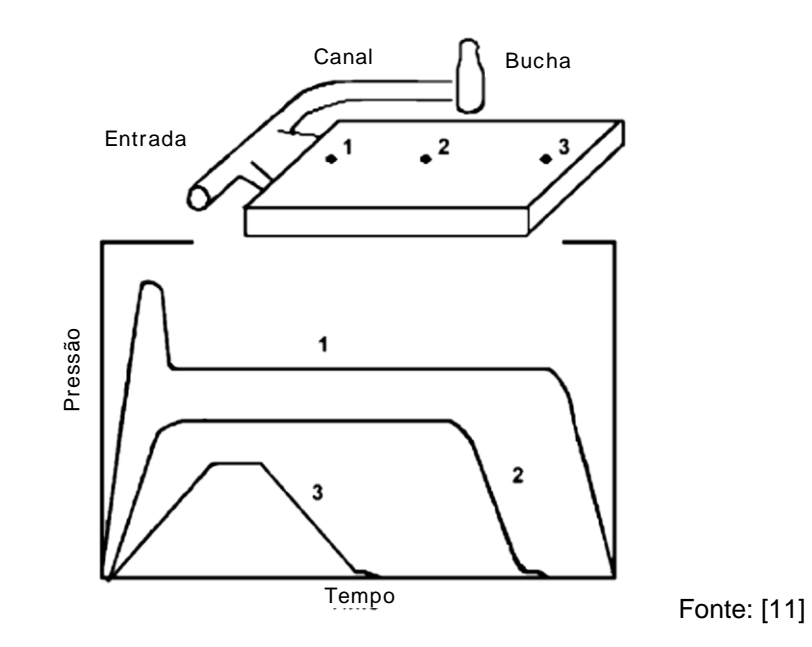

Figura 3.8 - 3 Pontos de monitoramento da pressão em uma cavidade de geometria simples

Numa observação minuciosa do gráfico de pressão para a 'região 2', é possível identificar os intervalos de tempo relacionados à cada etapa do processo, como ilustrado na Figura 3.9.

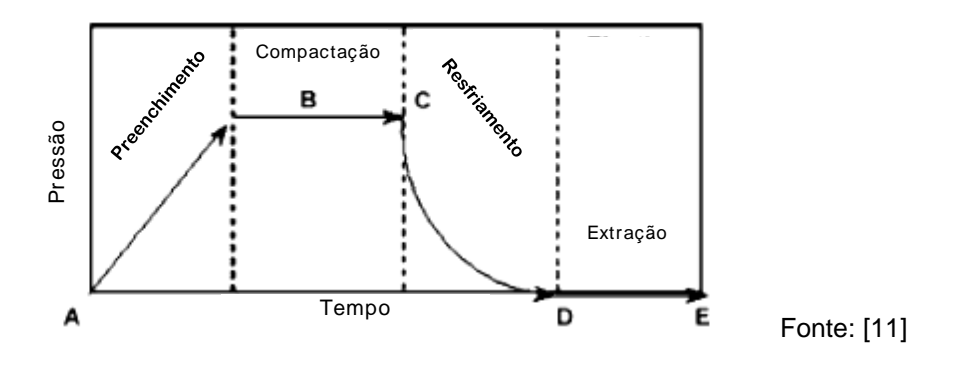

Figura 3.9 - Histórico mecânico para o ponto 2 no qual é possível identificar os intervalos de tempo relacionados à cada etapa do processo

Interpretação dos fenômenos para cada segmento, A-B, B-C, C-D e D-E:

- 1) Segmento A-B: o material fundido preenche volumetricamente a cavidade. Características: variação de temperatura é muito pequena (com exceção da pele formada ao primeiro contato do material com as paredes do molde); e aumento da pressão a partir da pressão atmosférica até a pressão de compactação.
- 2) Segmento B-C: etapa de compactação, subdividida em pressurização e compensação, em que a integral de pressão na cavidade é geralmente muito maior que na etapa de preenchimento. Características: ocorre perda de temperatura e a pressão é mantida constante.
- 3) Segmento C-D: etapa de refrigeração. O material permanece na cavidade perdendo calor (e pressão) até que possua rigidez suficiente para ser extraído.
- 4) Segmento D-E: etapa de extração. A peça resfria até a temperatura ambiente e sua pressão iguala-se à atmosférica.

O uso de diagramas PVT consiste em sobrepor essas informações às suas curvas, como ilustrado na Figura 3.10.

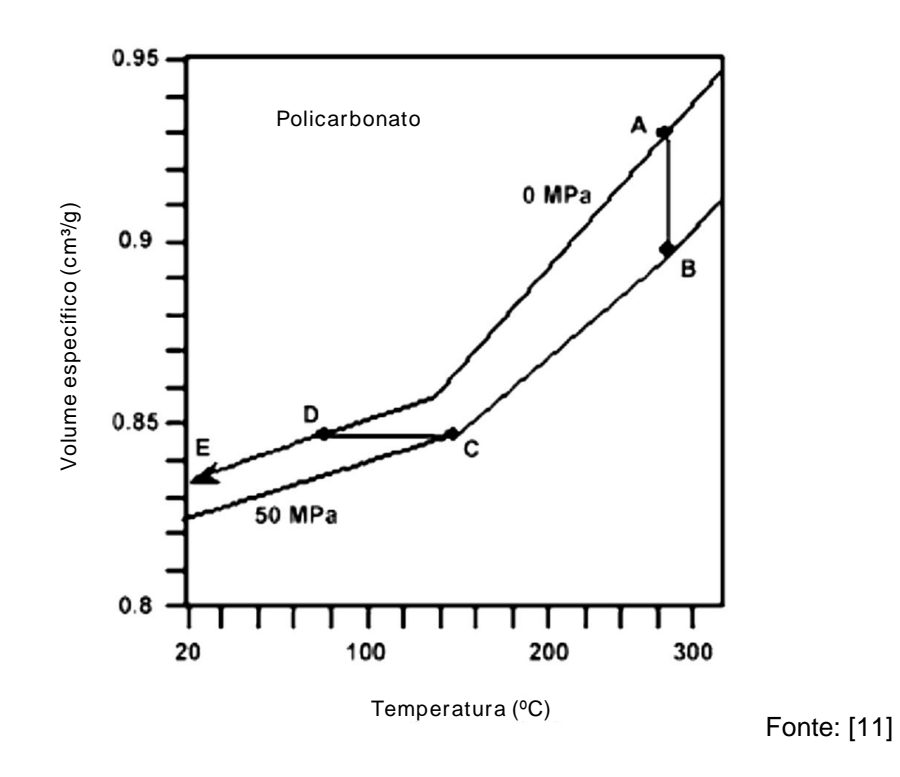

Figura 3.10 - Sobreposição do histórico mecânico da posição no diagrama PVT

A contração volumétrica final do componente  $(S_v)$  é a diferença entre o volume da cavidade, V<sub>molde</sub>, constante e o volume da peça moldada V<sub>peça</sub>; função do histórico térmico e mecânico, ou seja, o intervalo em que a peça contrai livre de qualquer restrição. No diagrama PVT, a contração é estimada pela diferença no volume específico entre os pontos D e E.

$$
S_v = \frac{V_{molde} - V_{peça}}{V_{molde}} \times 100\tag{3.4}
$$

Cada ponto da cavidade apresenta histórico particular de pressão e tempo de compactação, que significam caminhos alternativos dentro do diagrama PVT e, portanto, diferentes níveis de contração volumétrica, como ilustrado no gráfico à esquerda na Figura 3.11, para três níveis de pressão de compactação, 0MPa, 50MPa e 100MPa. O gráfico da direita representa a estimativa da contração linear considerando a relação simples,  $S_i = S_i/3$  em que  $S_v$  e  $S_i$  são as contrações linear e volumétrica respectivamente.

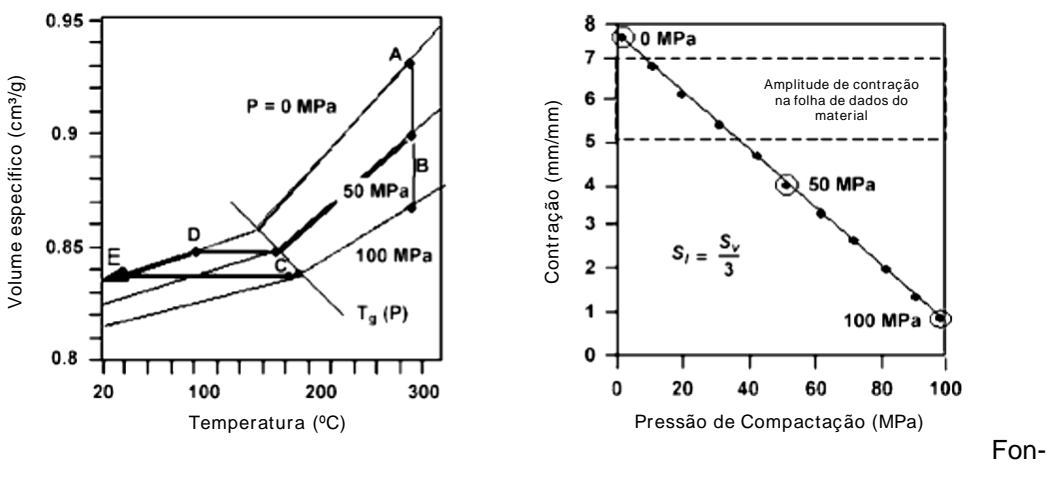

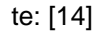

Figura 3.11 - Esquerda, estimativa da contração volumétrica para 3 níveis de pressão de compactação, 0MPa, 50MPa e 100MPa. Direita, estimativa da contração linear considerando a relação  $S_l = S_v/3$ 

A contração volumétrica é não direcional, dessa forma numa abordagem simplificada, a contração linear em cada eixo pode ser estimada como um terço da contração volumétrica [10], [11]. A etapa de compactação representa a maior influência na contração e característica dimensional final do produto. Como consequência, qualquer outro parâmetro, de projeto ou processo que interfira na etapa de compactação indiretamente também influencia o nível de contração. Por exemplo, dimensionamento do sistema de alimentação, temperatura da cavidade, dentre outros. A física básica descreve o fenômeno de dilatação térmica em que um corpo varia sua dimensão de acordo com alteração de temperatura. Essa abordagem é válida para corpos livres, i.e. sem restrição ao encolhimento e expansão; o que não é verdade na maioria das cavidades de processo por injeção, em que machos e nervuras resultam em pontos de engastamento [9]. Um recurso bastante utilizado industrialmente para diminuir a contração ou empenamento de componentes plásticos é aumentar o tempo de engastamento através do aumento no tempo de contato (ou tempo de ciclo) do material com a cavidade, que é inversamente proporcional à contração. Essa alternativa de processo é significativa principalmente para materiais com alto

nível de contração como PP e PE. Trata-se de um recurso de processo que resulta em impacto econômico, devido ao aumento no tempo de ciclo.

Um caso comum de definição inconsistente de processo é a utilização de tempo de compactação subdimensionado em relação ao tempo de congelamento da entrada resultando em aumento significativo no nível de contração. A Figura 3.12 ilustrando um processo ajustado dessa forma, através do diagrama PVT. Verifica-se um trecho B-C mais curto se comparado à Figura 3.9; o cálculo de contração volumétrica deve ser estimado através da variação do volume específico entre os pontos D e F.

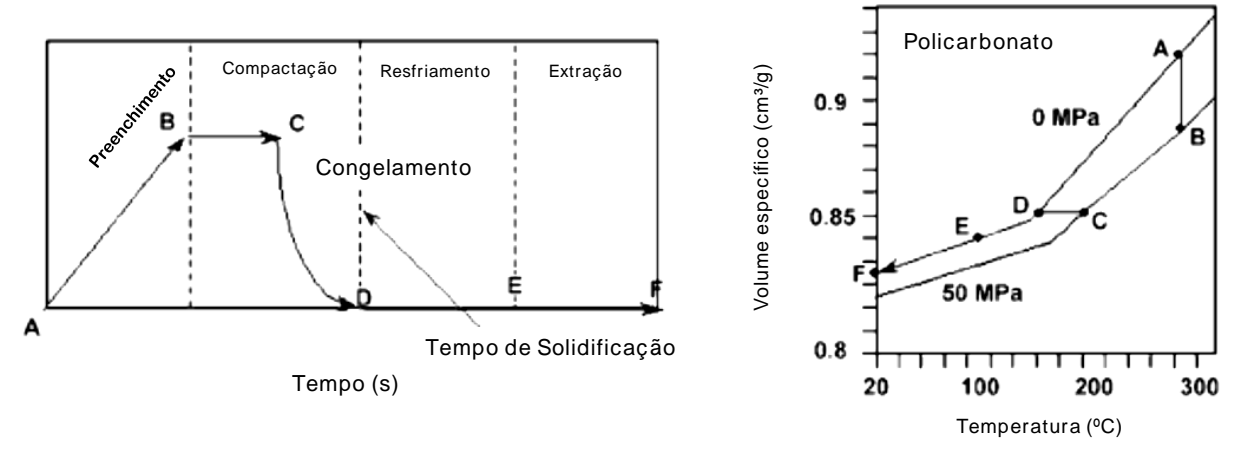

Fonte: [11]

Figura 3.12 - Caso com tempo de compactação subdimensionado. Esquerda, histórico mecânico para o ponto 2. Direita, sobreposição do histórico mecânico da posição no diagrama PVT

Como mencionado anteriormente, cada ponto da cavidade apresenta um histórico térmico e mecânico particular. Durante a fase de compactação, a solidificação do material inicia-se na região oposta à entrada de material; como resultado, a pressão próxima à entrada é mantida num nível significativamente maior que no restante da cavidade, i.e. estabelece-se um gradiente de pressão até o instante de congelamento da entrada. O componente injetado apresentará portanto, um gradiente de contração ao longo do comprimento do fluxo de material como ilustrado na Figura 3.13.

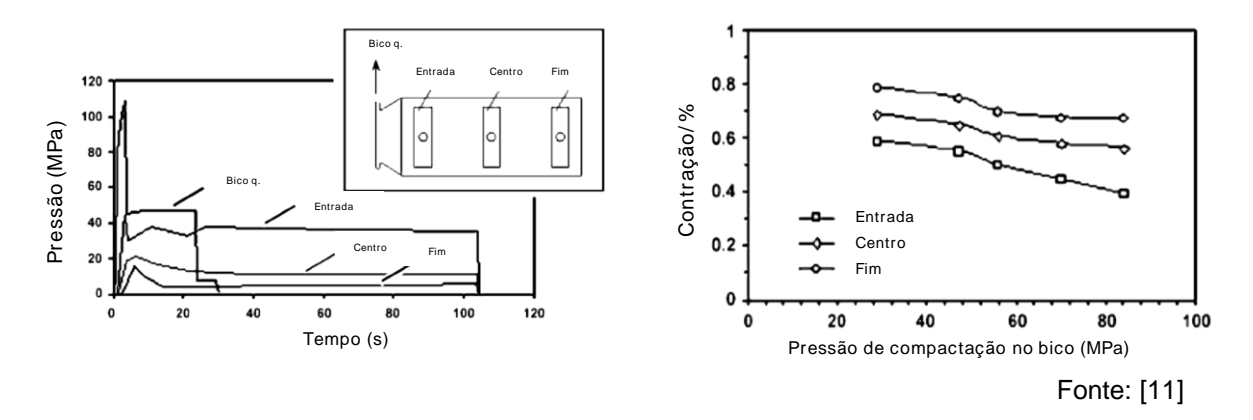

Figura 3.13 - Histórico mecânico em 3 regiões. Esquerda, pontos de medição e gráfico de pressão (para 1 ciclo). Direita, resultado de contração para 5 níveis de pressão de compactação

As ferramentas de simulação de injeção conseguem calcular a história térmica e mecânica na cavidade ao longo do processamento, e fazem uso da abordagem descrita nessa seção para estimar a contração; sendo muito eficiente para materiais amorfos e isotrópicos. Entretanto, a complexidade do fenômeno de contração pode aumentar significativamente para materiais semicristalinos, que requerem dados relacionados à cinética de cristalização. A moldagem de componentes de geometria complexa, com nervuras e paredes verticais resulta em maior restrição na contração dentro da cavidade, diminuindo o nível de contração. O atual estado da arte de previsão de contração (média e variação) e empenamento em projetos de componentes plásticos na indústria, ainda não é uma ciência exata, e para componentes que requerem grande precisão dimensional, ainda faz-se necessária validação através de molde protótipo e estratégia de ajuste robusta para o molde de alta produção ("sobre-metal" nas cotas críticas, como descrito anteriormente).

A contração diferencial observada dentro de um componente plástico é uma das causas de empenamento em componentes plásticos. Recursos de projeto para minimizar esse efeito são adotar a entrada na região de maior espessura e/ ou diminuir o comprimento de fluxo (por exemplo, pela adição de entradas adicionais). Um recurso de processo para minimizar a contração diferencial é utilização de perfis de compactação.

#### 3.2.2.1 Influência da família de material na anisotropia da contração

O padrão de fluxo tipo fonte influencia o nível de orientação molecular na moldagem, especialmente próximo à superfície (pele). Um volume esférico hipotético é esticado, formando uma elipse de comprimento muito maior que sua largura (Figura 3.14). Essa porção deformada é congelada rapidamente devido à proximidade com as paredes do molde [11]. Esse fenômeno explica parte do alinhamento das moléculas e fibras na direção do fluxo. O nível de orientação do material é proporcional à vazão de material no preenchimento, e inversamente proporcional à temperatura no processamento (material e molde) e espessura de parede.

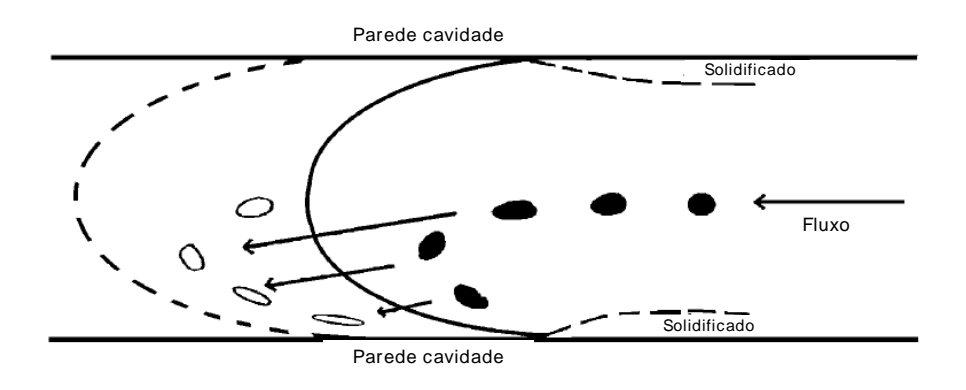

Fonte: [11]

Figura 3.14 - Ilustração da frente de fluxo e volume esférico se deformando na região próxima à pele.

Materiais semicristalinos possuem características de contração anisotrópica significativa, que pode ocorrer de duas formas:

a. A orientação molecular gera aproximação e 'empilhamento lateral' das cadeias orientadas no sentido do fluxo; favorecendo a cristalização e resultando em contração maior no sentido perpendicular ao fluxo [11], como ilustrado para diversos termoplásticos no gráfico da Figura 3.15.

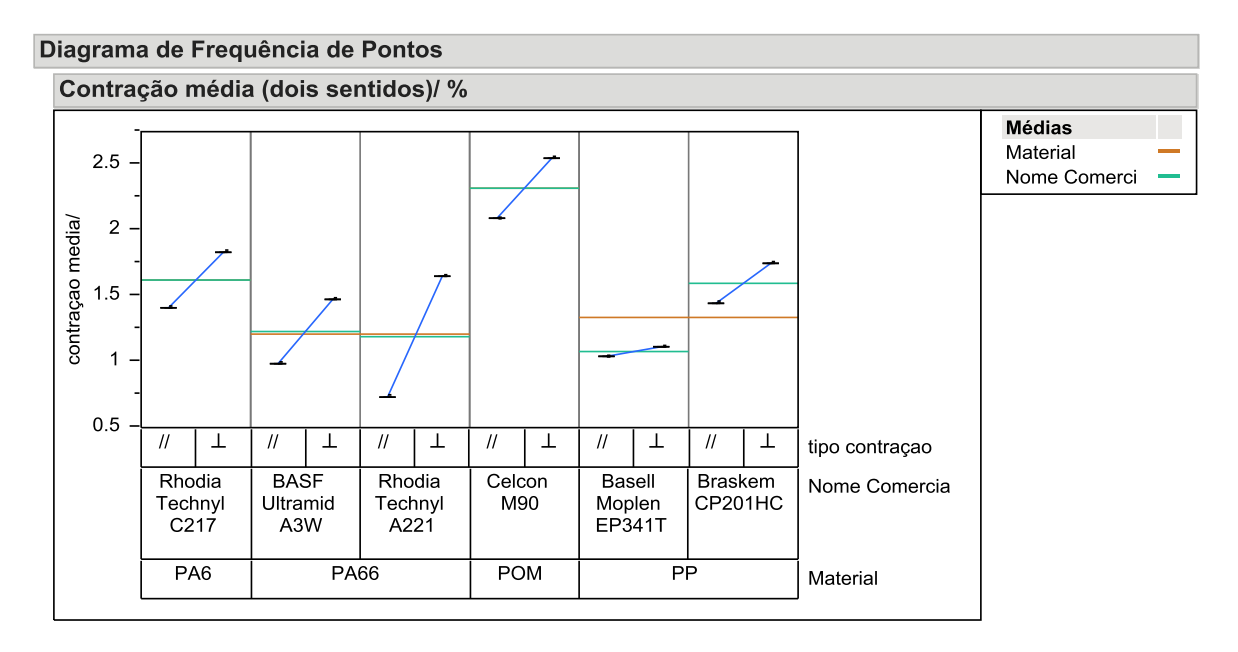

Figura 3.15 - Diagrama de frequência de pontos (interface JUMP); dados de contração paralela (//) e perpendicular ao fluxo (⊥); valores obtidos a partir da base de dados do *software* AMI2013

b. Ocorre cristalização com tendência de 'enovelamento' das cadeias orientadas no sentido do fluxo; resultando em contração maior nessa direção [11], como ilustrado no gráfico da Figura 3.16.

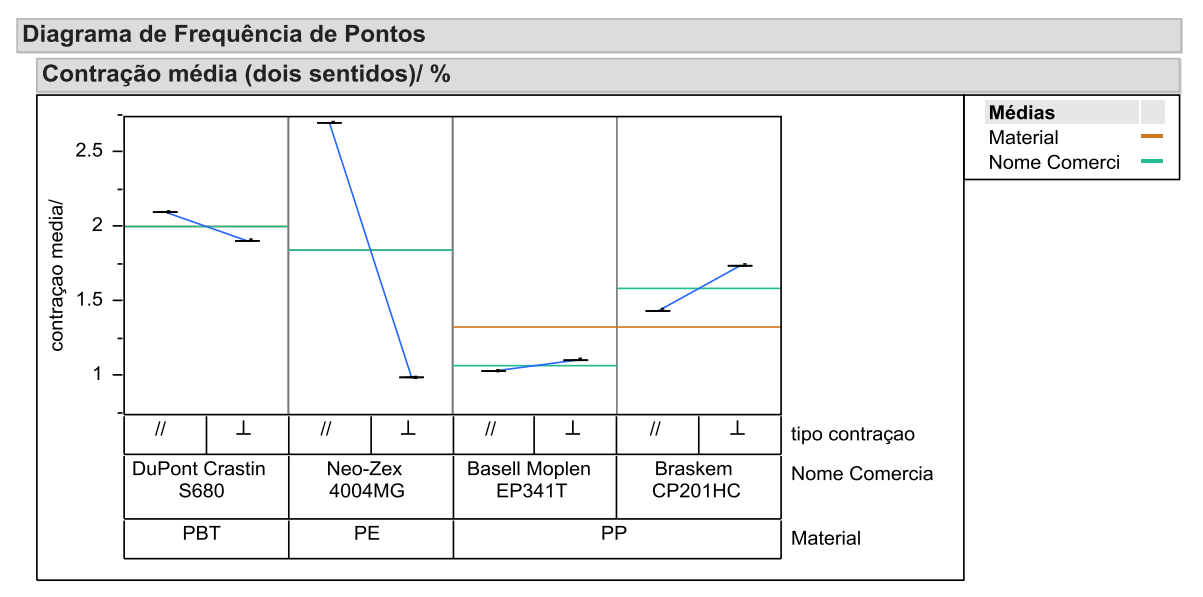

Figura 3.16 - Diagrama de frequência de pontos (interface JUMP); dados de contração paralela (//) e perpendicular ao fluxo (⊥); valores obtidos a partir da base de dados do *software* AMI2013

O polipropileno é um caso particular. O nível de contração perpendicular é proporcional ao nível de orientação do material, evidenciando a sensibilidade do material à cristalinidade induzida por fluxo [10, 15]. A contração anisotrópica tende a ser mais significativa com o aumento do peso molecular médio [11].

### **3.2.3 Influência do projeto mecânico na contração**

Contração não uniforme de um componente, também chamada contração diferencial, é um comportamento que por boa prática, deve ser minimizado na etapa de projeto e definição do processo de injeção, uma vez que leva a: erro de forma (empenamento), problemas dimensionais, mau-acabamento superficial, vazios internos e alto nível de tensões residuais.

A contração diferencial tem forte relação com a seleção de material e com a geometria da peça. Termoplásticos semicristalinos naturalmente apresentam contração maior que os materiais amorfos devido à cristalização de uma fração de seu volume. A qualidade do projeto mecânico do componente plástico em termos de uniformidade de espessura de parede é um fator crítico para o gradiente de contração e, portanto para a qualidade de componentes injetados. Os *design guides* de peças plásticas, em sua maioria criados pelos fornecedores de resinas termoplásticas e facilmente encontrados em buscas simples na internet, estão repletos de orientações para evitar variações de espessura e por consequência contração diferencial, como exemplos, a referência [16] e o livro da família Rosato [17] apresentam uma compilação bastante abrangente dessas boas práticas.

Quanto ao tema variação dimensional, assunto da próxima subseção; uma das vantagens em utilizar polímeros em projetos mecânicos é sua relativa flexibilidade, que pode ser utilizado para compensar variações e aumentar as tolerâncias de montagem; alguns exemplos de boas práticas nesse sentido são fornecidas por Rotheiser [9].

# **3.3 Variação dimensional e tolerâncias**

Segundo Montgomerry [18], a história do uso de ferramentas estatísticas e planejamento de experimentos pode ser entendida em 4 fases, como segue:

- 1. Experimentos agrícolas, década de 1920, por Ronald A Fisher; destacando-se o desenvolvimento de planejamento de experimentos (DOEs) fatoriais, incluindo os conceitos de randomização, réplicas, blocos e ANOVA.
- 2. Experimentos industriais, década de 1950, nomes mais importantes: George E P Box e K B Wilson; destacando-se o desenvolvimento do método de superfície de resposta e do conceito de planejamentos sequenciais.
- 3. Melhoria de qualidade, década de 1980, por Taguchi; destacando-se o desenvolvimento do método de *robust design* e uso de DOEs fracionados.
- 4. Massificação, a partir da década de 1990; uso de DOEs disseminados em trabalhos acadêmicos e problemas industriais.

De acordo com a cronologia acima, a partir da década de 1980, ocorreu evolução significativa nos métodos de melhoria de qualidade, devido à forte relação entre qualidade e rentabilidade. Taguchi gerou uma função empírica chamada "função de perda", que relaciona o nível de variação de um processo ao prejuízo financeiro, ilustrada na Figura 3.17 [1, 19].

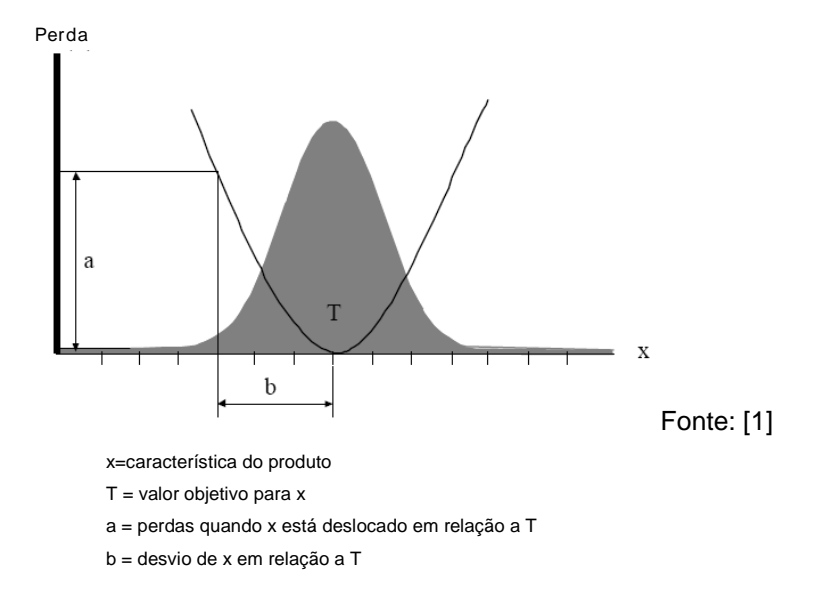

Figura 3.17 - Função de perda de Taguchi sobreposta à representação da distribuição normal; gráfico ilustra a perda financeira em função do nível de variação do processo

O termo capacidade do processo, comumente chamado 'capabilidade', é definido como a razão entre os limites de especificação, e o limite de controle, expresso pelos índices Cp e Cpk, como ilustrado na Figura 3.18. Os limites de especificação são os valores objetivo definidos durante o desenvolvimento do projeto, significando o limiar de bom funcionamento do produto e são comumente denominados 'voz do projeto'. Os limites de controle são determinados a partir de parâmetros medidos diretamente de produtos acabados ou do processo produtivo, e representam a 'voz do processo'. Para processos ditos estáveis, é obtido através do cálculo: média +/- 3 desvios-padrão.

- **Definições** 
	- Limites de controle: média +/- 3 desvios-padrão
	- Limites de especificação: tolerância permitida para o produto
	- Cp Limite de especificação/ Limite de controle
	- Cpk LE-média/ LC- média (menor lado)

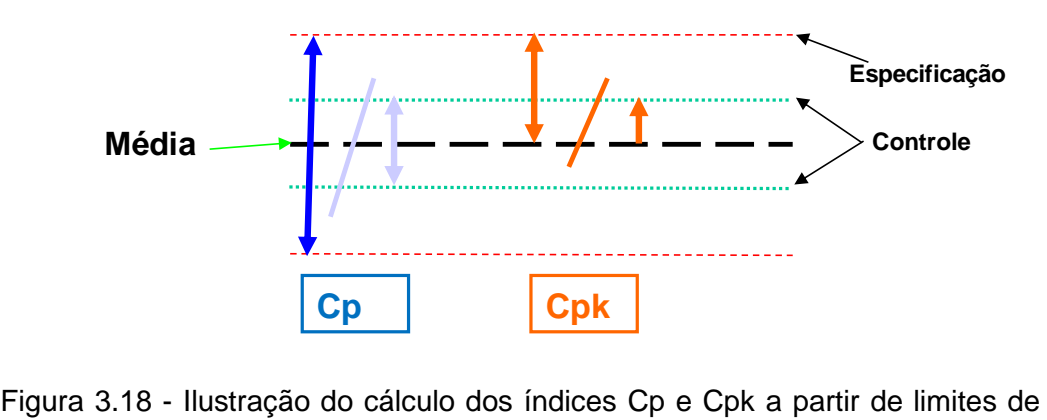

especificação e processo

O índice Cp indica a razão entre limites de especificação e limites de controle; o índice Cpk indica adicionalmente a descentralização do processo em relação à média especificada como ilustrado em alguns exemplos na Figura 3.19.

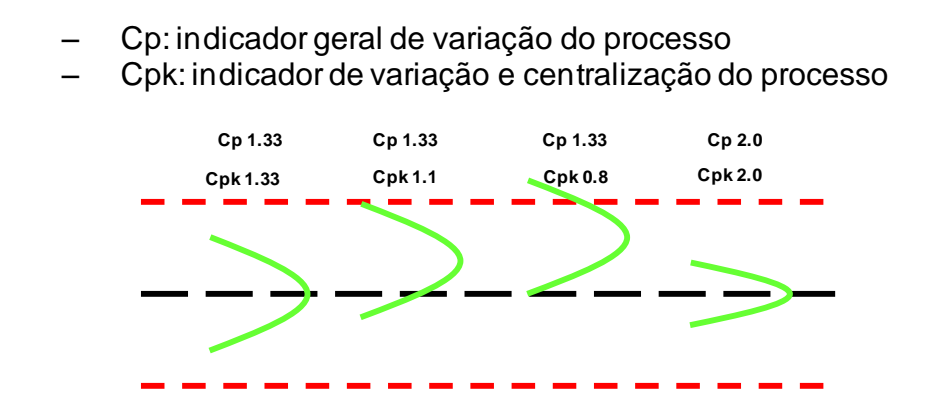

Figura 3.19 - Quatro exemplos de curva normal estimada a partir da voz do processo; as linhas vermelhas são os limites de especificação; o índice Cpk mede a variação do processo e o nível de centralização dos valores em relação à média especificada

A sensibilidade de uma montagem mecânica à variação dimensional de um componente é da ordem de décimos a centésimos de milímetro e está relacionada ao encaixe desse componente e sua força de montagem no conjunto final. Tolerâncias excessivamente apertadas aumentam significativamente os custos de molde e processamento. É comum encontrar desenhos de componentes plásticos com tolerâncias muito estreitas e impraticáveis, o que pode ser constatado somente após a produção dos primeiros lotes de peças. Como resultado, são comuns discussões entre o fornecedor do molde e os engenheiros do componente sobre "quais cotas realmente precisam ser atendidas" [9]. Nesse contexto, ainda na fase de desenvolvimento de um novo produto, é de vital importância que a variação do processo seja conhecida para cada parâmetro de qualidade crítico; permitindo estimativa de quantidade de defeitos do futuro produto e, portanto de seu impacto em rentabilidade do projeto. A Tabela 3.3 apresenta vários níveis de capacidade do processo, e sua implicação em termos de custo da má qualidade [1].

Tabela 3.3 - Impacto da capacidade do processo na rentabilidade do projeto, o termo 'Sigma' refere-se à razão entre os limites de especificação e o desvio padrão do processo

| Sigma   | Peças por milhão            | Custo da má qualidade |                    |
|---------|-----------------------------|-----------------------|--------------------|
| 6 Sigma | 3,4 defeitos por milhão     | <10% das vendas       | "World class"      |
| 5 Sigma | 233 defeitos por milhão     | 10-15% das vendas     |                    |
| 4 Sigma | 6.210 defeitos por milhão   | 15-20% das vendas     | Média da indústria |
| 3 Sigma | 66.807 defeitos por milhão  | 20-30% das vendas     |                    |
| 2 Sigma | 308.537 defeitos por milhão | 30-40% das vendas     | não competitivo    |
| 1 Sigma | 690.000 defeitos por milhão |                       |                    |

Fonte: [1]

Do parágrafo anterior se conclui que falta de conhecimento do processo induz a tolerâncias definidas sem embasamento, podendo impactar negativamente a rentabilidade e viabilidade econômica de um novo projeto. Não obstante, é muito comum encontrar projetos com tolerâncias especificadas de modo que não possam ser atendidas [9]. Uma referência prática para variação dimensional de peças plásticas é um desvio de 0,25 a 0,3% do valor nominal como ilustrado na Figura 3.20 [20]. Os altos valores de custo para faixas estreitas de tolerância devem-se ao alto custo de ambos, custo da estrutura de controle de qualidade e índice de refugo.

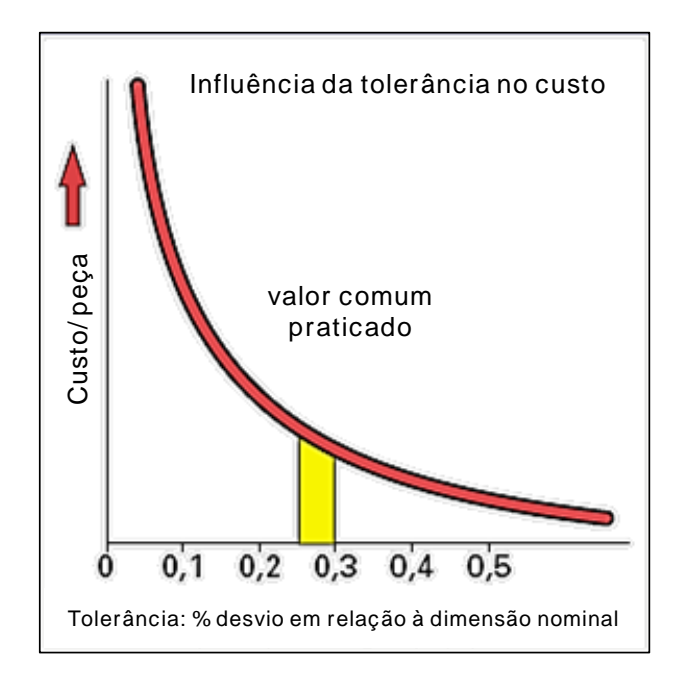

Fonte: [20]

Figura 3.20 - Gráfico ilustrativo de preço unitário em função do nível de tolerância em termos de porcentagem da dimensão nominal.

Decisões equivocadas quanto a tolerâncias dimensionais implicam em iterações de ajustes de molde, envolvendo custos não previstos no projeto. Existem casos da eficiência do molde se tornar muito baixa, por exemplo, com aumento do tempo de ciclo ou moldes de múltiplas cavidades trabalhando com cavidades fechadas; numa situação limite, um projeto pode ser cancelado por se tornar inviável economicamente. Esses percalços podem ser evitados com conhecimento adequado na etapa de projeto, especificamente na definição de tolerâncias, onde se incluem decisões de geometria, material e projeto do molde [9]. Exemplo de fatores que influenciam os índices de capacidade do processo: material; absorção de umidade, dilatação térmica; empenamento; usinagem do molde e parâmetros de processamento [20].

A Figura 3.21 ilustra a variação dimensional (eixo y) como função da variação de parâmetros vitais para a contração (eixos x1 e x2) [3]. Nesse contexto, esses parâmetros são comumente chamados fatores de 'ruído' uma vez que uma flutuação em seu valor resulta variação significativa da resposta [18], 21]. A variância das respostas se deve à ambos: relação  $y=f(x)$  que é determinada por parâmetros de projeto e valores prescritos dos parâmetros de processo.

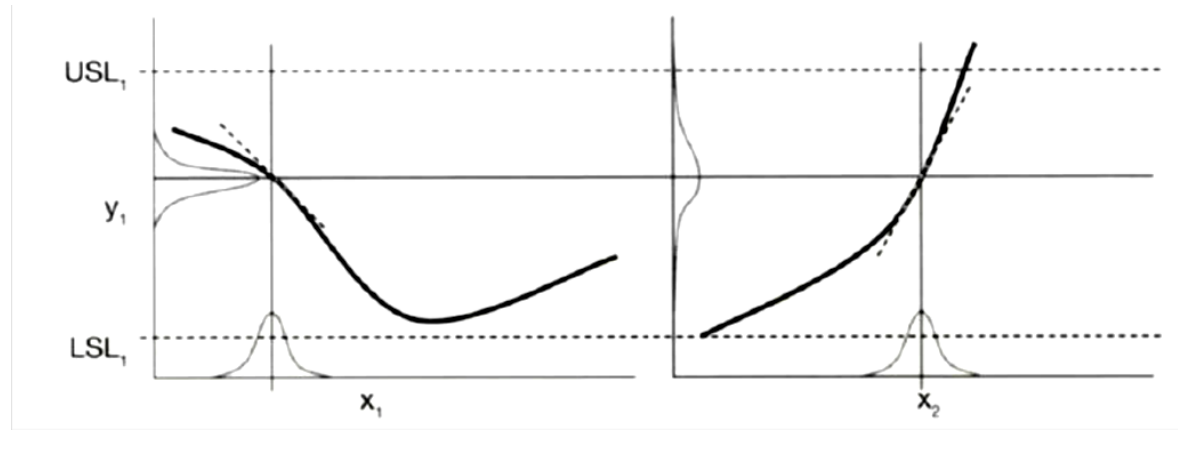

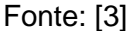

Figura 3.21 - 'j' Fatores de ruído influenciando a variação da resposta em diferentes magnitudes de acordo com a relação  $y=f(x)$  e o valor prescrito para os parâmetros de processo

O material selecionado é um exemplo de parâmetro de projeto influente na relação entre respostas e fatores de ruído; polímeros amorfos se comparados aos semicristalinos sem carga, apresentam taxas de contração pósmoldagem muito pequenas e maior uniformidade quanto à contração, i.e. contração no sentido do fluxo similar à contração perpendicular ao fluxo. Como a taxa de contração tem relação direta com a variação dimensional do processo, a utilização de materiais amorfos significa melhor controle do processo. Essa informação é crucial no processo de seleção de materiais para uma montagem com tolerâncias estreitas [9].

A variação dimensional é influenciada também pela definição do processo, por exemplo, posição dos parâmetros nos eixos x1 e x2 da Figura 3.21. A variância da resposta, y, será proporcional às primeiras derivadas da variância dos fatores de ruído, x. O somatório de derivadas permite definir um parâmetro único e estimar a variância da resposta, como ilustrado na Equação 3.5; o processo 'ótimo' para minimizar a variação é a combinação de definição do processo que minimize o somatório [3].

$$
\sigma_{y}^{2} = \sum_{j}^{m} \frac{dy}{dx_{j}} \sigma_{x_{j}}^{2}
$$
\n(3.5)

#### **3.3.1 Normas e tabelas para tolerâncias de componentes plásticos**

Há duas referências comumente encontradas para fornecer dados de variação dimensional para diferentes materiais: a norma alemã DIN 16901 e as tabelas da SPI (Society of Plastic Industries), de origem norte-americana [9, 11, [22], [17].

A norma DIN 16901 [23], fornece referências de tolerâncias sendo amplamente utilizada na indústria de peças plásticas; as tolerâncias são classificadas como dimensões da cavidade não críticas ("*general-tolerance"*) e dimensões críticas na montagem final ("*dimensions with specified tolerance"*); subdividida da seguinte forma [11, 20]:

- Serie1: requer controle de qualidade simples, ciclo relativamente rápido e pouco refugo.
- Serie2: requer mais recursos de controle de qualidade e produz maior nível de refugo; aumentando, portanto significativamente os custos de produção.

O uso da norma consiste em indicar os dados de entrada: dimensão de interesse em mm; a família de material (p.ex.: PP, ABS, PA66, entre outros; incluindo a possibilidade de carga em alguns casos); tipo de tolerância desejada, i.e. séries explicadas anteriormente.

Nas tabelas da SPI; compostas de uma página para cada família de material; há duas possibilidades de tolerâncias, *commercial* e *fine,* numa abordagem análoga às Séries 1 e 2 da Norma DIN [9, 11, 22, 17].

Essas duas referências são muito práticas e amplamente utilizadas na indústria; sua abordagem é relativamente simplificada, baseada numa extrapolação linear para cada grupo de resinas. Há, entretanto, limitações de geração de conhecimento em seu uso; por exemplo não é possível realizar as seguintes avaliações quanto a variação dimensional: comparação entre dois materiais comerciais de uma mesma família de polímeros; entender a influência de parâmetros de projeto, como espessura de parede e projeto dos canais de alimentação do molde e estudar diferentes níveis de processo.

A evolução tecnológica de máquinas injetoras e controle de processo permite diminuição de variação em relação a essas referências. Para componentes de alta precisão, alguns setores da indústria desenvolveram tabelas independentes à norma DIN16901. Se componentes complexos devem ser produzidos com tolerâncias muito estreitas, é prudente utilizar molde protótipo em etapas iniciais de projeto para obter informação mais precisa sobre variação dimensional e erro de forma [20].

### **3.4 Ferramentas de simulação de processo**

Os objetivos para um novo molde de injeção são: atingir a taxa de produção que atenda ao projeto e alta proporção de componentes com alta qualidade (i.e. pouco refugo). A constatação de pouca janela de processamento, ou seja, de baixa proporção de peças de qualidade devido à sensibilidade do processo à variação, pode resultar em retrabalho de molde, geralmente um custo significativo quando comparado ao custo de sua confecção. Moldes de má qualidade na etapa de alta produção colocam em risco todo projeto, de sua taxa de produção à data de lançamento de um novo produto. O custo relacionado a esse segundo risco é algumas ordens de grandeza maior que o custo do ferramental do projeto. Segundo Kennedy [24], a simulação do processo de injeção é um caso particular de sucesso comercial no mercado dentro das ferramentas simulação para processamento de polímeros, devido ao alto valor agregado de um molde de injeção e, portanto nas decisões de projeto que a simulação ajuda a direcionar.

A criação de um modelo matemático para simular o processo de injeção consiste em combinar: equacionamento dos fenômenos físicos relacionados ao processamento: conservação da massa, movimento e energia; modelos de resposta do material com equações constitutivas para viscosidade e diagrama PVT; modelo e condições de contorno do processo: geometria e variáveis de processamento.

O objetivo de métodos numéricos, como elementos finitos, diferenças finitas, volumes finitos é de resolver computacionalmente equações diferenciais de modelos matemáticos. Uma revisão nos diferentes métodos é apresentada por Tucker [25].

## **3.4.1 Evolução histórica de códigos de simulação**

Os primeiros estudos de simulação numérica para o processo de injeção eram relacionados à fase de preenchimento. Os trabalhos pioneiros são atribuídos a Kamal e Kenig [26, 27]; Williams e Lord [28, 29]; que utilizaram o método de diferenças finitas para prever temperatura, velocidade e pressão em geometrias simples. A abordagem adotada considerava fluxo unidimensional e modelo de viscosidade da Lei de Potências para o tratamento do fluido como não-Newtoniano. Em um trabalho posterior, Lord [30] introduziu na equação constitutiva da viscosidade, o efeito da pressão para melhorar as respostas de perda de carga.

Os primeiros estudos bidimensionais para a etapa de preenchimento são atribuídos a Broyer *et al*. [31], que apresentava resultados de padrão de fluxo para fluidos newtonianos e não newtonianos. A abordagem considerava fluxo plenamente desenvolvido, modelo de Hele-Shaw isotérmico e teoria da lubrificação. O modelo de Hele-Shaw permite simplificar o cálculo de frente de fluxo de três para duas dimensões. Posteriormente, Ryan e Chung [32] estudaram o efeito da dimensão da entrada na distribuição da pressão e no padrão de fluxo; considerando fluxo viscoso e modelo bi-dimensional para uma cavidade retangular. A extensão desse tipo de análise para não isotérmico e não newtoniano foi feito por Kuo e Kamal [33].

Hieber e Shen [34] introduziram a solução numérica híbrida (elementos finitos e diferenças finitas) para a fase de preenchimento, considerando modelo de Hele-Shaw, fluido não newtoniano e condição não isotérmica. Posteriormente, Wang et al. [35] desenvolveram um sistema de computador baseando-se na referência [34] para simular o fluxo de preenchimento na cavidade em modelos tridimensionais de parede fina; que incluía pré e pós processamento. Esse sistema foi a base para o *software* C-Mold.

A primeira tentativa de incorporar os efeitos da viscoelasticidade em modelo de processamento por injeção foi realizada por Isayev e Hieber [36]. A previsão da tensão residual, orientação e birefringência foi feita baseando-se em fluxo uni-dimensional e não isotérmico para fluido viscoelástico descrito pelo modelo de Leonov [37]. Posteriormente, Papathanasiou e Kamal [38, 39] utilizaram um modelo viscoelástico para a análise de preenchimento de uma cavidade de geometria complexa. A correlação entre dados numéricos e experimentais foi satisfatória.

Kamal *et al*. [40] simularam o fenômeno de fluxo em cascata na frente de fluxo (fountain flow) com objetivo de entender melhor a relação entre a deformação de um elemento do fluido, as tensões induzidas pelo fluxo e o desenvolvimento microestrutural na superfície de componentes injetados. A abordagem adotada inclui modelo reológico viscoelástico e cinética de cristalização nãoisotérmica. O fluxo em cascata também foi avaliado por Mavridis *et al.* [41, 42]. Foi demonstrado qualitativamente que o fluxo em cascata é responsável pelo perfil de orientação na pele de componentes injetados e que não há diferença entre fluidos newtonianos e pseudoplásticos na região da frente de fluxo.

3.4.1.1 Algoritmos para as etapas "pós-preenchimento"

Estudos sistemáticos quanto ao fenômeno de contração remontam à década de 1960 [43, 44]. O primeiro modelo para a fase de compactação em condição não-isotérmica foi desenvolvido por Kuo e Kamal [43]. Simultaneamente, Titomanlio *et al.* [44, 45] estenderam o modelo de William e Lord [28, [29] para a etapa de compactação. Na equação de energia, o efeito da cristalização foi considerado adotando calor específico equivalente para o calor gerado na cristalização; o efeito viscoelástico foi ignorado. Nguyen e Kamal [46] deduziram equações para modelar a fase de compactação para modelos bidimensionais e fluxo viscoelástico e utilizaram o método dos elementos finitos para solução.

#### 3.4.1.2 Modelos unificados para injeção

Um artigo de revisão das tentativas iniciais de modelar a etapa de compactação foi produzido por Huilier [47]. Nesse trabalho, é mencionada a necessidade de adotar um conjunto de equações unificadas para todas as etapas do processo de injeção. Chiang *et al*. [48], [49] desenvolveram um modelo teórico unificado para simular a etapa de preenchimento e compactação baseando-se nos trabalhos iniciais de Wang *et al*. [34] e Hieber [50]. A abordagem assume fluxo de Hele-Shaw, fluido compressível e condição não-isotérmica. A solução numérica baseia-se num método misto de diferenças e elementos finitos para resolver pressão, vazões, temperatura e volume de controle para calcular a frente de fluxo.

### **3.4.2 Previsão da contração por simulação**

Para prever a contração, diversos estudos foram realizados baseandose numa abordagem estatística [51, 52, 53, 54]; em que o efeito de parâmetros de processo e projeto são avaliados experimentalmente e numericamente [55].

O resultado da regressão resulta em modelo como ilustrado na equação 3.6; em que os coeficientes a<sub>i</sub> são constantes e  $F_i$  são propriedades do material, variáveis de processamento, e dados de simulação. A abordagem estatística permite isolar o efeito de cada variável na contração; entretanto, uma limitação dessa abordagem está relacionada ao espaço de inferência utilizado nos experimentos: as conclusões são válidas para os parâmetros de projeto e amplitude de processo estudado; podendo não ser válidas em extrapolações [3].

$$
S = a_0 + a_1 F_1 + a_2 F_2 + \dots + a_n F_n \tag{3.6}
$$

O código comercial da Autodesk Moldflow faz uso dessa abordagem, como será discutido mais adiante.

A abordagem termodinâmica consiste em estimar a contração a partir da equação de diagramas PVT e se baseia na dependência da contração à sucessão de estados termodinâmicos durante o processamento [55]. A contração volumétrica é estimada através do uso de modelos que combinem o comportamento PVT do material (como a equação de Tait) com o histórico de pressão e temperatura; essa abordagem foi discutida anteriormente. Uma limitação é sua capacidade de estimar somente a contração isotrópica para o material. Fatores como restrições de contração no molde (pontos de engastamento) [56]; cristalização e presença de cargas resultam em contração anisotrópica; que não são considerados nessa abordagem. Outro ponto se deve à limitação dos equipamentos utilizados para obtenção das curvas PVT, que não possibilita reproduzir as taxas de resfriamento observadas no processo de injeção [57, 58] e também não possibilita avaliação do efeito da cristalização induzida por cisalhamento [59].

O efeito da taxa de resfriamento para materiais semicristalinos foi apresentado numa seção anterior. A Figura 3.22 ilustra a influência da taxa de resfriamento no comportamento do material para polímeros semicristalinos e amorfos [60]. Para polímeros semicristalinos, a mudança de fase é atrasada a altas taxas de resfriamento, para amorfos, o efeito contrário é observado.

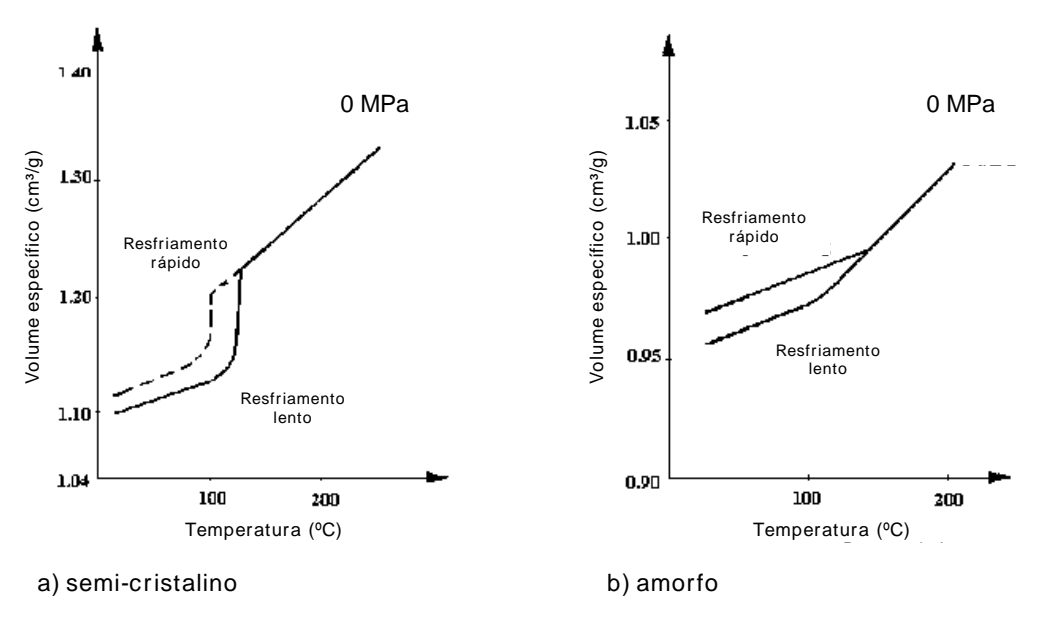

Fonte: [60]

Figura 3.22: Efeito da taxa de resfriamento na temperatura de mudança de fase. Esquerda, polímero semicristalino. Direita, polímero amorfo

### **3.4.3 Algoritmo da Autodesk/ Moldflow**

3.4.3.1 Dificuldades na caracterização de polímeros para simulação

As propriedades dos polímeros caracterizadas para simulação de injeção são obtidas a partir de testes de laboratório sob condições controladas. Entretanto, no processamento por injeção, o material é submetido a condições extremas, frequentemente em níveis muito distantes da caracterização. Essa é uma fonte intrínseca de erro em algoritmos de simulação e é particularmente crítica para materiais semicristalinos. O problema essencial está associado à severidade a que o material é submetido no processamento como altas taxas de resfriamento, alto nível de taxa de cisalhamento e alto nível de pressão [24].

Embora o fluxo no sistema de alimentação ocorra em uma fração de segundo, trata-se da condição mais extrema a que o material é submetido e seus efeitos são grandes no produto final. A taxa de cisalhamento nos canais comumente excede 100.000 s<sup>-1</sup> e o aumento de temperatura nas camadas com maior nível de cisalhamento podem sofrer variações de temperaturas da ordem de 200 ºC (taxa aproximada de 2000 ºC/s); devido a essas condições extremas, o efeito real dessas condições no fluxo não é totalmente entendido e a maioria dos métodos de caracterização não é capaz de medir as condições do fundido nesse nível extremo. A caracterização reológica é geralmente realizada numa taxa máxima de 10.000 s<sup>-1</sup>, análises de calorimetria exploratória diferencial (DSC), são realizadas em gradientes menores que 32 ºC/min e curvas PVT a 3 ºC/min. Como resultado da limitação tecnológica atual quanto à caracterização do material e modelagem dos fenômenos físicos envolvidos, os códigos atuais de simulação de fluxo de polímeros não são capazes de prever de forma precisa o processo [61].

O calor latente de fusão não é considerado em simulação, uma vez que requer modelo de cinética de cristalização incorporado. A condutividade térmica deve ser determinada em função da temperatura, entretanto o ensaio hoje disponível, apresenta limitação na taxa de resfriamento e o material é ensaiado estaticamente, sem fluxo. Como mencionado anteriormente, dados de diagrama PVT são obtidos em equipamentos com alta inércia térmica, não desenvolvendo altas taxas de resfriamento; o material também é mantido estático; e como resultado há erro na estimativa da temperatura de transição. É difícil determinar viscosidade à baixa temperatura e/ ou altas taxas de cisalhamento, uma vez que a geração de calor resulta em imprecisão na medição de temperatura [24].

3.4.3.2 Simplificações no algoritmo e campos de desenvolvimento futuro

Um grande desafio em criar um algoritmo para simulação de injeção é a mudança de fase. Não existe modelo reológico que represente a alta taxa de mudança na viscosidade que o material desenvolve no limiar de sua cristalização. A extrapolação dos modelos existentes resulta em imprecisões. Segundo Titomanlio *et al*. [3], o efeito da cristalinidade nas propriedades reológicas e mecânicas é um dos temas na fronteira do conhecimento dos polímeros. A abordagem adotada nos códigos comerciais considera duas etapas bem definidas no comportamento do material ao longo de seu resfriamento, ora viscoso, ora elástico; ignorando sua natureza viscoelástica através do conceito de 'temperatura de transição' (antigamente denominada *no-flow Temperature*), a partir da qual o material cessa subitamente qualquer fluxo de massa. Essa temperatura de transição é determinada através de análise de normatizada de DSC, à taxa de resfriamento de 20 °C/min; é definida como a intersecção de duas linhas prolongadas a partir do pico de calor específico antes da transição, como descrito na Figura 3.23. Entretanto, a temperatura de transição não é uma propriedade bem definida: depende da taxa de resfriamento e do histórico de cisalhamento do material [24].

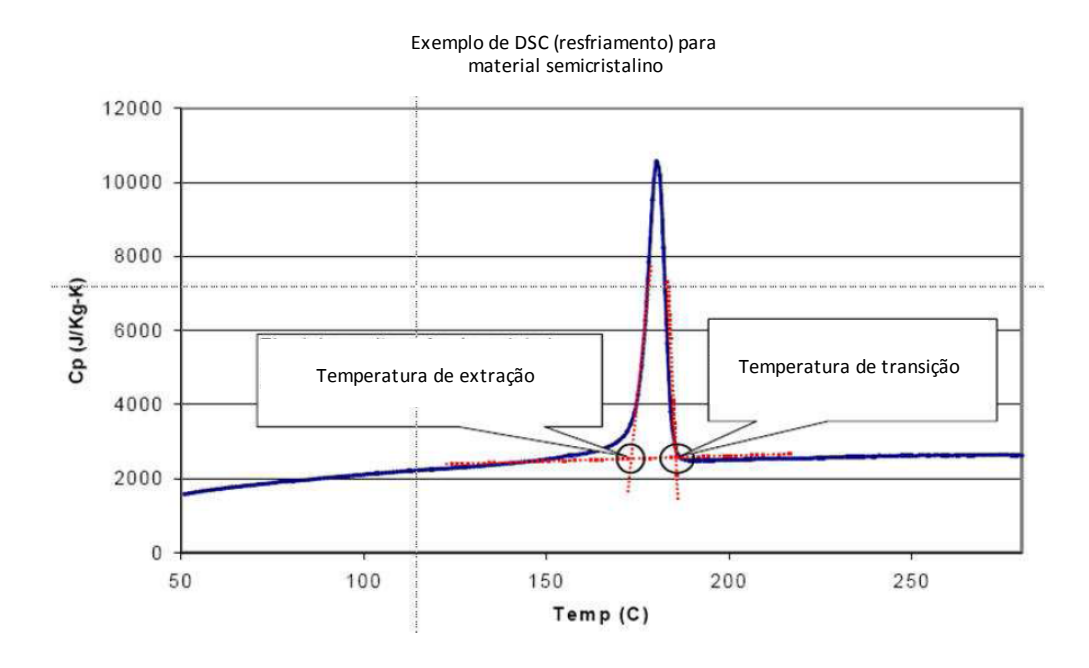

Fonte: [24]

Figura 3.23 - Calor específico em função da temperatura, taxa -20 °C/min; em destaque as temperaturas utilizadas pelo código da Autodesk/ Moldflow, Temperatura de transição e Temperatura de extração

A temperatura de transição determina o avanço da camada congelada nos estudos de simulação. O efeito do erro é relativamente pequeno para os fenômenos de interesse na fase de preenchimento. Entretanto, na etapa de compactação, o avanço da camada congelada tem grande influência na distribuição e decaimento da pressão; por consequência, na contração, geração de tensão residual e empenamento. A chamada 'temperatura de extração' também é destacada na Figura 3.23, é definido como a temperatura a partir da qual o material possui rigidez suficiente para suportar a solicitação do sistema de extração.

Os dados de coeficiente de expansão térmica e módulo elástico são tipicamente estimados em corpos de prova, que são moldados com histórico de processamento significativamente diferente das peças reais. Os valores obtidos são válidos para um histórico de temperatura e pressões no processamento que pode divergir da aplicação final. Para materiais semicristalinos o problema

de variação em propriedades é relativamente complexo. Um exemplo é a anisotropia na contração do PP, que geralmente é maior no sentido do fluxo; mas que pode inverter essa tendência (i.e. contração maior no sentido transversal) dependendo da condição de processamento. O código comercial não é capaz de prever esse comportamento de inversão da anisotropia da contração [15].

A influência do processamento nas propriedades mecânicas é um campo bastante observado e documentado. Entretanto, o tema ainda se posiciona na fronteira do conhecimento da ciência de polímeros, uma vez que não existe um consenso acadêmico sobre os modelos existentes. Para materiais amorfos, as propriedades são influenciadas por orientação molecular resultantes do processamento. Para polímeros semicristalinos, as propriedades dependem também da cristalinidade e morfologia que por sua vez são determinadas pelo histórico de processamento [24]. Existe vasta referência a trabalhos sobre cinética de cristalização realizados considerando estado quiescente. Entretanto, no processamento de polímeros, há grande variação de temperatura e altos níveis de cisalhamento. A cristalização induzida por fluxo (FIC) já foi estudada em diversos artigos e possui vários modelos propostos; entretanto ainda não há uma teoria consolidada para o fenômeno e seu vínculo com a cinética de cristalização do material [24].

## 3.4.3.3 Algoritmo *Residual Strain*

O primeiro algoritmo para cálculo de contração e empenamento desenvolvido pela Moldflow, chama-se *Residual Strain* e utiliza de análise estatística para construir um modelo multi-linear que considera como componentes: contração volumétrica, cristalização, restrições na cavidade e orientação. Os dados experimentais de contração do material são gerados a partir de uma cavidade de geometria simples, moldada em diversas condições de processamento e espessuras. Essa abordagem resulta em alto custo da caracterização e geração dos coeficientes [62]. As equações 3.7 e 3.8 representam esse modelo empírico, em que S<sup>||</sup> e S<sup>⊥</sup> são as contrações paralela e perpendicular ao fluxo respectivamente;  $b_i$  são constantes para o material e  $M_i$  são efeitos do processo, obtidos a partir de análise computacional de preenchimento e compactação;  $M_1=M_6$  é o valor de contração volumétrica;  $M_2=M_7$ , significa a estimativa do nível de cristalinidade; M<sub>3</sub>≠M<sub>8</sub> é uma medida da orientação molecular e M<sub>5</sub>=M<sub>10</sub> é uma constante empírica. O processo para gerar os coeficientes b<sup>i</sup> do material consiste em realizar DOE experimental (até 28 experimentos) e posterior medição da contração. São realizadas análises de injeção para determinar os valores de M<sub>i</sub>. Os resultados de contração experimental e M<sub>i</sub> são substituídos nas equações 3.7 e 3.8, permitindo a determinação de  $b_i$  por análise de regressão  $[2, 24, 63]$ .

$$
S^{||} = \sum_{i=1}^{i=5} b_i M_i
$$
\n(3.7)

$$
S^{\perp} = \sum_{i=1}^{i=5} b_i M_i \tag{3.8}
$$

### 3.4.3.4 Algoritmo *Residual Stre*ss

O segundo algoritmo desenvolvido pela Moldflow, chamado *Residual Stress* calcula a distribuição de tensão residual para cada elemento, desenvolvida durante as etapas de preenchimento, compactação e refrigeração. A partir das tensões residuais a contração e empenamento são calculados baseandose na lei de Hooke para sólidos elásticos, na forma descrita na equação 3.9; em que  $\sigma_{ij}$  e  $\varepsilon_{kl}$  são os tensores de tensão e deformação respectivamente. O termo  $c_{iikl}^e$ é um tensor de constantes elásticas; para materiais sem carga, é definido pelo módulo elástico e a razão de Poisson. Assume-se modelo viscoso-elástico, em que o material não possui tensões acima da temperatura de transição, como descrito anteriormente.

$$
\sigma_{ij} = c_{ijkl}^e \varepsilon_{kl} \tag{3.9}
$$

### 3.4.3.5 Algoritmo *Corrected Residual In-Mold Stress* (CRIMS)

Segundo Kennedy [24], o desenvolvimento de uma ferramenta de simulação para uso na indústria requer muitas simplificações. Muitos aspectos do processo e do comportamento do material são pouco compreendidos ou difíceis de modelar e há limitações de poder computacional. Para superar parte do erro advindo da caracterização dos materiais e abordagem simplificada descritas anteriormente, Kennedy e Zheng [63] propuseram um modelo hibrido em que o erro do modelo teórico, *Residual Strain* é corrigido a partir de coeficientes experimentais, representado pelas equações 3.10 e 3.11; em que  $\sigma_c^{||}$  e  $\sigma_c^{\perp}$  são as tensões corrigidas na direção paralela e transversal ao fluxo respectivamente. Os coeficientes A<sub>i</sub> são constantes determinadas experimentalmente;  $\tau$  é uma medida da orientação do material simulada; e  $\sigma_p$  é a tensão residual prevista por simulação.

$$
\sigma_c^{||} = A_1 \sigma_p + A_2 \tau + A_3 \tag{3.10}
$$

$$
\sigma_c^{\perp} = A_4 \sigma_p + A_5 \tau + A_6 \tag{3.11}
$$

Esse modelo de tensão residual corrigida, chamado *CRIMS* resulta numa melhor previsão de contração e empenamento, como ilustrado na Figura 3.24

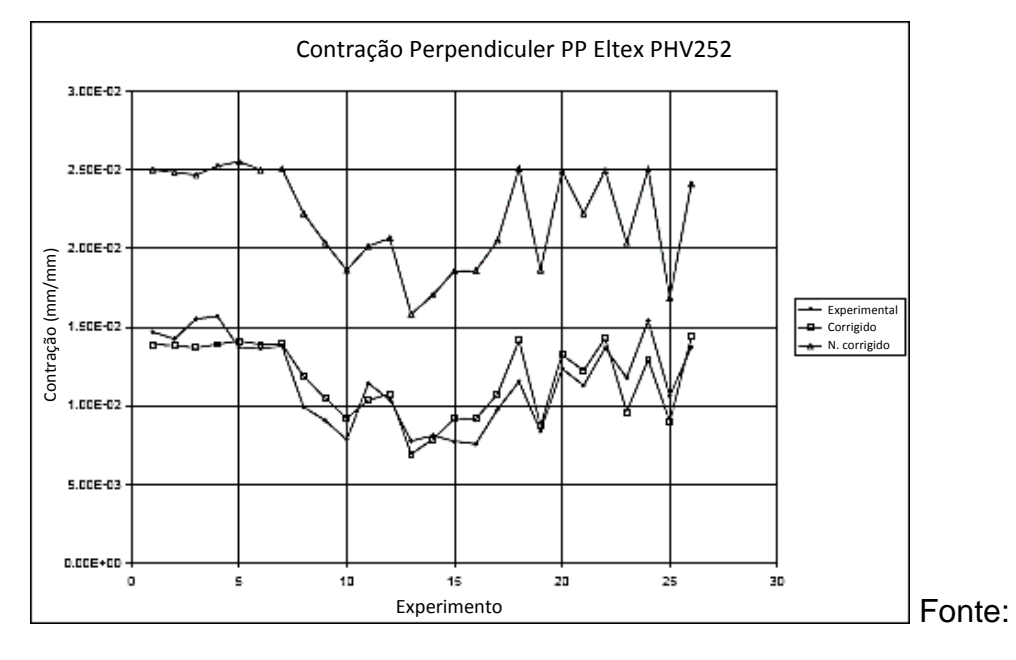

[63]

Figura 3.24 - Gráfico sobreposto para contração perpendicular ao fluxo, considerando respostas experimentais e de simulação sem e com os coeficientes de correção CRIMS

#### **3.5 Experimentos computacionais**

Com a disseminação de tecnologia computacional e métodos numéricos, popularizou-se o uso de simulações computacionais por engenheiros e cientistas. Os estudos de simulação baseiam-se em modelos de sistemas físicos existentes ou hipotéticos com nível de fidelidade controlável pelo analista e um conjunto de equações lineares, não lineares, e diferenciais. Devido à complexidade de sistemas físicos, geralmente não é possível descrever um problema em termos de uma fórmula analítica simples, demandando de experimentação sistemática para gerar conhecimento. O uso de simulação no contexto industrial de desenvolvimento de novos produtos é uma ferramenta chave para aumentar a eficiência, e o lucro. Experimentos por simulação podem assumir características atípicas de experimentos 'reais'; portanto para maximizar o ganho de conhecimento, métodos tradicionais de experimentação, podem não ser adequados; como por exemplo sua natureza determinística: um conjunto conhecido de dados de entrada teremos um único conjunto de resultados (i.e. sem erro aleatório). Os primeiros artigos científicos de técnicas de experimentação por simulação remontam ao começo da década de 1990, e observa-se interesse crescente no assunto, resultando num aumento significativo no volume de trabalho acadêmico nos anos 2000. Uma abordagem comum é a criação de um modelo de aproximação a partir de um conjunto de pontos cuidadosamente definido, ou seja, um 'modelo do modelo' nesse contexto comumente chamado de 'meta-modelo'. O meta-modelo possui uma forma analítica, é mais simples e barato que o código original (também chamado de 'caixa-preta'); seu uso é particularmente poderoso em tarefas que demandam grande tempo computacional como análises de sensibilidade, otimização e análise probabilística. Uma possibilidade em experimentos computacionais é gerar conhecimento sobre interação entre fatores controláveis e não controláveis do processo real, também chamados de 'fatores de ruído', entretanto controláveis em estudos computacionais; esse tipo de abordagem é comumente referida como 'estudo de robustez de *design*'. O processo para geração de um meta-modelo de qualidade consiste em duas etapas: inicia-se com a definição de um planejamento eficiente para 'treinar' o modelo através do preenchimento do domínio experimental; e a segunda etapa consiste em gerar modelo a partir dos dados, incluindo as não-linearidades utilizando métodos como redes neurais, método de regressão de Krige com Processo Gaussiano, dentre outros. A qualidade de todo processo pode ser medida em termos da capacidade do meta-modelo em reproduzir os dados do código de simulação com nível de erro aceitável [64], [65], [66].

### **3.5.1 Planejamento de experimentos tipo** *Space Filling*

A eficiência de um planejamento de experimentos pode ser mensurada em termos de da razão entre sua capacidade de gerar conhecimento e a quantidade de experimentos realizados. Exemplo dos métodos de experimentação denominais tradicionais são experimentos fatoriais completos e fracionados, Plackett-Burman, *Central Composite Design*, Box-Behnken e planejamentos ortogonais. Esses métodos tendem a gerar experimentos que povoam os contornos do domínio experimental e gerar pouca densidade de estudos em seu centro. *Space Filling Designs* é uma terminologia ampla dada a experimentos computacionais, que objetiva preencher de forma mais uniforme o espaço experimental, portanto maximizando o ganho de conhecimento; partindo da premissa que experimentos computacionais não possuem erro aleatório. Existem diversos algoritmos de preenchimento desenvolvidos, cada qual com diferentes propriedades de previsão do modelo como descrito abaixo e ilustrado na Figura  $3.25$  [21, 64]:

- 1. *Uniform Design:* objetiva espalhar os pontos de maneira uniforme dentro do espaço do domínio experimental. É o algoritmo mais simples, antigo e mais utilizado.
- 2. *Sphere Packing:* maximiza a mínima distância entre pares de pontos.
- 3. *Latin Hypercube:* algoritmo similar ao *sphere packing* ao qual é adicionado o objetivo de uniformizar o espaçamento entre pontos do experimento. Portanto, trata-se de um compromisso entre ambos, *uniform design* e *sphere packing design*.
- 4. *Minimum Potential*: espalha os pontos ao redor de uma esfera imaginária, minimizando o potencial do sistema. Esse tipo de algoritmo produz experimentos análogos a elétrons presos por mola orbitando um átomo
- 5. *Maximum Entropy*: objetiva maximizar a informação de Shannon [21] de um conjunto de dados, assumindo que os dados do experimento são oriundos de uma distribuição normal.
- 6. IMSE Optimal: algoritmo que minimiza o nível de erro (MSE) para o Processo Gaussiano em todo domínio experimental.
- 7. Experimento fatorial com dois níveis: observa-se que o domínio experimental é explorado em sua região periférica.
- 8. CCD (C*entral Composite Design*): evolução do experimento fatorial de dois níveis, o domínio experimental é explorado em posições intermediárias, principalmente seu centro. Resulta em modelo estatístico quadrático.
- 9. Experimento fatorial com mais de três níveis: o domínio experimental é explorado em diversos pontos intermediários. Cada ponto é sempre ortogonal em relação aos demais.

Figura 3.25 - Comparação entre diversos planejamentos de experimento envolvendo dois fatores, x1 e x2 quanto ao preenchimento Figura 3.25 - Comparação entre diversos planejamentos de experimento envolvendo dois fatores, x1 e x2 quanto ao preenchimento do domínio experimental por meio de gráficos sobrepostos e histograma; 1-6, Space Filling; 7-9 DOE fatorial do domínio experimental por meio de gráficos sobrepostos e histograma; 1-6, *Space Filling*; 7-9 DOE fatorialna ng na - م<br>آ

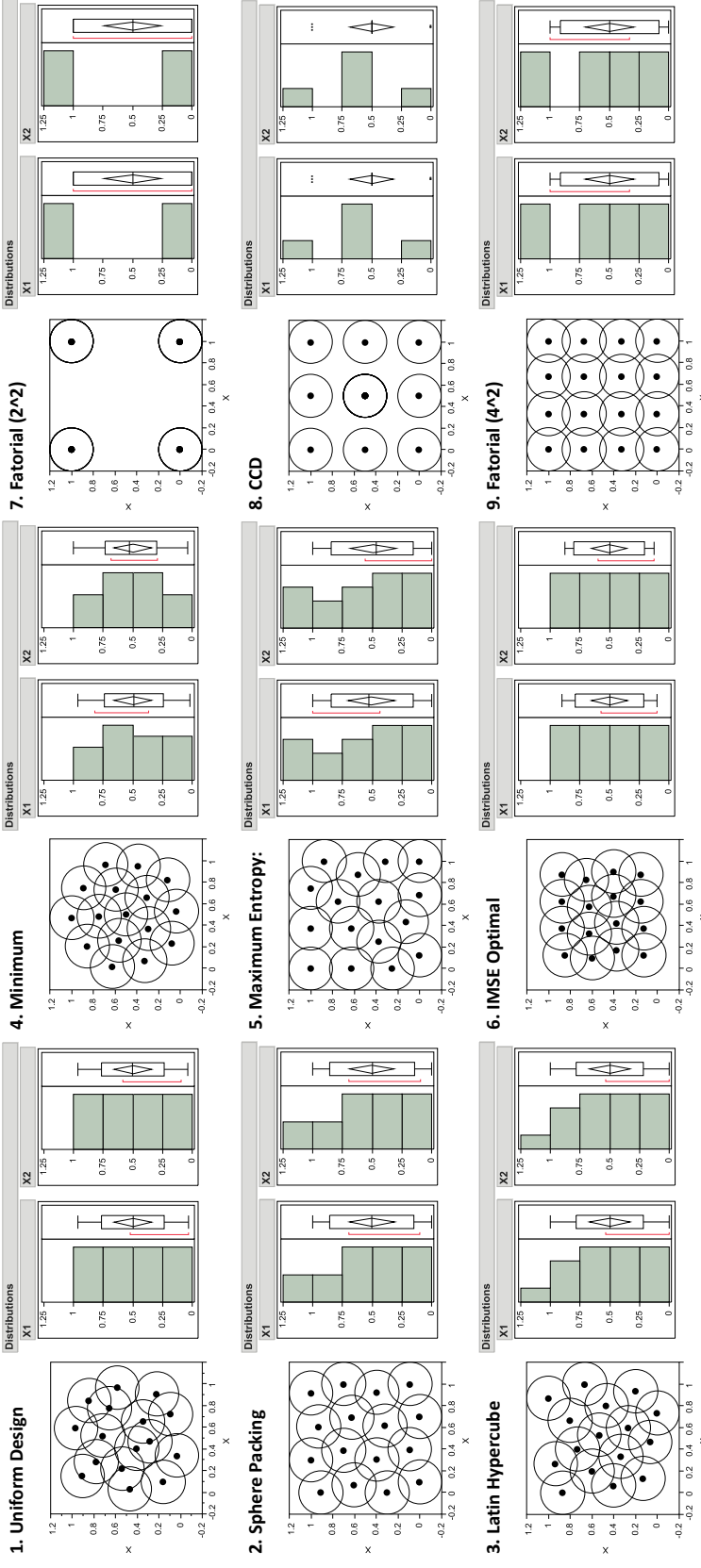

Planejamentos de experimentos fatoriais (DOEs), relacionados principalmente aos itens 7, 8 e 9 acima, são bastante difundidos em ambos contextos, industrial e acadêmico. Referências recomendadas para esse assunto são listadas nas referências bibliográficas [18, 68, 69].

#### **3.5.2 Método de interpolação de Krige com Processo Gaussiano**

Uma vez gerados dados a partir de um experimento, a etapa subsequente consiste na geração de um modelo que descreva a relação entre dados de entrada e saída do experimento, ou seja, criar um modelo y=g(x), que se aproxime significativamente do modelo verdadeiro, comumente chamado de 'caixa preta', y=f(x). O problema geral consiste portanto em: a partir de valores gerados pelo algoritmo de simulação,  $(x^{(1)}, x^{(2)}, ..., x^{(n)})$ ; gerar um modelo que satisfaça  $y_k = g(x^{(k)}) = f(x^{(k)})$ ; com k=1, 2, ..., n. As melhores práticas de modelagem são capazes de fornecer estimativa da confiabilidade do modelo, análogas aos intervalos de confiança de modelos estatísticos. A Regressão *Kriging* com Processo Gaussiano surgiu a partir do trabalho de D. G. Krige de 1951, na área de geologia para analisar dados de mineração. A partir do trabalho de Sacks, Welch et al. de 1989 [66], passou a ser amplamente utilizado em experimentos computacionais. O uso de modelos chamados *Kriging* é recomendado para experimentos determinísticos e altamente não lineares. É capaz de lidar com uma quantidade grande de fatores (até aproximadamente 100) e fornece um modelo aproximado por interpolação. Sua forma geral consiste em uma combinação de modelo polinomial,  $\mu(x)$ , capaz de modelar a tendência média do fenômeno no domínio experimental, similar à modelos de regressão e um termo de erro da estimativa,  $Z(x)$  como descrito pela equação 3.12 [64, 69, 70]:

$$
y = f(x) = \mu(x) + Z(x)
$$
 (3.12)

O termo  $\mu(x)$  consiste de combinação linear de funções conhecidas (como polinômios de baixa ordem),  $\{\psi_k(x)\}_{k=1}^J$  $_{k=0}^{j}$ , e parâmetros desconhecidos,  $\{\beta_k\}_k^J$  $_{k=0}^{j}$ , a serem estimados, conforme equação 3.13.

 $\mu(x) = \sum_{k}^{j}$  $\boldsymbol{k}$ (3.13)
O segundo termo,  $Z(x)$ , é chamado Processo Gaussiano para modelar os resíduos do processo a partir da regressão linear, de média zero e covariância dada pela equação 3.14:

$$
cov\left(Z(x^{(l)}), Z(x^{(k)})\right) = \sigma^2 \varphi(x^{(l)} - x^{(k)})
$$
\n(3.14)

Na maior parte dos casos, φ é uma função de correlação prédeterminada da distância entre  $x^{(l)}$  e  $x^{(k)}$ ; sendo comum o uso da função gaussiana com parâmetros de correlação  $\left\{\theta_j\right\}_{j=1}^{\nu}$  $\frac{p}{1-z}$ .

$$
\psi(x^{(l)} - x^{(k)}) = \prod_{j=1}^{p} exp\left(-\theta_j \left| x_j^{(l)} - x_j^{(k)} \right|^2\right)
$$
\n(3.15)

Os métodos para regressão e estimativa dos parâmetros não são descritos nesse trabalho, podendo ser encontrado nas referências [64, 69, 70].

### **3.5.3 Algoritmo de desejabilidade para otimização**

Quando um experimento possui ambos, poucos fatores significativos (Xs) e poucas variáveis (Ys) resposta, o processo de busca pela melhor combinação de níveis para produzir os resultados desejados, chamado de 'otimização' é relativamente simples e intuitivo. Entretanto, para modelos com mais de dois fatores vitais, o processo de otimização torna-se não-trivial. O método de otimização simultânea proposto por Deringer e Suich [67, 71, 68], baseia-se na definição de uma 'função de desejabilidade individual'  $d_i(Y_i)$  para cada resposta  $Y_i$  (x), com valores restritos ao intervalo [0,1]; sendo  $d_i(Y_i)=0$  o valor inaceitável e  $d_i(Y_i)=1$  o valor mais desejável; ambos dependentes da natureza e objetivo do experimento. As desejabilidades individuais (d) são então combinadas numa resposta única, chamada desejabilidade global (D) através de operação de média geométrica com k parâmetros, portanto D também é restrito ao intervalo [0,1], equação 3.16.

$$
D = [d_1(Y_1) \times d_2(Y_2) \times ... \times d_k(Y_k)]^{1/k}
$$
\n(3.16)

Como essa função é utilizada a partir de dados oriundos de modelos, tem-se somente estimativas das respostas, ( $\widehat{Y}_t$ ). Há três categorias de respostas, cada uma com formulação específica. Em todos casos, temos os seguintes parâmetros, valor objetivo 'Obj', 'LI' e 'LS' os valores mínimo e máximo aceitáveis respectivamente, 's' e 't' coeficientes de importância relativa entre objetivos:

A. Deseja-se um valor específico, equação 3.17 [68].

$$
d_i(\hat{Y}_i) = \begin{cases} 0 & \text{se } \hat{Y}_i(x) < L I_i \\ \left(\frac{\hat{Y}_i(x) - L I_i}{Obj_i - L I_i}\right)^s & \text{se } L I_i \leq \hat{Y}_i(x) \leq Obj_i \\ \left(\frac{\hat{Y}_i(x) - L S_i}{Obj_i - L S_i}\right)^t & \text{se } Obj_i \leq \hat{Y}_i(x) \leq L S i \\ 0 & \text{se } \hat{Y}_i(x) > L S_i \end{cases} \tag{3.17}
$$

B. Deseja-se maximizar a resposta, equação 3.18 [68].

$$
d_i(\hat{Y}_i) = \begin{cases} 0 & \text{se } \hat{Y}_i(x) < L I_i \\ \left(\frac{\hat{Y}_i(x) - L I_i}{Obj_i - L I_i}\right)^s & \text{se } L I_i \leq \hat{Y}_i(x) \leq Obj_i \\ 1 & \text{se } \hat{Y}_i(x) > Obj_i \end{cases} \tag{3.18}
$$

C. Deseja-se minimizar a resposta, equação 3.19 [68]

$$
d_i(\hat{Y}_i) = \begin{cases} 1 & \text{se } \hat{Y}_i(x) < 0 \text{b} \text{j}_i \\ \left(\frac{\hat{Y}_i(x) - LS_i}{0 \text{b} \text{j}_i - LS_i}\right)^s & \text{se } LI_i \leq \hat{Y}_i(x) \leq 0 \text{b} \text{j}_i \\ 0 & \text{se } \hat{Y}_i(x) > 0 \text{b} \text{j}_i \end{cases} \tag{3.19}
$$

A abordagem para otimização de respostas consiste das etapas:

- 1. Conduzir experimentos e gerar modelo para todas k respostas.
- 2. Definir as funções de desejabilidade para cada resposta.
- 3. Manipular os fatores controláveis de modo a maximizar a função de desejabilidade global 'D'.

O exemplo a seguir foi adaptado do livro texto de Barros Neto, Scarminio *et al.* [67]. Trata-se de um problema de otimização relacionado a experimento para síntese de polipirrol numa matriz de borracha EPDM. Os fatores estudados foram tempo de reação (t, em h), concentração do agente oxidante (C, em ppc) e granulometria das partículas do agente oxidante (P em termos do tipo de mesh); as respostas de interesse são rendimento da reação (R, em %) e módulo de Young (M em MPa). Foi realizado um experimento tipo 3^3. A Figura 3.26 representa o modelo gerado a partir do experimento.

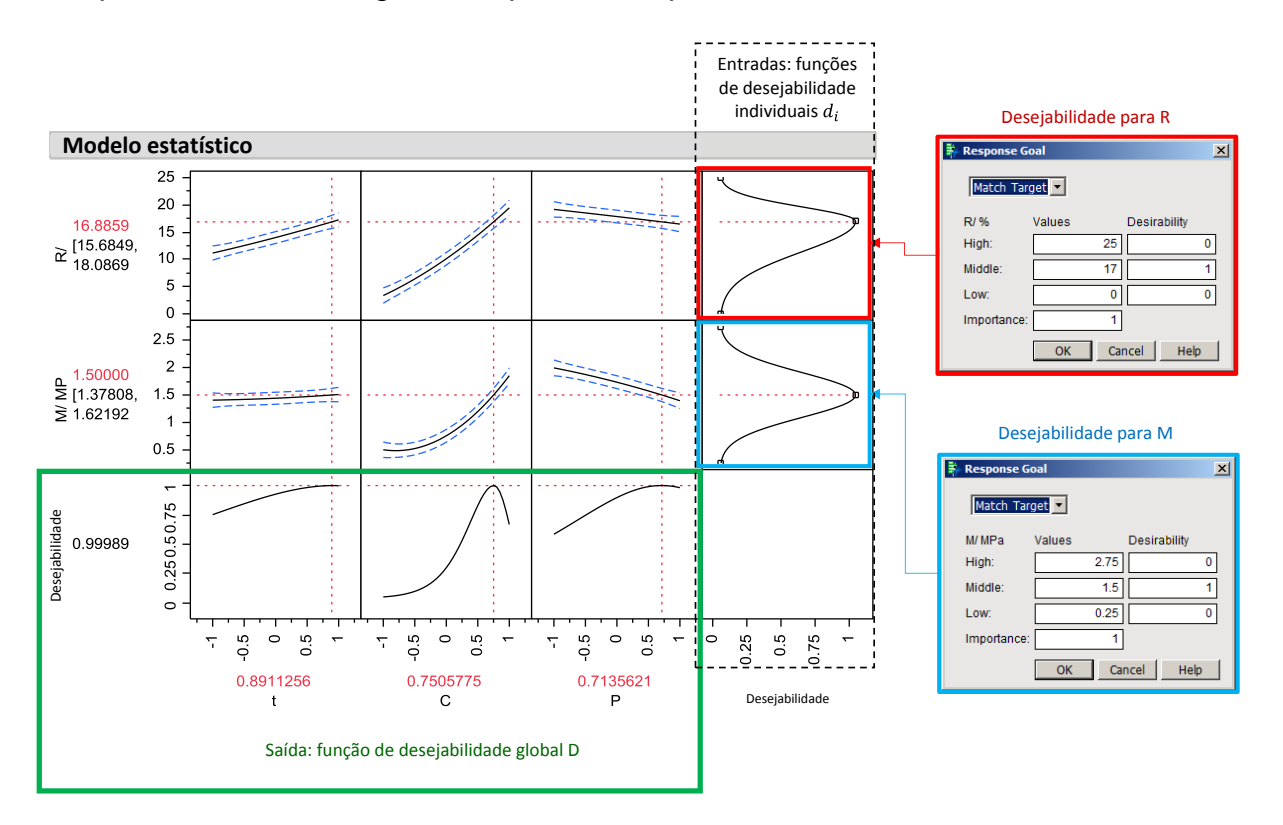

Figura 3.26 - Representação gráfica do modelo estatístico (interface JUMP). Direita, ajuste dos objetivos para R e M. Abaixo, níveis ajustados de acordo com o algoritmo de desejabilidade

O processo de otimização consiste em definir valores e limites que resultam na representação gráfica para todas funções de desejabilidade individuais 'di '. A região inferior da Figura 3.30 contém os dados de saída do algoritmo de otimização, curvas representando o modelo de desejabilidade global 'D' em relação a cada fator (i.e. mantidos os demais fixos). Analisando os gráficos do modelo de M (segunda linha), nota-se que os fatores t e P são pouco influentes

e o fator C é muito influente. Essa constatação influencia a resposta de D (terceira linha), na qual observa-se que os fatores t e P podem variar numa faixa considerável sem prejudicar o valor de D. Por outro lado pequenas alterações no valor de C resultarão numa queda brusca da desejabilidade global.

#### **3.5.4 Simulações de Monte Carlo**

Método ou Simulação de Monte Carlo consiste em utilizar números aleatórios, modelos numéricos e técnicas estatísticas para solução de problemas e tomada de decisão. O nome é uma referência ao cassino da capital de Mônaco; e foi cunhado na década de 1940, quando foi aplicada na forma como é conhecido hoje por Stanislaw Ulam e John von Neumann para solução numérica de problemas utilizando o computador ENIAC. O método disseminou-se no meio acadêmico e de engenharias paralelamente à evolução e disseminação dos computadores [72, 73, 74].

A abordagem consiste em sortear valores de entrada de um algoritmo, desde equações simples a códigos comerciais e coletar as respostas, como ilustrado na Figura 3.27.

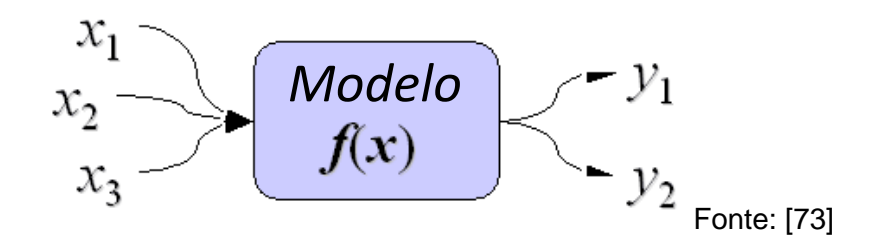

Figura 3.27 - Ilustração da simulação de Monte Carlo, o processo consiste em sortear valores de entrada (x) e coletar as respostas (y)

É geralmente utilizado em modelos complexos, envolvendo nãolinearidade e interação entre os fatores para avaliar como variação aleatória afeta o desempenho de um sistema. Consiste nas etapas: geração de dados de entrada aleatórios a partir de distribuições definidas, utilização do algoritmo e geração dos dados de saída, coleta dos dados de saída e sua análise em termos de histogramas e distribuição estatística, como ilustrado na Figura 3.28

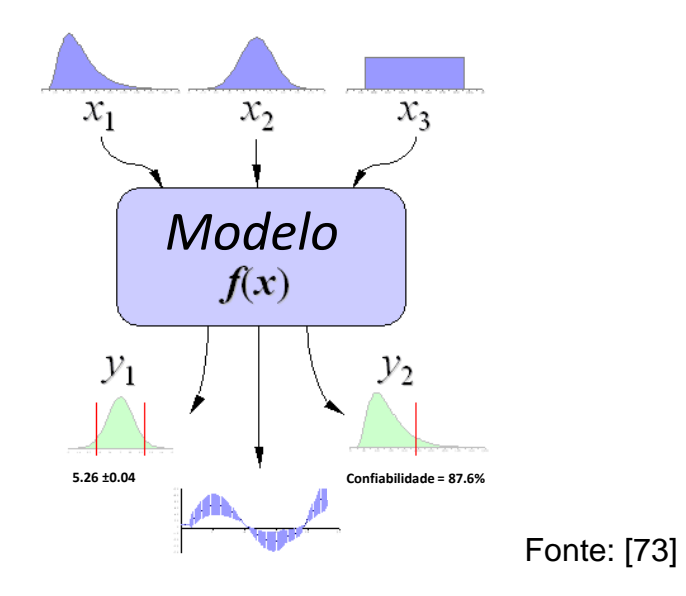

Figura 3.28 - Ilustração da simulação de Monte Carlo, o processo geralmente envolve grande quantidade de dados. Objetivo comum é determinar as características de sua distribuição através de análise estatística

# **4 MATERIAIS E MÉTODOS**

### **4.1 Materiais**

O polipropileno utilizado no estudo foi um PP homopolímero, fabricado pela BRASKEM, de nome comercial H503. De acordo com sua ficha técnica, o índice de fluidez é de 3,5 g/10min (à 230ºC / 2.16 Kg, segundo a ASTM D-1238) e a densidade de 0,905 g/cm<sup>3</sup> (ASTM D-1505). Dados adicionais, propriedades mecânicas, térmicas e reológicas estão disponíveis no Apêndice desse trabalho. Esse material é amplamente utilizado em componentes não estéticos de eletrodomésticos devido a seu baixo custo e às suas propriedades como rigidez e boa resistência ao impacto.

#### **4.2 Métodos**

O experimento de laboratório foi realizado em uma injetora da marca Arburg, modelo Allrounder 370V, com 80 toneladas de força de fechamento nos laboratórios de polímeros do DEMa/ UFSCar. O molde possui cavidade de geometria retangular de comprimento 150mm e largura 80mm; que permite troca de postiço, possibilitando injeção com diferentes níveis de espessura. O sistema de alimentação consiste em bucha e canais frios e entrada tipo leque de 80 mm de largura e espessura variável de acordo com o postiço da cavidade. As duas configurações utilizadas no experimento foram: 3,2mm de espessura na cavidade e 0,8mm na entrada tipo leque; e 1,2mm de espessura na cavidade e 0,4mm na entrada tipo leque. A medição das placas injetadas foi realizada por paquímetro digital eletrônico marca Vonder. As peças foram pesadas em balança digital marca Gehaka, modelo AG200.

Os dados de simulação foram obtidos utilizando o código comercial Autodesk Moldflow Insight (AMI) versão 2013. Os planejamentos de experimentos, análises estatísticas de dados, modelagem, otimização e simulações de Monte Carlo foram realizados através do *software* comercial JUMP versão 10.0, fornecido pela SAS. A referência [21], de livre acesso contém vasto material didático e de ajuda sobre o uso da plataforma JUMP.

## **4.2.1 Obtenção de coeficientes CRIMS**

A primeira etapa do trabalho experimental consistiu em realizar experimento de injeção em laboratório, conduzido através de delineamento de experimentos (DOE), partindo de um planejamento fatorial fracionado 2^6-1, portanto resolução VI, 32 tratamentos e 31 graus de liberdade (GLs); com 5 repetições em cada tratamento. Nesse trabalho foi assumido modelo linear. Os fatores considerados (Xs) e respostas avaliadas (Ys) são descritos na Tabela 4.1. Os fatores receberam nome resumido objetivando facilitar visualização posterior dos dados. Os nomes resumidos têm origem na interface do *software* de simulação, portanto nomenclatura em inglês para os parâmetros estudados: *Thickness*; *MOld temperature*; *MElt temperature*; *Contact time*; *Hold pressure*; *Hold time*.

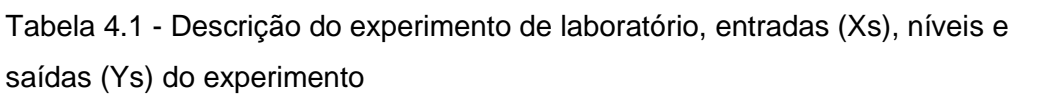

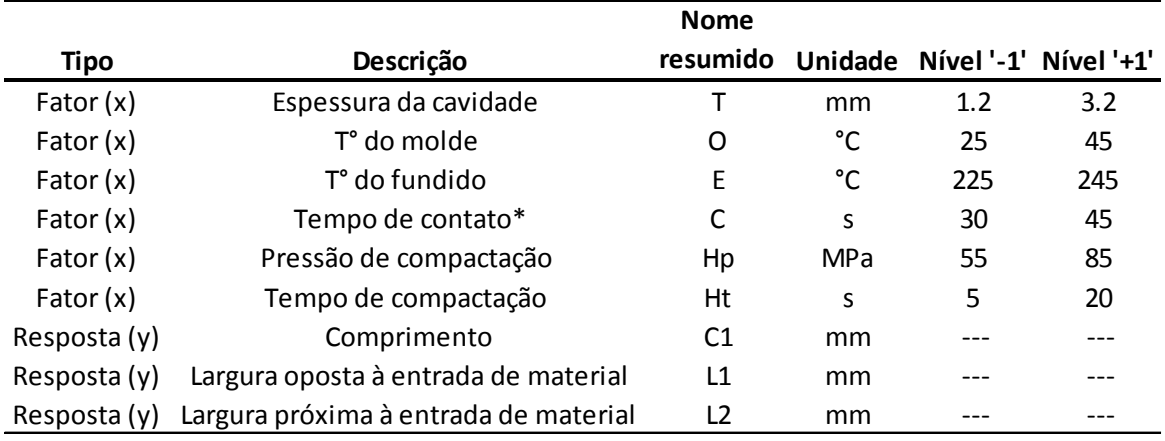

\* - Tempo de contato = Σ(t preenchimento, t refrigeração, t compactação)

A Figura 4.1 Ilustra as dimensões de interesse do experimento, C1, L1 e L2, comprimento, largura oposta à entrada de material e largura próximo à entrada de material respectivamente.

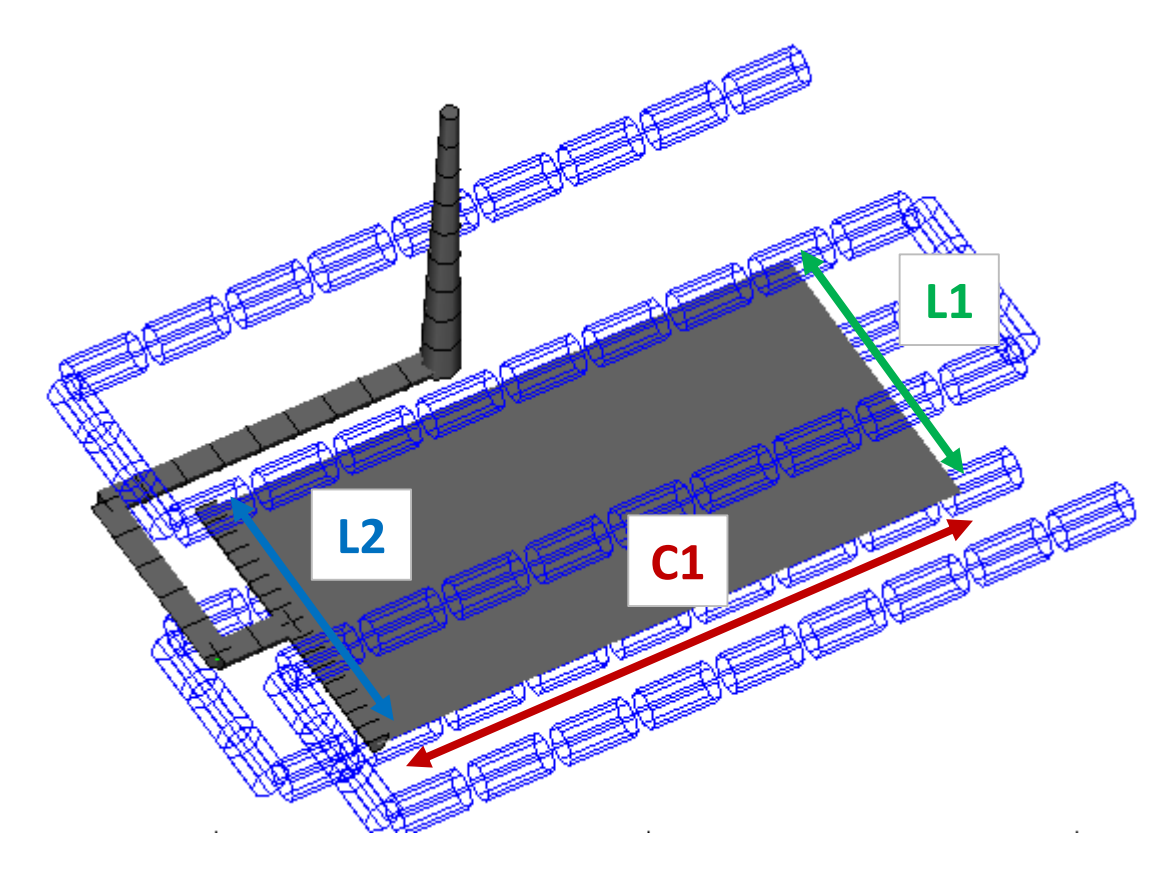

Figura 4.1 - Modelo de simulação representando a cavidade, sistemas de alimentação e refrigeração. As dimensões de interesse, C1, L1, L2 estão em destaque

Estudos sistemáticos quanto ao fenômeno de contração remetem à década de 1960 [43]. É um conhecimento consolidado a pequena influência da vazão de material na etapa de preenchimento (ou velocidade de injeção) no fenômeno de contração. Por esse motivo a vazão não foi considerada como fator (X) nesse experimento. Foi adotada vazão constante de 25cm<sup>3</sup>/s, que resulta em tempo de preenchimento de aproximadamente 1,5s para a cavidade de menor espessura (1,2mm) e 2,5s para a cavidade de maior espessura (3,2mm). Essa vazão foi obtida através de uma análise preliminar de simulação chamada 'janela de processamento' (*Molding Window*) e representa a intersecção de um bom tempo de preenchimento para ambos níveis de espessura.

A segunda etapa do trabalho consistiu em analisar os resultados do primeiro experimento de forma a identificar os fatores vitais, ou seja, de maior relevância para as respostas de interesse. As conclusões dessa análise permitem a construção de um modelo estatístico com poucos GLs, mas que represente significativamente o comportamento, também chamado de modelo reduzido. O tamanho do modelo reduzido é proporcional à complexidade e ao volume de trabalho na etapa subsequente, de experimentação computacional, uma vez que os valores para cada ponto do modelo reduzido são a referência de objetivo da etapa de otimização e geração dos coeficientes CRIMS como será descrito a seguir.

A terceira etapa foi realizada por simulação computacional e utilizou de planejamento de experimentos pelo método de *Space Filling* com distribuição uniforme no domínio experimental [21, 64]. O modelo utilizado nas simulações é fiel ao molde utilizado em laboratório, considerando inclusive seu sistema de resfriamento.

O experimento foi rodado em dois blocos de 16 tratamentos, um para cada nível de T. Os fatores manipulados (Xs) foram os coeficientes de correção CRIMS, A1, A2, A3, A4, A5, A6 e os efeitos vitais determinados na etapa de triagem anterior. Os dados de saída avaliados foram os mesmos do experimento de laboratório, as três dimensões de interesse, C1, L1 e L2. A referência para o domínio experimental no estudo dos coeficientes CRIMS foi obtida através de pesquisa na base de dados aberta do *software*, aplicando filtro de busca para materiais similares (PP homopolímero sem carga), com caracterização CRIMS. Foram encontrados e considerados na amostragem 189 materiais. Os dados gerados por esse experimento foram utilizados para gerar um modelo estatístico do fenômeno, também chamado de meta-modelo, através do método de interpolação de Krige com Processo Gaussiano [64] dentro da interface do *software* JUMP. O experimento da quarta etapa foi realizado fazendo uso do meta-modelo. Esse experimento baseou-se na descrição do experimento do artigo de Celere e Lucheta [2]; que pode ser interpretado como um experimento fatorial ao longo de n blocos, sendo n a quantidade de pontos do modelo reduzido, ou seja, é proporcional às combinações dos fatores vitais. Esses blocos compõem colunas à direita da nova matriz de experimentos, e para cada bloco é realizado um experimento fatorial envolvendo os coeficientes CRIMS, que compõem as linhas à esquerda; formando um experimento fatorial nx2^6. Essa estrutura, assemelha-se aos experimentos propostos por Taguchi para design robusto, contendo dois arranjos, interno e externo, [67, 68], como ilustrado na Figura 4.2.

|               |              |     |        |                          |      |                |                | Arranjo externo (colunas) |                |                |       |                |         |                |          |  |
|---------------|--------------|-----|--------|--------------------------|------|----------------|----------------|---------------------------|----------------|----------------|-------|----------------|---------|----------------|----------|--|
|               |              |     |        |                          |      |                | <b>TMT</b>     | 1                         | $\overline{2}$ | 3              | 4     | 5              | 6       | $\overline{7}$ | 8        |  |
|               |              |     |        |                          |      |                |                | ---                       | $-+$           | $-+-$          | $-++$ | $+ - -$        | $^{++}$ | $^{++-}$       | $^{+++}$ |  |
|               |              |     |        |                          |      |                | $\mathsf{T}$   | 1.2                       | 1.2            | 1.2            | 1.2   | 3.2            | 3.2     | 3.2            | 3.2      |  |
|               |              |     |        |                          |      |                | Hp             | 42.4                      | 42.4           | 61.2           | 61.2  | 42.4           | 42.4    | 61.2           | 61.2     |  |
|               |              |     |        | Arranjo interno (linhas) |      |                | Ht             | 5                         | 20             | 5 <sup>5</sup> | 20    | 5 <sup>1</sup> | 20      | 5              | 20       |  |
|               | <b>CRIMS</b> | A1  | A2     | A <sub>3</sub>           | A4   | A <sub>5</sub> | A <sub>6</sub> | Y1                        | Y2             | Y3             | Υ4    | Y5             | Y6      | Y7             | Y8       |  |
|               | $\mathbf{1}$ | 0.1 | $-0.5$ | $-0.01$                  | 0.1  | $-0.5$         | $-0.01$        |                           |                |                |       |                |         |                |          |  |
|               | 2            | 0.1 | $-0.5$ | $-0.01$                  | 2.25 | 0.5            | 0.015          |                           |                |                |       |                |         |                |          |  |
|               | 3            | 0.1 | $-0.5$ | 0.015                    | 0.1  | 0.5            | 0.015          |                           |                |                |       |                |         |                |          |  |
|               | 4            | 0.1 | $-0.5$ | 0.015                    | 2.25 | $-0.5$         | $-0.01$        |                           |                |                |       |                |         |                |          |  |
|               | 5            | 0.1 | 0.5    | $-0.01$                  | 0.1  | 0.5            | $-0.01$        |                           |                |                |       |                |         |                |          |  |
|               | 6            | 0.1 | 0.5    | $-0.01$                  | 2.25 | $-0.5$         | 0.015          |                           |                |                |       |                |         |                |          |  |
| $-++--+$      | 7            | 0.1 | 0.5    | 0.015                    | 0.1  | $-0.5$         | 0.015          |                           |                |                |       |                |         |                |          |  |
| $-++++$       | 8            | 0.1 | 0.5    | 0.015                    | 2.25 | 0.5            | $-0.01$        |                           |                |                |       |                |         |                |          |  |
| +----+        | 9            | 1.5 | $-0.5$ | $-0.01$                  | 0.1  | $-0.5$         | 0.015          |                           |                |                |       |                |         |                |          |  |
| $+ - - + + -$ | 10           | 1.5 | $-0.5$ | $-0.01$                  | 2.25 | 0.5            | $-0.01$        |                           |                |                |       |                |         |                |          |  |
| $^{++-+-+-}$  | 11           | 1.5 | $-0.5$ | 0.015                    | 0.1  | 0.5            | $-0.01$        |                           |                |                |       |                |         |                |          |  |
| $+ - + + - +$ | 12           | 1.5 | $-0.5$ | 0.015                    | 2.25 | $-0.5$         | 0.015          |                           |                |                |       |                |         |                |          |  |
| $+ + - - + +$ | 13           | 1.5 | 0.5    | $-0.01$                  | 0.1  | 0.5            | 0.015          |                           |                |                |       |                |         |                |          |  |
|               | 14           | 1.5 | 0.5    | $-0.01$                  | 2.25 | $-0.5$         | $-0.01$        |                           |                |                |       |                |         |                |          |  |
| +++---        | 15           | 1.5 | 0.5    | 0.015                    | 0.1  | $-0.5$         | $-0.01$        |                           |                |                |       |                |         |                |          |  |
| $+++++$       | 16           | 1.5 | 0.5    | 0.015                    | 2.25 | 0.5            | 0.015          |                           |                |                |       |                |         |                |          |  |

Figura 4.2 - Matriz para experimento hipotética com dois arranjos experimentais (um de cada cor) e sua representação gráfica tridimensional simplificada para visualização

Essa configuração de experimento é o artifício que permite criar múltiplos critérios na utilização do algoritmo de otimização de 'desejabilidade' [67], [71], [68], em que cada bloco possui um objetivo específico, determinado pelo modelo estatístico reduzido. Esse experimento torna-se notadamente grande; e para viabilizá-lo, optou-se pela estratégia de uso de meta-modelo. Os dados obtidos nessa segunda etapa são utilizados para gerar um modelo linear, pelo método dos mínimos quadrados [18], 67] [68], a partir do qual é rodado algoritmo de otimização objetivando que a combinação dos coeficientes CRIMS seja tal que aproxime os resultados do meta-modelo aos dados do modelo reduzido em todos os blocos. A obtenção dos coeficientes CRIMS encerra o estudo. Uma visão resumida de todo processo e suas etapas é representada no fluxograma da Figura 4.3.

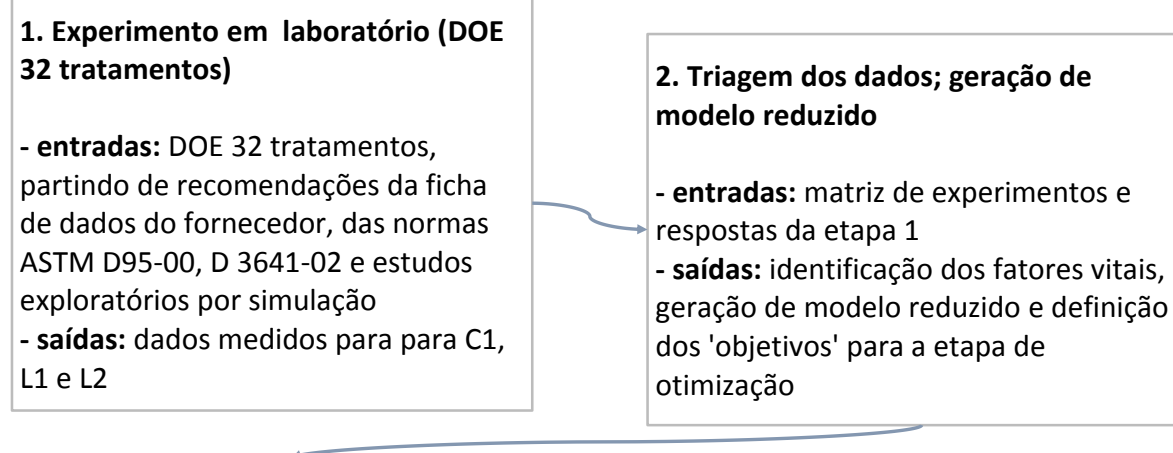

# **3. Experimento computacional tipo**  *Space Filling*

**- entradas:** fatores vitais encontrados na etapa 2, amplitude de valores de coeficientes CRIMS encontrados na base de dados aberta para materiais similares **- saídas:** meta-modelo considerando todos fatores vitais definidos na etapa 2 e coeficientes de correção CRIMS

## **4. Experimento computacional a partir do meta-modelo**

**- entradas:** meta-modelo gerado na etapa 3 **- saídas:** DOE fatorial 2^6 (64 tratamentos)\* n blocos

## **5. Uso de algoritmo de otimização para gerar coeficientes CRIMS**

**- entradas:** modelo gerado a partir do experimento da etapa 4, objetivos definidos a partir do modelo reduzido da etapa 2 **- saídas:** coeficientes CRIMS obtidos por otimização

# **6. Estudo de simulação reproduzindo experimento da etapa 1**

**- entradas:** dois tipos de caracterização de material , sem e com coeficientes CRIMS gerados na etapa 5 **- saídas:** estimativa de erro para todos tratamentos nos 2 cenários (sem com coeficientes de correção)

Figura 4.3 - Fluxograma resumindo todas etapas do processo descrito na seção 4.2.1 para geração dos coeficientes CRIMS através de processo de otimização

Findado o trabalho de geração dos coeficientes, o experimento realizado em laboratório com 32 tratamentos foi reproduzido por simulação em sua totalidade com objetivo de verificar a qualidade dos resultados computacionais frente aos dados experimentais. Foram considerados dois casos iniciais de dados para o material: versão original, sem coeficientes de correção; e versão considerando os coeficientes CRIMS obtidos nesse trabalho. O mesmo experimento foi realizado numa terceira versão de dados a partir de arquivo fornecido pela Whirlpoool Eletrodomésticos em caráter confidencial. Esses dados foram caracterizados pela *Moldflow Plastics Labs*; incluindo os coeficientes CRIMS; e não estão disponíveis na base de dados aberta do *software*. Os resultados foram comparados em relação aos dados experimentais: a porcentagem de erro estimada para os pontos individuais e posteriormente estimado o valor médio de erro para os resultados de cada caracterização.

## **4.2.2 Estudo de caso de estimativa de variação dimensional**

O estudo de caso de estimativa de variação dimensional foi conduzido para um projeto de engrenagem plástica; o modelo de simulação contendo a geometria da cavidade e duas possibilidades de projetos de canais de alimentação são representados na Figura 4.4. O objetivo do experimento foi direcionar decisões de projeto e processo de forma a minimizar ambos, erro de forma (dR) e variação dimensional do diâmetro (R) e estimar o comportamento de variação dimensional do componente em sua produção.

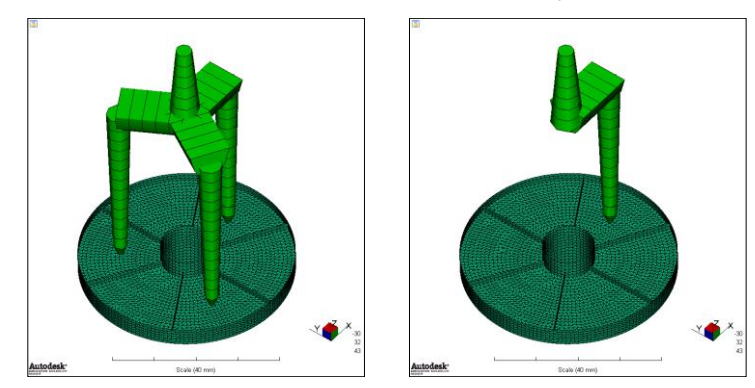

Figura 4.4 - Modelo de elementos finitos (interface AMI) para cavidade de engrenagem plástica, dois projetos de canais de alimentação

Os fatores de projeto e de processo (Xs) são descritos na Tabela 4.2, bem como a amplitude do domínio experimental (níveis mínimo e máximo) e os dados de saída (Ys).

|              |                            | <b>Nome</b> |                    |           |           |
|--------------|----------------------------|-------------|--------------------|-----------|-----------|
| Tipo         | Descrição                  | resumido    | Unidade            | Nível mín | Nível máx |
| Fator $(x)$  | numero de entradas (gates) | gate        | ---                | 1         | 3         |
| Fator $(x)$  | material                   | material    | ---                | ABS       | PP        |
| Fator $(x)$  | Pressão de compactação     | Hp          | <b>MPa</b>         | 25        | 55        |
| Fator $(x)$  | Tempo de compactação       | Ht          | S                  | 5         | 20        |
| Fator $(x)$  | Vazão                      | Q           | cm <sup>3</sup> /s | 4.4       | 8.3       |
| Fator $(x)$  | T° do molde (ABS/ PP)      | O           | °C                 | 50/20     | 90/50     |
| Fator $(x)$  | T° do fundido (ABS/ PP)    | E           | °C                 | 210/225   | 250/245   |
| Resposta (y) | Erro de circularidade      | dR          | mm                 |           |           |
| Resposta (y) | Diâmetro médio             | R           | mm                 |           | ---       |

Tabela 4.2 - Descrição das entradas (Xs), níveis e saídas (Ys) do estudo de caso

Os materiais adotados foram o PP Braskem H503, já descrito anteriormente e utilizando os coeficientes CRIMS gerados nesse trabalho. Adicionalmente foi adotada uma resina ABS, nome comercial LG HG-173, presente na base de dados aberta do AMI, que possui os coeficientes de correção CRIMS. Suas características são baixa viscosidade, portanto fácil processamento e bom acabamento estético, sendo bastante utilizado na indústria de eletrodomésticos para componentes decorativos. Dados adicionais, propriedades mecânicas, térmicas e reológicas estão disponíveis no Apêndice desse trabalho. A escolha dos materiais baseou-se em promover o experimento com materiais representando os dois extremos de contração média e variação, polímero semicristalino sem carga e material amorfo.

O experimento foi realizado em quatro blocos de *design* dentro dos quais foi rodado um experimento tipo *Space Filling* e distribuição uniforme dos dados de entrada para os parâmetros de processo com 16 tratamentos; resultando portanto em um experimento de 64 tratamentos. O domínio experimental de processo é particular para cada resina quanto às temperaturas de processamento (E e O), ou seja, deve respeitar a amplitude especificada pelo fornecedor de resinas, descrito na folha de dados.

Os dados obtidos nesse experimento foram resumidos em termos de média e variância com objetivo de gerar dados para modelo e otimização de parâmetros de projeto. Os dados de variância devem ser transformados pela operação Log10 antes da geração do modelo com objetivo de evitar proporcionalidade entre variância e média das respostas [75]. Os dados resumidos configuram um DOE unicamente composto por fatores de projeto, a partir do qual é possível utilizar algoritmo de otimização para direcionar o melhor projeto quanto a ambos, menor erro de forma e menor variação.

A quarta etapa objetivou otimizar o processo a partir do melhor projeto obtido anteriormente. Os dados do experimento tipo *Space Filling*, foram utilizados para criar modelo pelo método de Krige com Processo Gaussiano. A influência da definição do processo em nível de variação é uma combinação das variações de 'j' parâmetros, como ilustrado Figura 3.21. A estratégia para minimizar o nível de variação global,  $\sigma_v$ , requer que o processo seja definido em regiões de menor coeficiente angular 'j' funções do tipo  $y = f(x_i)$ , ou seja que as primeiras derivadas de todos os parâmetros de processo se aproximem de zero. Nesse sentido, a otimização do processo requer que sejam estimadas numericamente as primeiras derivadas parciais das respostas em relação aos fatores de ruído, como descrito na seção 3.3. Com o objetivo de encontrar combinação de parâmetros de processo que minimize ambos, deformação média e variação, é utilizado o algoritmo de otimização.

A quinta etapa do estudo de caso consistiu em gerar estimativa do nível de variação através de simulação de Monte Carlo, fazendo uso dos metamodelos para cada um dos quatro blocos de projeto, adotando o ponto central de processo. Um último estudo realizado utilizou o melhor projeto em seu melhor processo, determinados nas etapas anteriores através de otimização. O processo de simulação de Monte Carlo requer como dado de entrada, além do meta-modelo uma estimativa da variação do processo como parâmetros da máquina injetora. A Tabela 4.3 foi adaptada da referência [3] e contém informação de variâncias com objetivo de categorizar máquinas injetoras de acordo com sua qualidade em termos de variação. O presente trabalho adotou as máquinas da categoria 9 como referência, por se tratar do pior caso de variação.

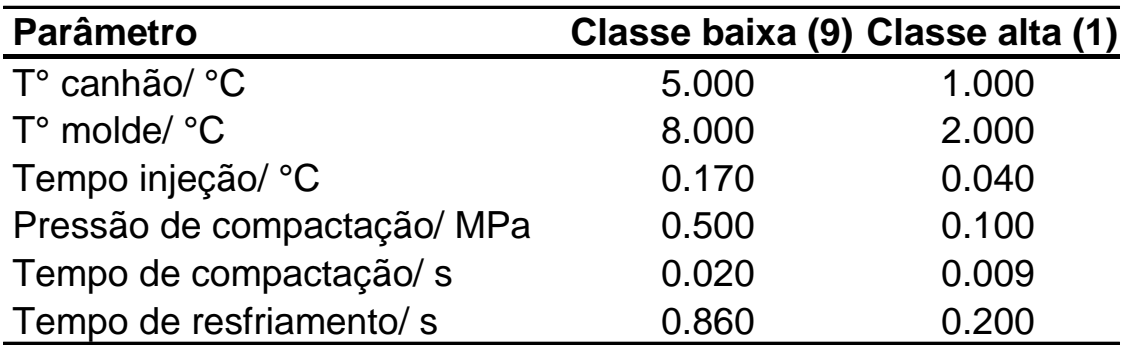

Tabela 4.3 - Variâncias pré-definidas para o processo de injeção de injeção; considerando duas classes de qualidade de máquinas, baixa qualidade e alta qualidade

Fonte: [3]

Todos dados de variação gerados foram comparados, e utilizados no cálculo de estimativa de CP partir das especificações hipotéticas, dR≤0.02mm e R=25.00±0.05mm. Todas etapas do estudo de caso são resumidas no fluxograma da Figura 4.5.

#### **2. Dados resumidos**

**- entradas:** matriz de experimentos e respostas da etapa 1

**- saídas:** tabela de dados resumida, representando a matriz de experimentos para DOE somente de parâmetros de projeto 2^2, em temos de média e variância dos dados da etapa 1

## **1. Experimento tipo Space Filling em 4 blocos de** *design*

**- entradas:** modelo, matriz de exerimento para parâmetros de processo

**- saídas:** dados medidos para dR e R; modelos para cada bloco gerados por Processo Gaussiano

#### **3. Otimização de projeto**

**- entradas:** matriz de experimentos gerada na etapa 2 (DOE tipo 2^2)

**- saídas:** modelo gerado a partir de DOE 2^2 submetidos ao algoritmo de otimização indicando o melhor projeto para atender aos requisitos de minimizar ambor, erro de forma e variação

### **4. Otimização do processo para o melhor projeto**

**- entradas:** modelo gerado na etapa 1 para o projeto identificado como 'melhor' na etapa 3

**- saídas:** otimização do processo através de algoritmo de otimização (incluindo primeiras derivadas parciais dos Xs)

### **5. Simulação de Monte Carlo em 5 condições**

**- entradas:** 4 modelos gerados na etapa 1 e informação do melhor projeto e melhor processo definidos nas etapas 3 e 4; dados de variação de máquina injetora **- saídas:** para cada um dos 5 casos, distribuição de 500 dados representando o comportamento de variação

do processo

#### **6. Estimativa da capacidade do processo (CP)**

**- entradas:** dados obtidos na Simulação de Monte Carlo da etapa 5 e limites de especificação para a peça **- saídas:** estimativa de CP para as 5 condições

Figura 4.5 - Fluxograma resumindo todas etapas do estudo de caso, descrito na seção 4.2.2 para estimativa e melhoria da variação por simulação computacional

## **5 RESULTADOS E DISCUSSÃO**

## **5.1 Experimento em laboratório**

A Tabela 4.1 da seção de Métodos descreve os dados de entrada e respostas na primeira etapa do experimento. A tabela completa com os dados experimentais está disponível no apêndice desse trabalho, tabela A1.

## **5.1.1 Triagem dos fatores vitais**

O objetivo da primeira etapa é a análise dos dados e triagem dos fatores vitais. Foi gerado modelo composto pelos efeitos principais e interações de segunda ordem, totalizando 21 GLs. A Figura 5.1 representa o diagrama de Pareto, em ordem decrescente de importância dos fatores.

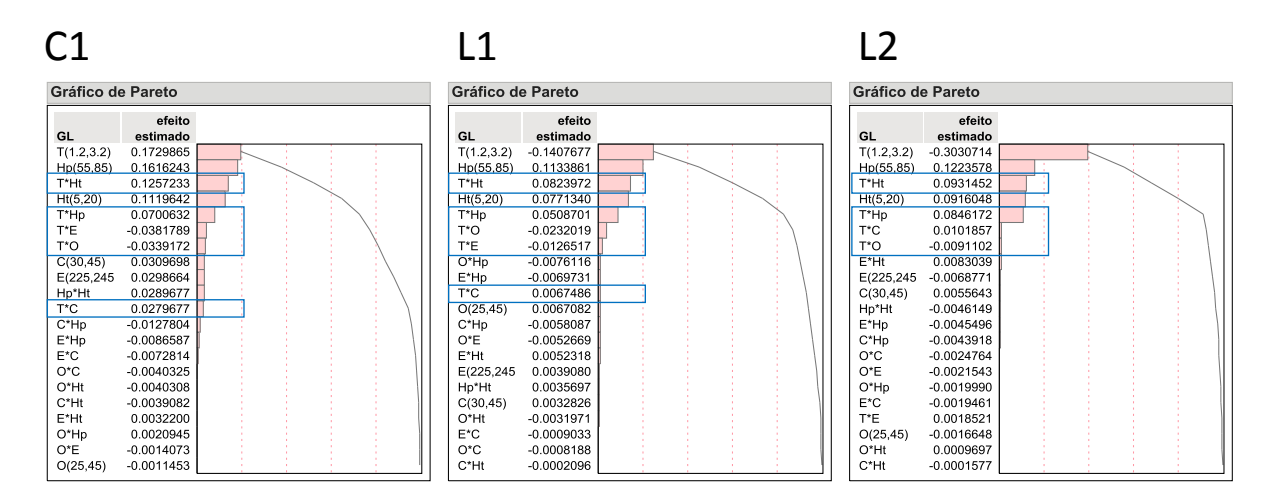

Figura 5.1 - Estimativa de efeitos em ordem decrescente de significância para os 21 GLs do modelo (interface JUMP)

Observa-se interações de segunda ordem muito fortes entre T (espessura) e os demais efeitos, ou seja, a sensibilidade das respostas quanto à Ht (tempo de compactação), E (temperatura do fundido), O (temperatura do molde) e C (tempo de contato) é muito dependente do nível de T. Isso significa que o fenômeno de contração possui particularidades em cada nível de espessura, e a partir de um modelo estatístico global (considerando ambas espessuras) seria difícil interpretar essas particularidades, ou mesmo criar um modelo enxuto, com poucos GLs. Partindo dessa constatação, a abordagem adotada para modelar o fenômeno foi considerar dois blocos, um para cada nível de espessura. Desta feita, o experimento original foi dividido em 2 DOEs Fatoriais Fracionados 2^5-1 (um para cada nível de T), portanto resolução V, 16 tratamentos e 15 graus de liberdade (GLs); com 5 repetições em cada tratamento. A Figura 5.2 representa o gráfico de Daniel (ou gráfico Normal), ferramenta utilizada na etapa de triagem dos fatores [18], [67], [68], para a espessura de 1.2mm (nível T-1).

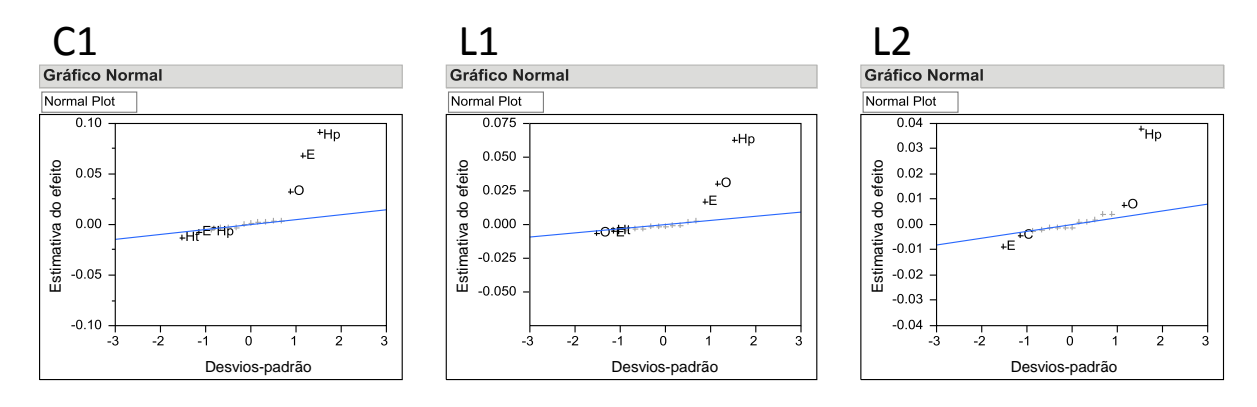

Figura 5.2 - Gráfico de Daniel (interface JUMP); estimativa dos efeitos em função de unidades de 'pseudo-erro padrão' estimado pelo método de Lenth [76]

Se observa que os efeitos mais significativos à baixa espessura para todas respostas são Hp, E e O; pressão de compactação, temperatura do fundido e temperatura do molde respectivamente. É possível constatar a ausência do fator Ht (tempo de compactação), portanto pouca influência nesse nível de espessura (1,2mm, nível T-1). Isso se explica pelo rápido congelamento da entrada e cavidade

A Figura 5.3 representa os dados de saída para cavidade de espessura 3.2mm (nível +1). Nesse nível de espessura, os efeitos mais significativos são Hp e Ht (pressão e tempo de compactação) e sua interação, Hp\*Ht.

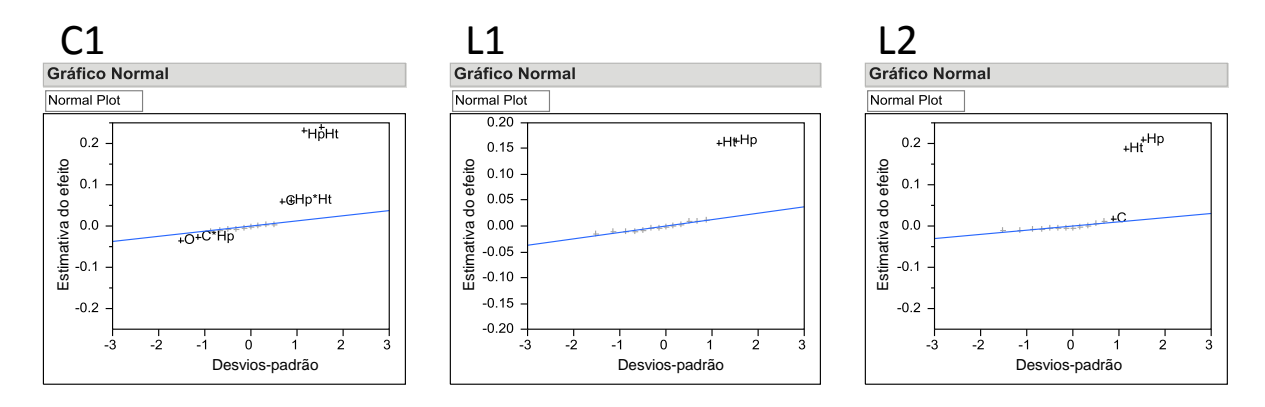

Figura 5.3 - Gráfico de Daniel (interface JUMP); estimativa dos efeitos em função de unidades de 'pseudo-erro padrão' estimado pelo método de Lenth [76]

Portanto, para a cavidade com espessura de 3,2mm (nível T+1), os parâmetros de compactação, tempo e pressão, se sobressaem aos demais, resultado esperado de acordo com a teoria para a fase de compactação.

Dessa forma, se confirmou, que os fatores vitais para contração são particulares para cada nível de espessura, devido à grande diferença no histórico térmico e mecânico do material injetado, corroborando com a abordagem adotada na análise. Os gráficos da Figura 5.4 resumem os valores experimentais para as respostas da tabela 5.1; sua construção e interpretação são simples: as três respostas (C1, L1 e L2) foram agrupadas em dois níveis no eixo x, representando T-1 à esquerda e T+1 à direita; o eixo y representa a escala de valores, os pontos no gráfico representam as 16 respostas obtidas em cada nível. Os blocos vermelhos indicam a dispersão dos dados.

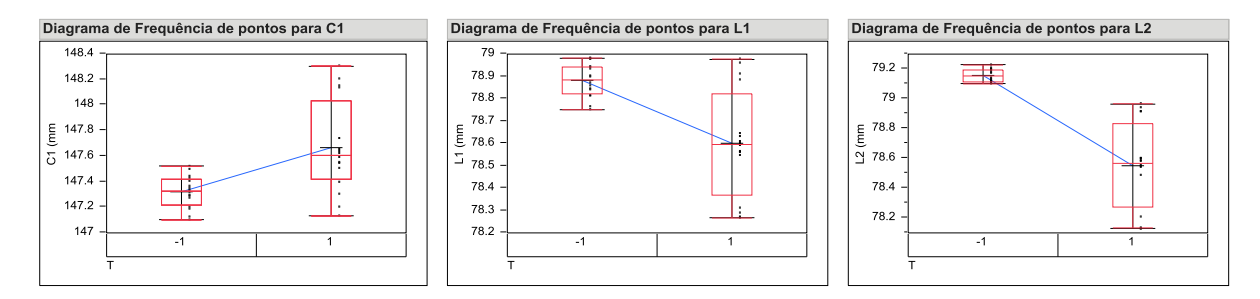

Figura 5.4 - Diagrama de frequência de pontos (interface JUMP); dados experimentais resumidos por nível de espessura

Observa-se que a magnitude de variação gerada no experimento é significativamente diferente para os dois níveis de espessura, ocorrendo variação significativamente menor para a cavidade de 1,2mm devido às condições de rápido congelamento e consequente alta perda de carga discutidos anteriormente.

Um gráfico resumido, gerado a partir dos valores médios das respostas e apresentados em termos de porcentagem de contração é mostrado na Figura 5.5.

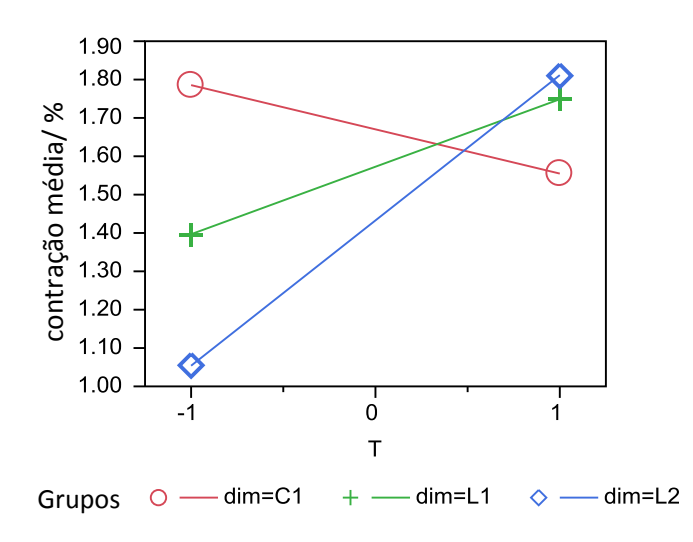

Figura 5.5 - Gráfico sobreposto de valores médios de contração (interface JUMP); quantificados em termos de porcentagem de contração

É possível concluir que a anisotropia da contração do material é maior para as peças moldadas em T-1 observando o maior distanciamento entre os pontos do gráfico nesse nível de espessura. A segunda conclusão é que as peças moldadas em T+1 apresentam maior valor de contração média, devido ao maior tempo de resfriamento, maior aproximação das cadeias na fase póspreenchimento e portanto maior contração. Uma terceira conclusão diz respeito à inversão do comportamento anisotrópico entre os dois níveis de espessura: para T-1, o comprimento (dimensão C1, sentido do fluxo) apresenta contração maior que a largura (dimensões L1 e L2, perpendiculares ao fluxo) esse comportamento inverte-se à T+1. Esse fenômeno de inversão, possivelmente está relacionado à cristalização induzida por fluxo se tornar mais significativa à T-1 devido ao maior nível de cisalhamento a que o material é submetido durante a fase de preenchimento, como descrito nas referências [10, 15].

### **5.1.2 Modelo reduzido**

A segunda etapa do trabalho consistiu em consolidar dois modelos reduzidos, ou seja, modelos baseados somente nos efeitos vitais, um para cada nível de T. Esse modelo é utilizado como referência para a etapa de experimentação numérica. O modelo reduzido gerado para T-1, considera somente 3 GLs, Hp, E e O. As principais análises estatísticas para esse modelo são representadas na Figura 5.6, de cima para baixo: (1) gráfico de dados experimentais versus dados previstos pelo modelo (eixos x e y respectivamente); (2) dados de Rsq, média, média dos quadrados dos erros dentre outros; (3) ANOVA para validação estatística do modelo; (4) teste T para validação dos efeitos vitais; (5) expressão do modelo reduzido.

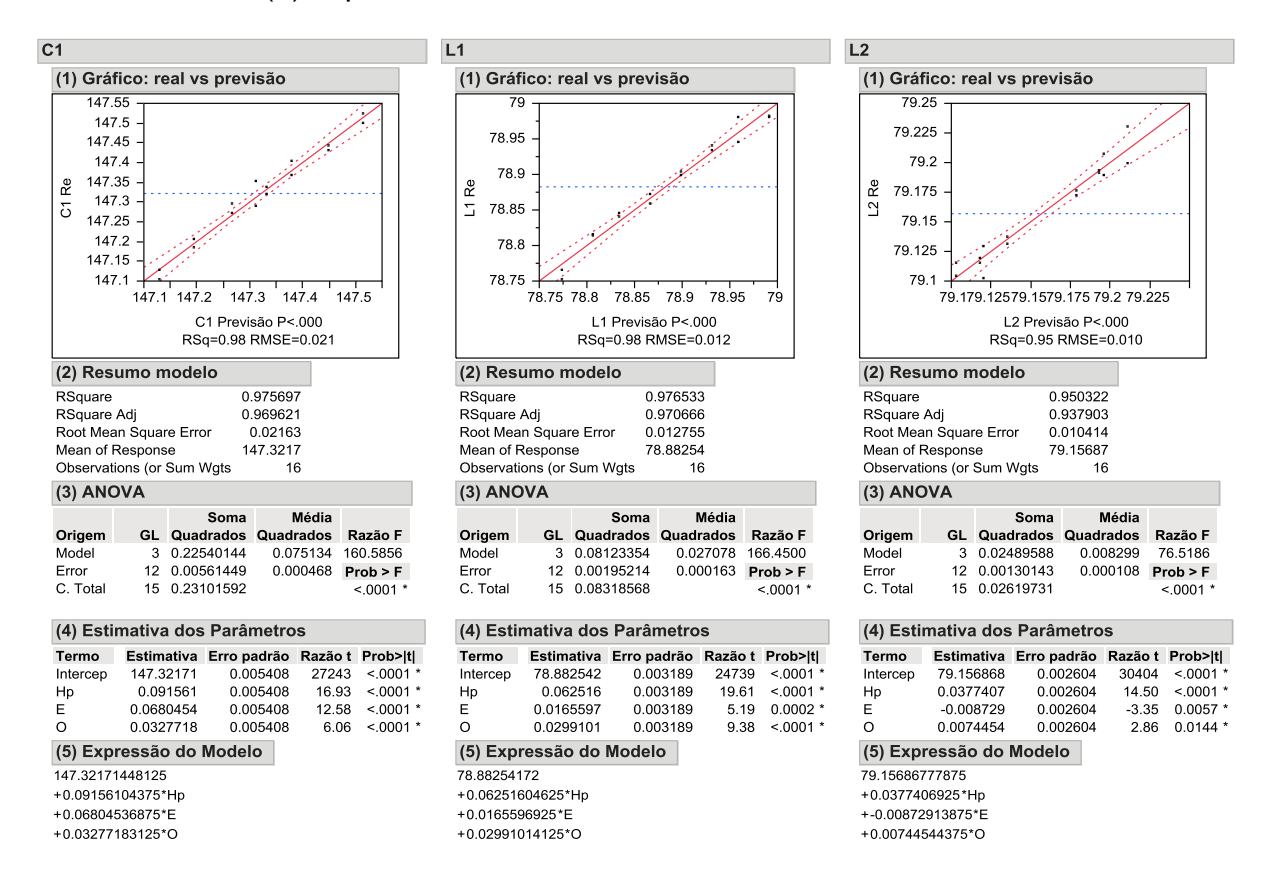

Figura 5.6 - Modelo reduzido para T-1 (1.2mm): resumo do modelo, ANOVA, estimativa dos parâmetros, testes estatístico e expressão para o modelo reduzido (interface JUMP)

O modelo reduzido gerado para T+1, considerando somente 3 GLs, Hp, Ht e Hp\*Ht é representado na Figura 5.7.

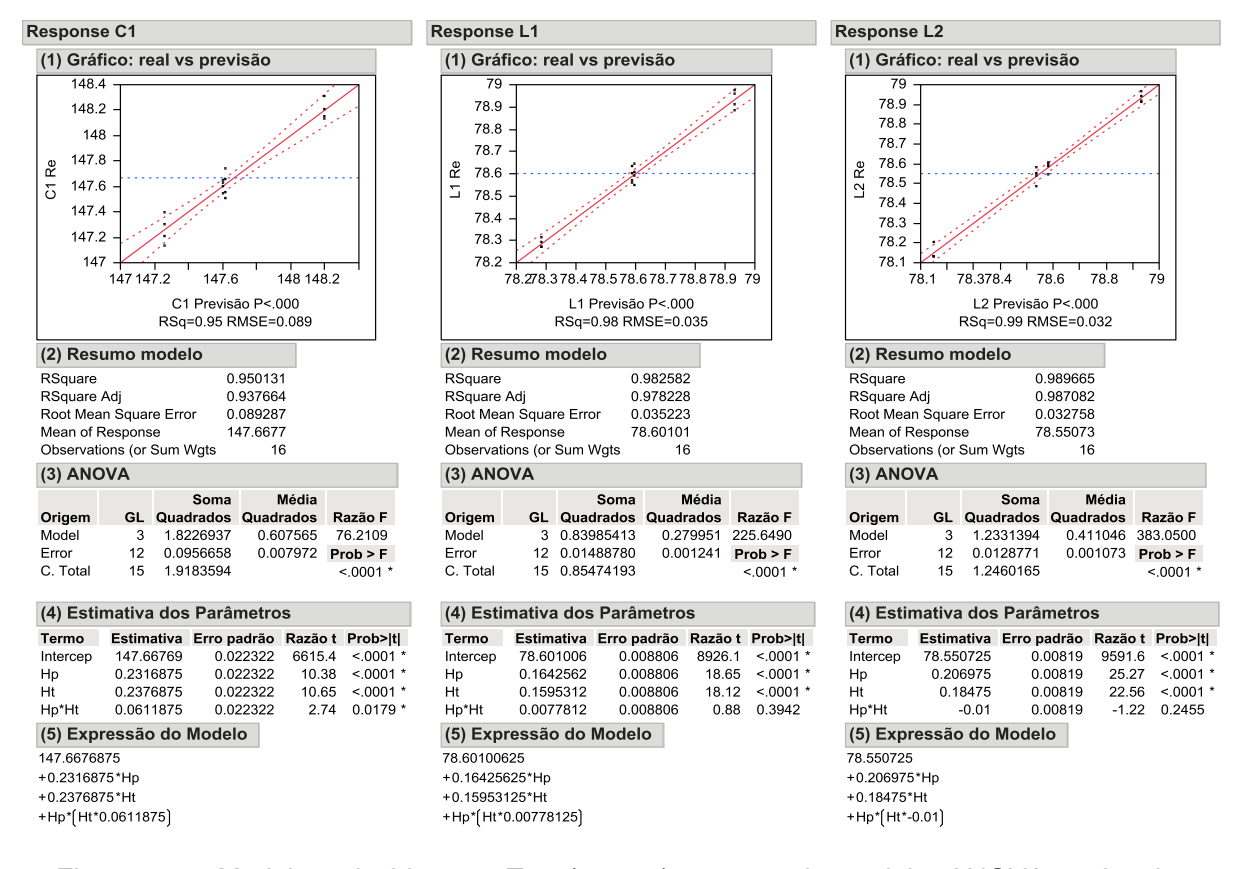

Figura 5.7 - Modelo reduzido para T+1 (3,2mm): resumo do modelo, ANOVA, estimativa dos parâmetros, testes estatísticos e expressão para o modelo reduzido (interface JUMP)

Nos dois blocos, os valores de RSq são sempre maiores que 0,95, indicando forte correlação entre os modelos reduzidos propostos e os respectivos dados experimentais. Isso significa que modelos estatísticos muito simples (dois a três fatores) conseguem representar fielmente o fenômeno. Os modelos e parâmetros estimados foram submetidos aos testes de significância estatística, teste-F e teste-T respectivamente frente ao erro experimental, havendo forte significância em todos casos (*p-values* muito baixo em todos casos). A Figura 5.8 representa os dados do experimento e produzidos pelos modelos reduzidos e sua capacidade de representar o fenômeno, considerando T-1 e T+1 (somente C1 é apresentada).

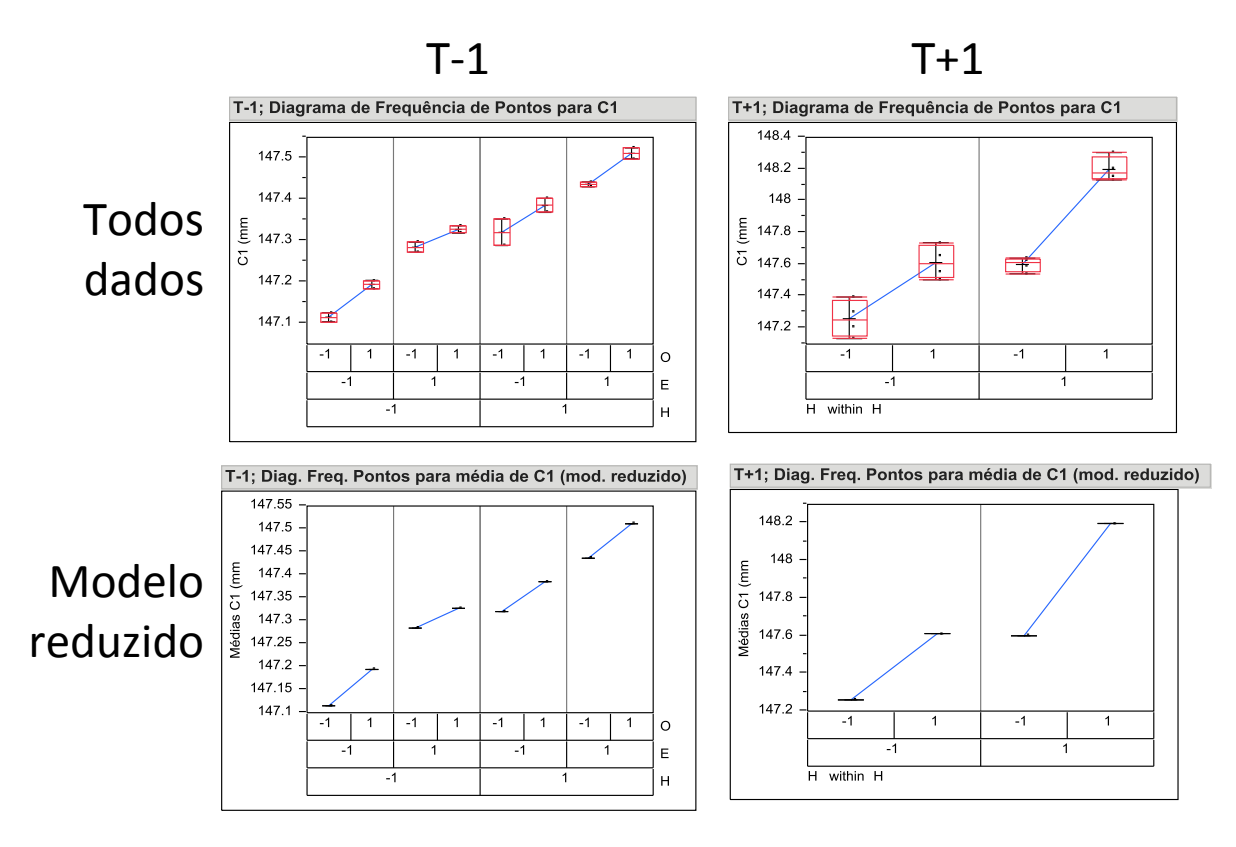

Figura 5.8 - Diagrama de frequência de pontos (interface JUMP): ilustrando transformação dos dados experimentais de C1 (acima) nos modelos reduzidos (abaixo)

A geração do modelo reduzido pode ser interpretada como transformação dos 32 dados do experimento original em 12 valores que representam fielmente o fenômeno, dados os altos valores de Rsq e significância estatística dos modelos discutidos anteriormente. A Tabela A.2 do apêndice desse trabalho apresenta todos valores gerados a partir dos modelos reduzidos, um para cada bloco de T. Os dados dessa tabela são utilizados no experimento computacional.

## **5.2 Experimento computacional**

A terceira etapa do trabalho, experimento computacional, foi conduzido através de planejamento de experimentos utilizando método de *Space Filling Design*, com distribuição uniforme no domínio experimental [21], [64]. A Tabela A.3 do Apêndice desse trabalho representa a matriz do experimento computacional para dois blocos de T. Os fatores adotados nesse experimento foram os 6 coeficientes de correção CRIMS e os efeitos vitais determinados na etapa de

triagem, particulares para cada nível de espessura, ou seja, Hp, O e E para T-1; Hp e Ht para T+1. O domínio experimental para os fatores vitais baseou-se nos níveis do experimento de laboratório; o espaço de inferência para coeficientes CRIMS baseou-se em levantamento da base de dados, como descrito na seção 4.2.1.

Esses dados foram utilizados para modelar o fenômeno através de interpolação de Krige com Processo Gaussiano [64]. A Figura 5.9 representa o modelo gerado, para T-1. Observa-se comportamento próximo à linearidade para os parâmetros e respostas estudados. Esse modelo, chamado 'metamodelo' foi utilizado na próxima etapa de experimentação e otimização numérica.

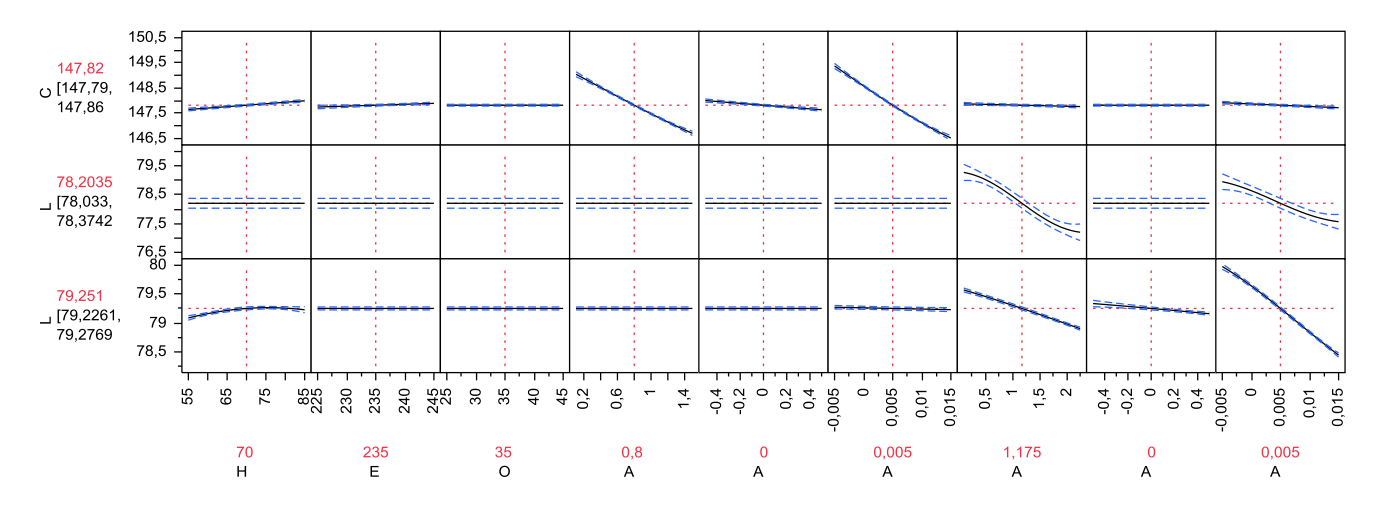

Figura 5.9 - Representação gráfica do modelo gerado a partir do experimento tipo Space Filling para T-1 (interface JUMP), contendo todos Ys e Xs

### **5.2.1 Geração de coeficientes CRIMS**

A etapa 4 do processo fez uso do meta-modelo criado na etapa anterior e baseou-se na descrição do experimento realizado por Celere e Lucheta [2] que pode ser interpretado como 'n blocos' formados pela quantidade de pontos do modelo reduzido, ou seja, combinação de fatores identificados como vitais no experimento de laboratório (Hp, E e O para T-1; e Hp, Ht para T+1). Esses blocos tornam-se colunas na nova matriz experimental, e para cada um dos 12 blocos é realizado um DOE Fatorial 2^6 (completo) com os coeficientes CRIMS, como ilustrado na Figura 4.1. A matriz completa para esse experimento contém 64 linhas para o arranjo interno e 36 colunas para o arranjo externo (3 respostas em cada um dos 12 blocos), totalizando 768 experimentos e 2304 respostas. A Tabela A.4 do Apêndice desse trabalho apresenta parcialmente o experimento, 16 linhas para o arranjo interno (1/4 da tabela) e 8 colunas para o arranjo externo (2/9 da tabela).

A quinta etapa, processo de otimização, consistiu em definir 36 objetivos a partir dos dados do modelo reduzido descritos na Figura 5.8 e Tabela 5.2; e utilizar o algoritmo de otimização (Desejabilidade). A Figura 5.10 representa parcialmente o modelo (1/12 das respostas) e uso do algoritmo de otimização; os valores para os coeficientes resultantes da solução encontrada pelo algoritmo de otimização são ilustrados na região inferior. Esses valores de A1 a A6 são os valores 'ótimos' encontrados pelo método para minimizar o erro entre respostas experimentais e numéricas.

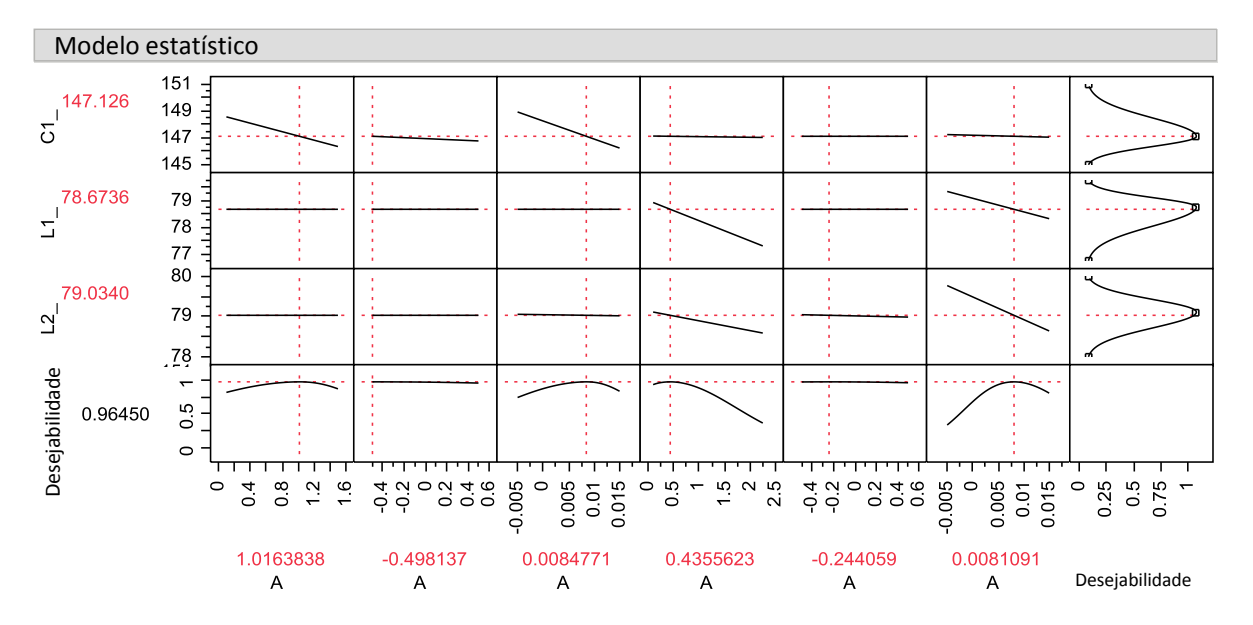

Figura 5.10 - Representação gráfica parcial do modelo (*Profiler*, interface JUMP), com três de 36 respostas apresentadas com seus objetivos definidos no canto direito. Coeficientes resultantes da otimização multi-objetivo são apresentados na região inferior

### **5.2.2 Comparação entre dados experimentais e computacionais**

A partir dos coeficientes gerados e das informações obtidas através da simulação computacional nas etapas anteriores, o experimento de laboratório foi reproduzido em sua totalidade por simulação, considerando 3 caracterizações diferentes para o mesmo material (PP H503 Braskem), como descrito a seguir: material da base de dados aberta do *software*, sem caracterização CRIMS (A); material contendo caracterização CRIMS gerada pela *Moldflow Plastics Lab*, cedido pela Whirlpool Eletrodomésticos (B) e material 'A' utilizando os coeficientes de correção gerados no presente trabalho (C). A Figura 5.11 contém os gráficos sobrepostos para os 32 experimentos considerando os 3 cenários de simulação e os dados experimentais.

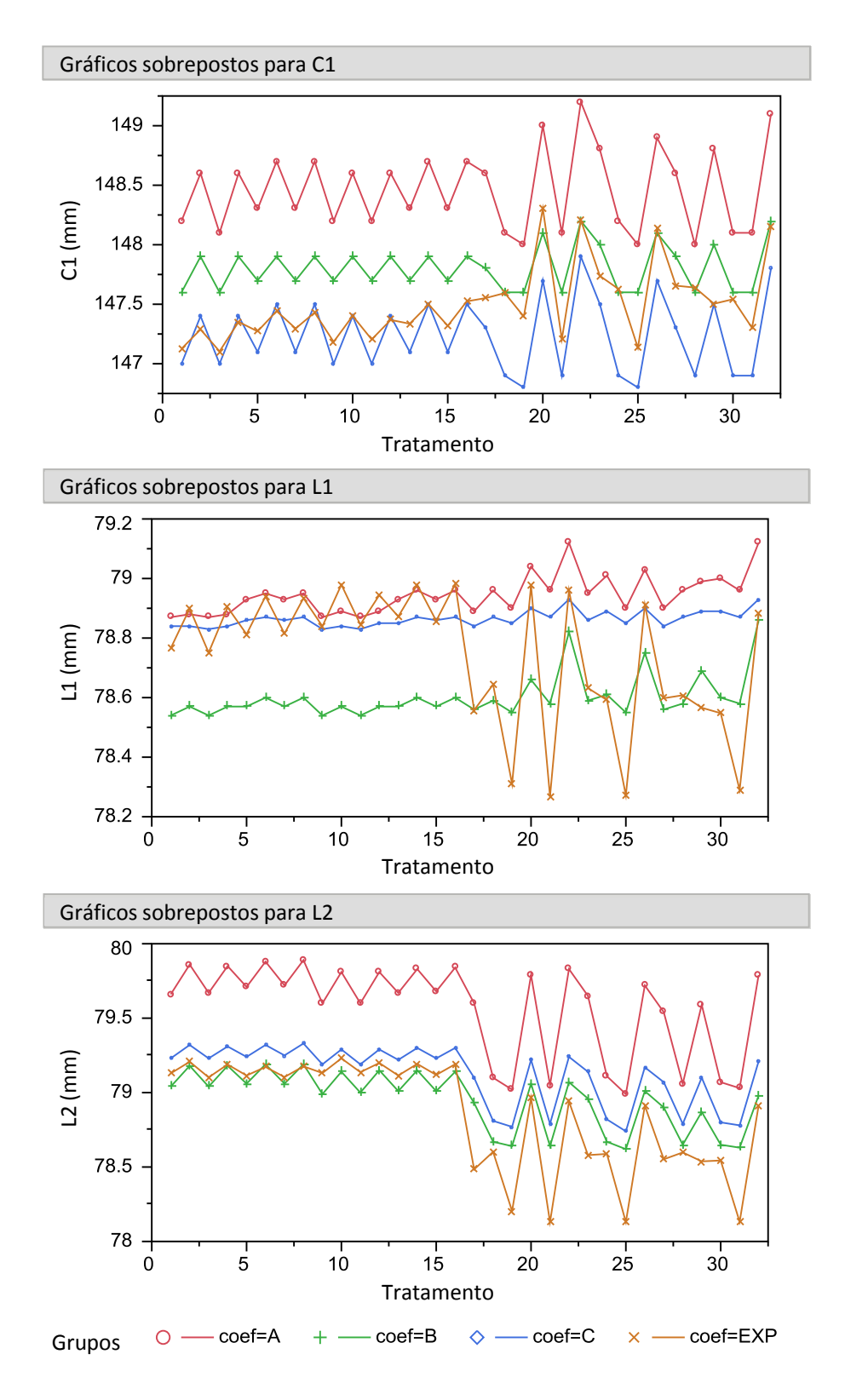

Figura 5.11 - Gráfico sobreposto (interface JUMP) para as 3 repostas, C1, L1 e L2; considerando simulação a partir de 3 caracterizações distintas e respostas experimentais

A análise visual dos dados, permite comparar a concordância e ajuste entre dados obtidos por simulação e dados experimentais. É nítida a maior proximidade das simulações nos cenários 'B' e 'C' às respostas experimentais. Uma segunda conclusão que pode ser obtida a partir desses gráficos diz respeito à reposta L1 (largura na região oposta à entrada), em que todos os resultados computacionais apresentam pouca concordância com os dados experimentais. A Figura 5.12 representa os valores de erro percentual para as 3 respostas; todas as respostas foram agrupadas em 3 níveis no eixo x, representando as diferentes caracterizações de material, A, B e C; o eixo y representa a escala de valores em termos de erro percentual, os pontos no gráfico representam os 32 valores de erro para cada material. Os blocos vermelhos indicam a dispersão dos dados, as linhas azuis unem os valores médios de erro.

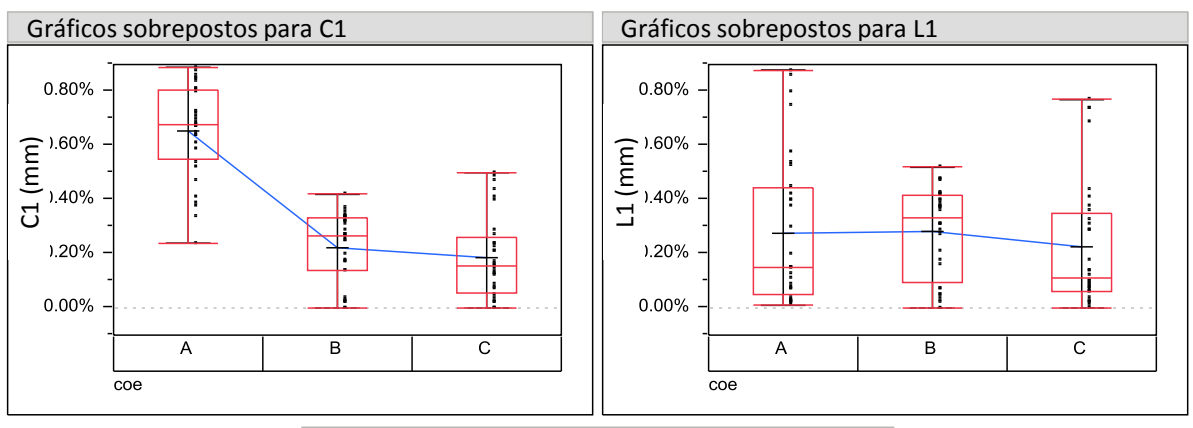

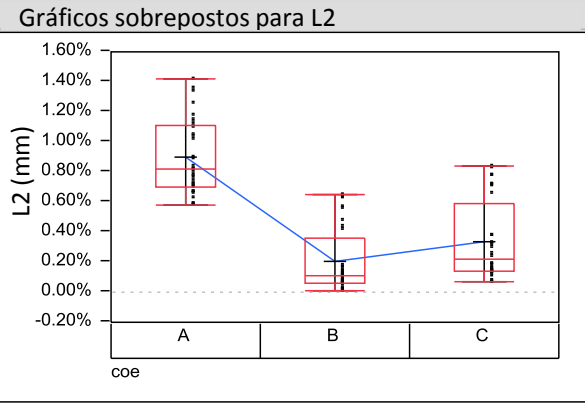

Figura 5.12 - Diagrama de frequência de pontos (interface JUMP) para as 3 repostas; erro percentual entre dados de simulação e experimentais para os 3 cenários de simulação (A, B, C) e todos 32 experimentos; médias em destaque

É possível concluir que a abordagem descrita no presente trabalho, geração dos coeficientes de correção CRIMS através de algoritmo de otimização (coef=C) reduziu sensivelmente o nível de erro para os resultados computacionais, resultando em respostas com nível de erro muito próximas ao material 'B' que representa o estado-da-arte para esse tipo de caracterização.

A Figura 5.13 representa os valores médios de porcentagem de contração para cada nível de espessura, similar à Figura 5.5 (aqui incluído sob a legenda 'coef=EXP'), considerando também as 3 caracterizações utilizadas nas simulações.

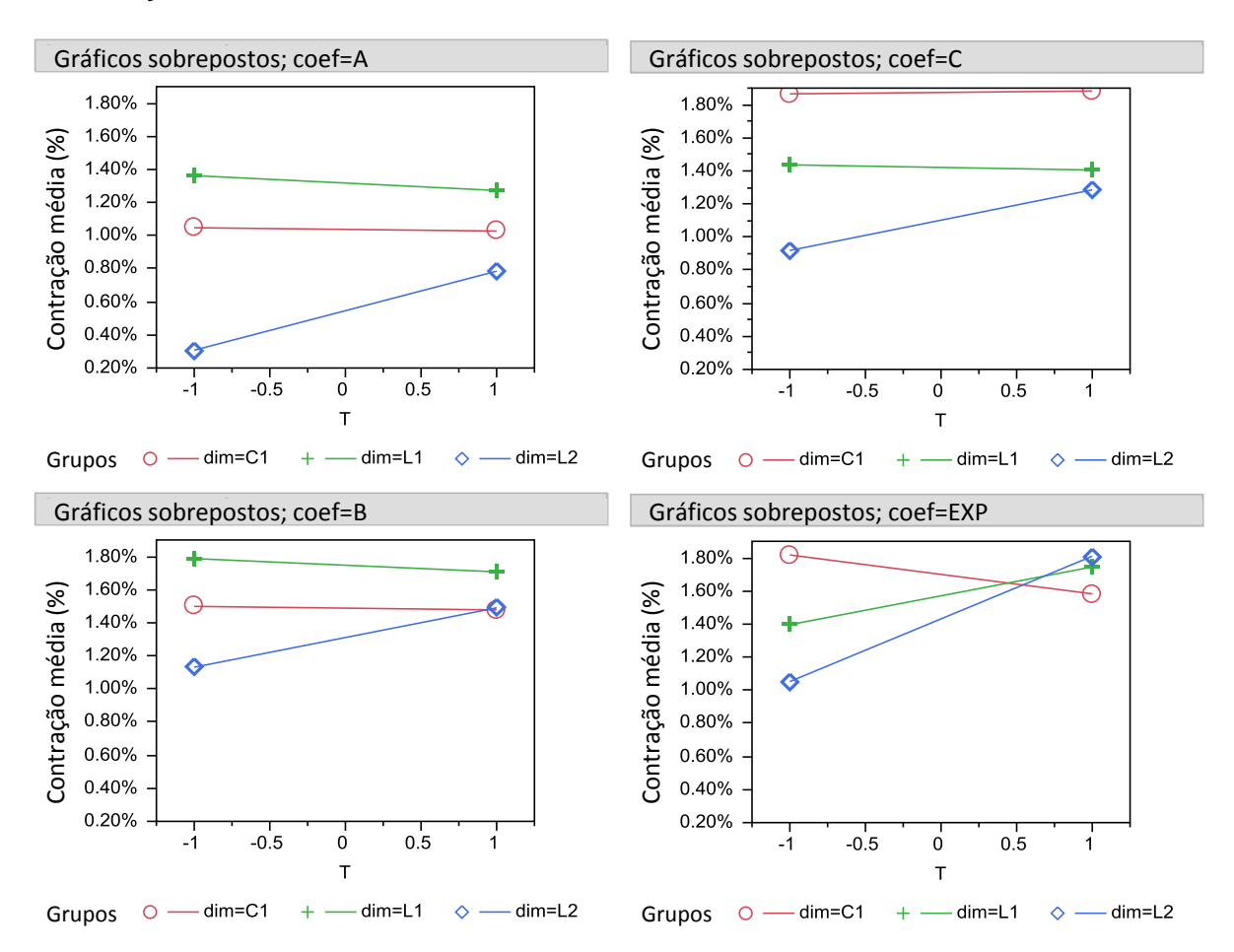

Figura 5.13 - Gráfico sobreposto de valores médios de contração (interface JUMP); quantificados em termos de porcentagem de contração para os 3 cenários de simulação e dados experimentais

Assim como nos dados experimentais, observa-se maior anisotropia da contração para T-1, i.e. maior distanciamento entre pontos nesse nível, para

todos dados simulados. O segundo comportamento observado nos dados experimentais, maior valor médio de contração para T+1 também é observado nos dados de simulação. A terceira observação, alteração do comportamento anisotrópico de acordo com o nível de T; i.e. diminuição do nível de contração de C1 quando alteramos o nível de T-1 para T+1 e o oposto ocorrendo com L1 e L2 não se observa em todos dados simulados para C1 e L1; segundo as referências [10, 15], esse fenômeno possivelmente se deve à incapacidade do algoritmo em prever cristalização induzida por fluxo.

Como apresentado na Figura 5.11, os resultados computacionais para L1 sempre apresentam pouca concordância com os dados experimentais. A Figura 5.14 representa o modelo reduzido para ambos, dados experimentais (dados da Tabela 5.2) e resultados de simulação considerando material 'C'.

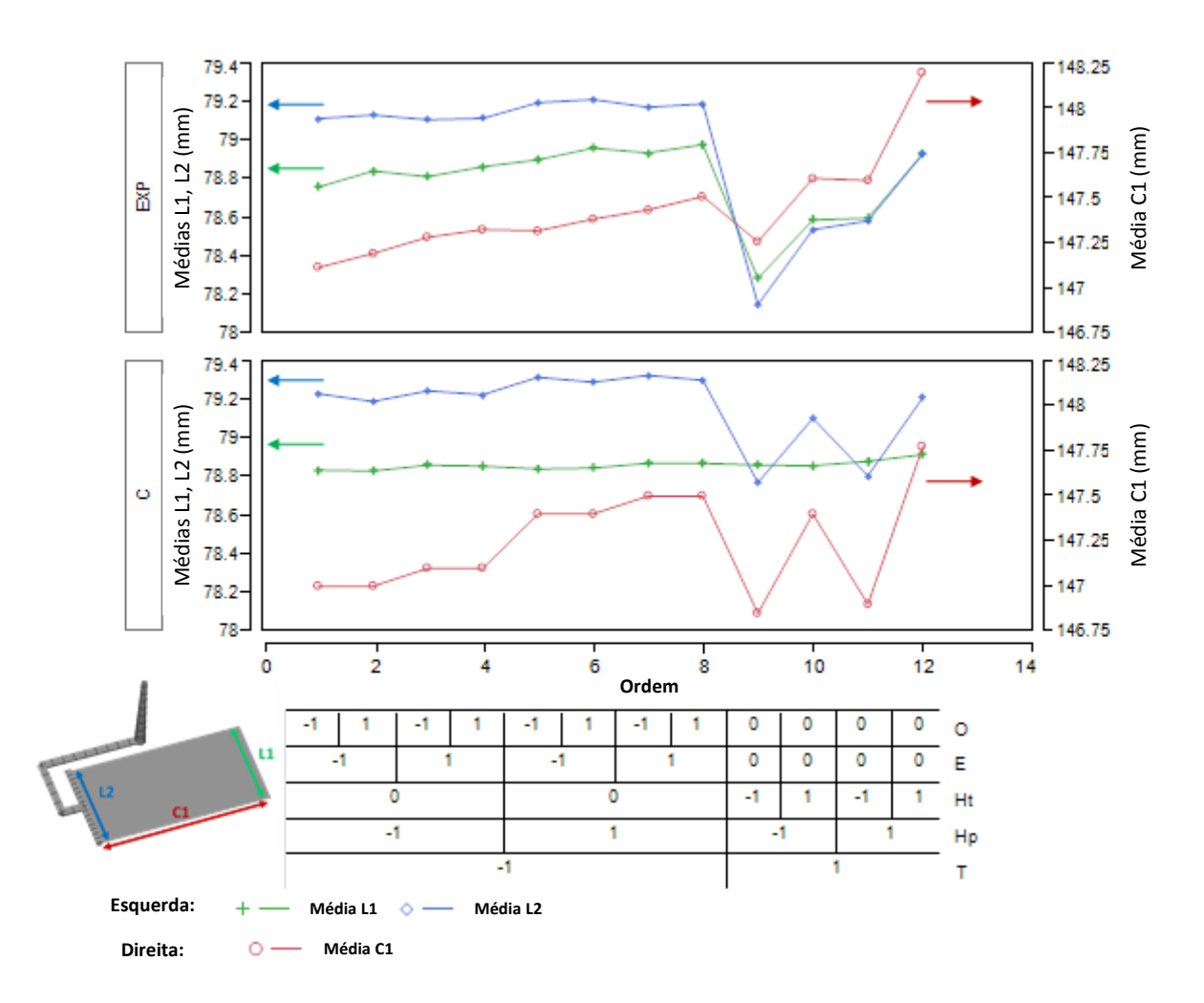

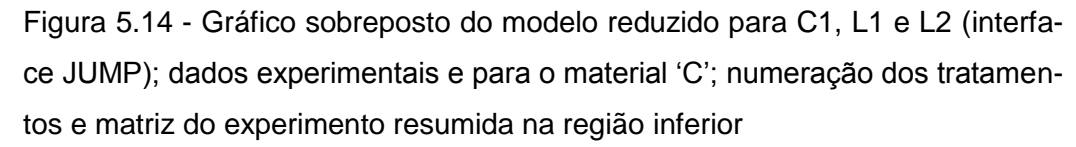

Para os dados experimentais é possível observar concordância entre C1, L1 e L2 em todo domínio experimental, principalmente entre L1 e L2 à T+1 em que os valores são quase coincidentes. Os dados gerados por simulação apresentam concordância moderada entre C1 e L2. Entretanto ao se confrontar as dimensões L1 e L2 no nível T+1 nota-se dois comportamentos distintos: os experimentos dos pontos 9 e 11 apresentam resultados de L1 e L2 próximos, e nos pontos 10 e 12 há grande divergência nos resultados (i.e. distanciamento). O resultado de contração obtida por simulação pode ser entendida a partir do histórico térmico e mecânico monitorado na cavidade como ilustrado na Figura 5.15, esse gráfico foi construído combinando dois resultados de simulação (temperatura de massa e pressão), e representa o histórico térmico durante o

processamento quando interpretado em ordem decrescente ao longo do eixo x e o histórico mecânico no eixo y. O tratamento (TMT) 30 representa o comportamento do ponto 11 (Hp+1, Ht-1) e o TMT 32 representa o ponto 12 (Hp+1, Ht+1).

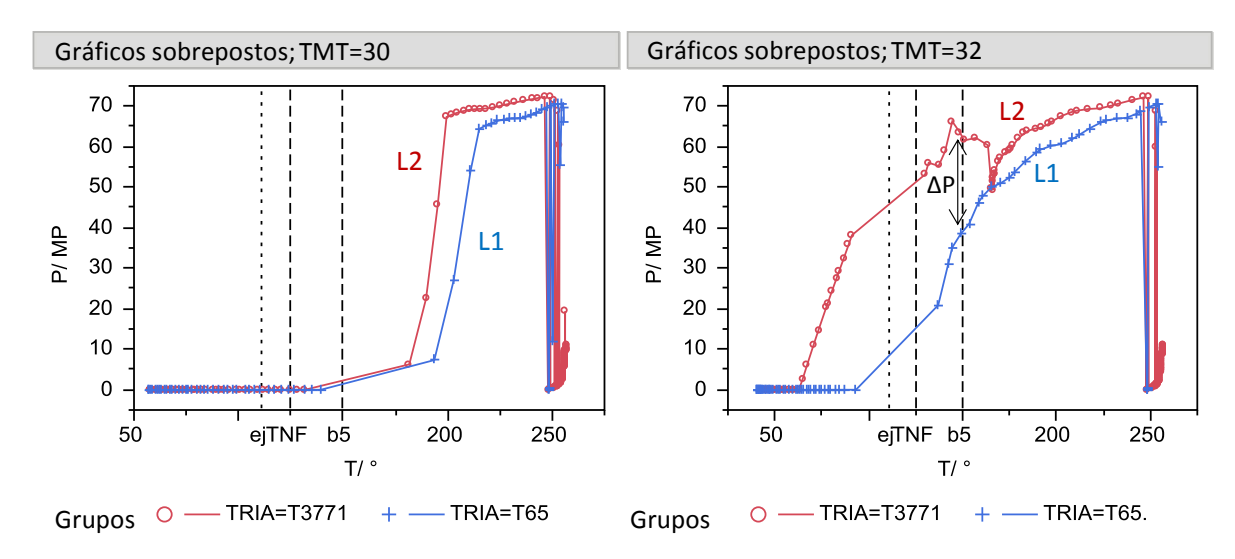

Figura 5.15 - Histórico térmico e mecânico gerado por simulação, monitorado em dois pontos próximos à L1 e L2 para o TMT30 e TMT32 temperaturas importantes em destaque: b5 do modelo Tait, temperatura de *no-flow* (TNF) e temperatura de extração (ej)

Para processos com baixo tempo de compactação, como TMT30, o histórico térmico e mecânico é muito similar nas duas regiões, L1 e L2, e isso explica a proximidade dos resultados entre as dimensões para o primeiro comportamento citado anteriormente, nos pontos 9 e 11 (Figura 5.14). Entretanto para processos com alto tempo de compactação como TMT32, há distanciamento significativo entre o nível de pressão monitorado nas duas regiões ao cruzar a temperatura de cristalização, b5,150 °C, como destacado no gráfico (ΔP). O diferente decaimento de pressão observado nos dois pontos monitorados deve-se à perda de temperatura, aumento da viscosidade e portanto da perda de carga entre as duas regiões e explica o segundo comportamento citado anteriormente para os pontos 10 e 12. Uma vez que a tendência das dimensões obtidas por simulação diverge do observado nos dados experimentais, em que L1 e L2 são sempre muito próximos, a principal teoria gerada a partir dessas constatações é que o processo real não apresenta divergência tão acentuada entre os dois pontos monitorados, ou seja, o distanciamento entre curvas seria sempre diminuto. A experimentação para testar essa hipótese demandaria de monitoramento da pressão e temperatura na cavidade de forma análoga à realizada por simulação. Trabalhos de G. Titomanlio [77] e F. Rocha [78] mencionam o efeito da deflexão da cavidade e placa suporte do molde durante o processamento, seu retorno elástico comprimindo o material e influenciando o decaimento real da pressão, de modo a permitir maior sustentação de alto nível de pressão durante períodos relativamente longos. Esse efeito é atualmente desconsiderado nos códigos comerciais de simulação e corrobora com a hipótese descrita.

## **5.3 Estudo de caso de variação dimensional estimada por simulação**

O estudo de caso de estimativa de variação dimensional foi conduzido a partir de um projeto de engrenagem plástica. A Tabela A.5 do Apêndice representa parcialmente o experimento da primeira etapa do estudo de caso (1/4 dos blocos). As respostas (Ys) avaliadas foram erro de circularidade (dR) e diâmetro médio (R).

#### *5.3.1* **Decisões de projeto direcionadas pelos resultados**

A segunda etapa do estudo de caso consistiu em resumir os dados do experimento tipo *Space Filling* em termos de média e variância para todos blocos, a Tabela A.6 representa os dados do experimento resumidos.

Esses dados podem ser interpretados como um DOE 2^2 construído unicamente a partir de fatores de projeto, material e número de entradas, contendo 3 respostas (Ys) de interesse: erro de forma médio, Log10 da variância do erro de forma e Log10 da variância de diâmetro médio.

O modelo resultante foi utilizado na terceira etapa do estudo de caso e é representado na Figura 5.16; o algoritmo de otimização ('desejabilidade') foi configurado para minimizar dR e o Log10 das variâncias de dR e R.

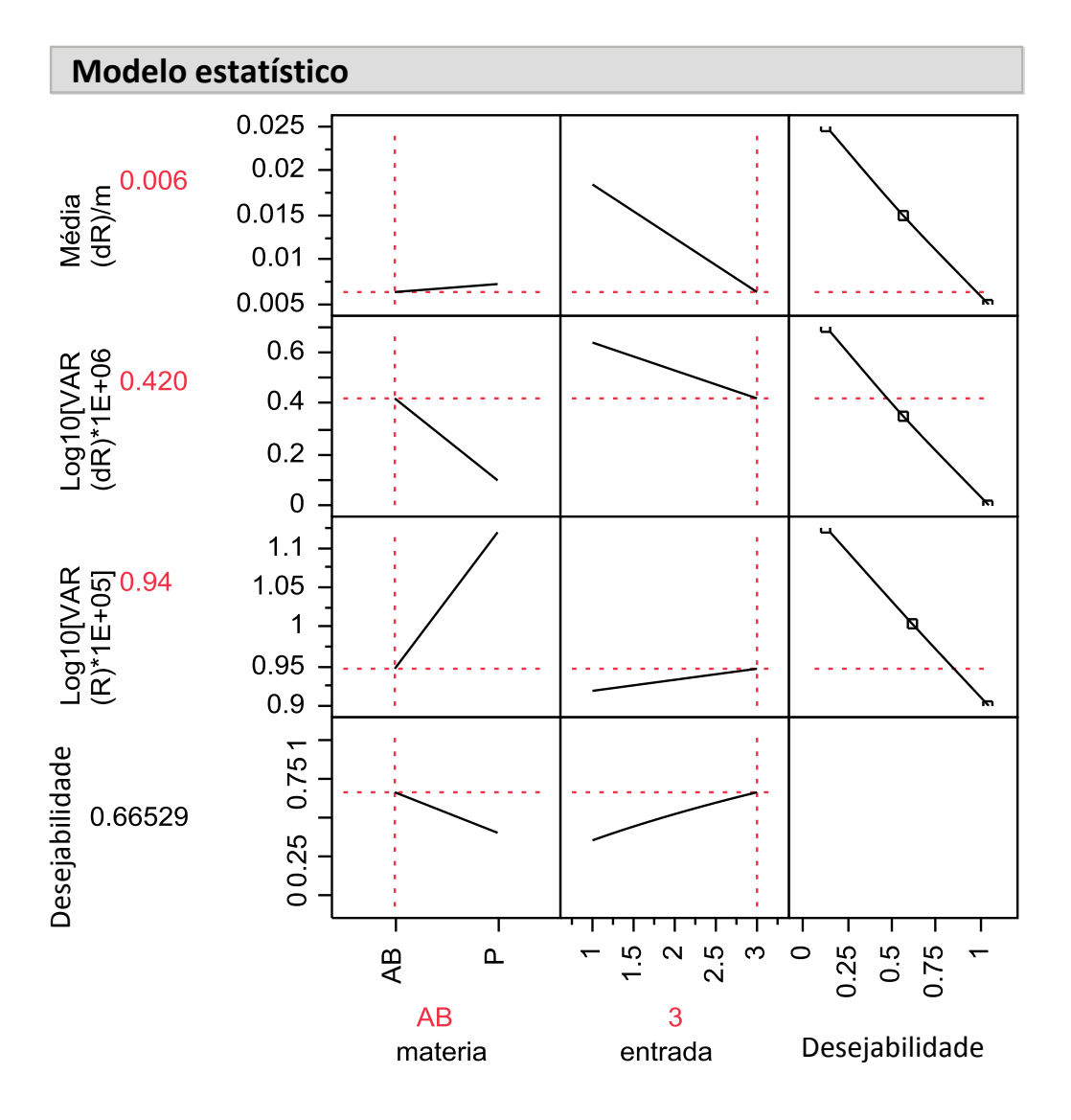

Figura 5.16 - Representação gráfica do modelo estatístico(interface JUMP); níveis ajustados de acordo com o algoritmo de otimização para minimizar erro de forma e variações

Essa análise gera resultados que devem ser interpretados como recomendações objetivas de projeto para minimizar empenamento e variação dimensional: utilizar ABS (material amorfo) e 3 entradas de material.

## **5.3.2 Decisões de processo e estimativa de variação**

A quarta etapa objetivou determinar a melhor combinação de processo para o bloco ABS, 3 entradas a partir dos dados do experimento *Space Filling*
(apresentados na Tabela 5.5). O modelo gerado para esse bloco é ilustrado parcialmente (somente dR) na Figura 5.17, incluindo a primeira derivada parcial dos fatores de ruído. O algoritmo de otimização foi configurado para minimizar erro de forma (dR) e minimizar todas variações, ou seja, todas primeiras derivadas parciais devem se aproximar de zero.

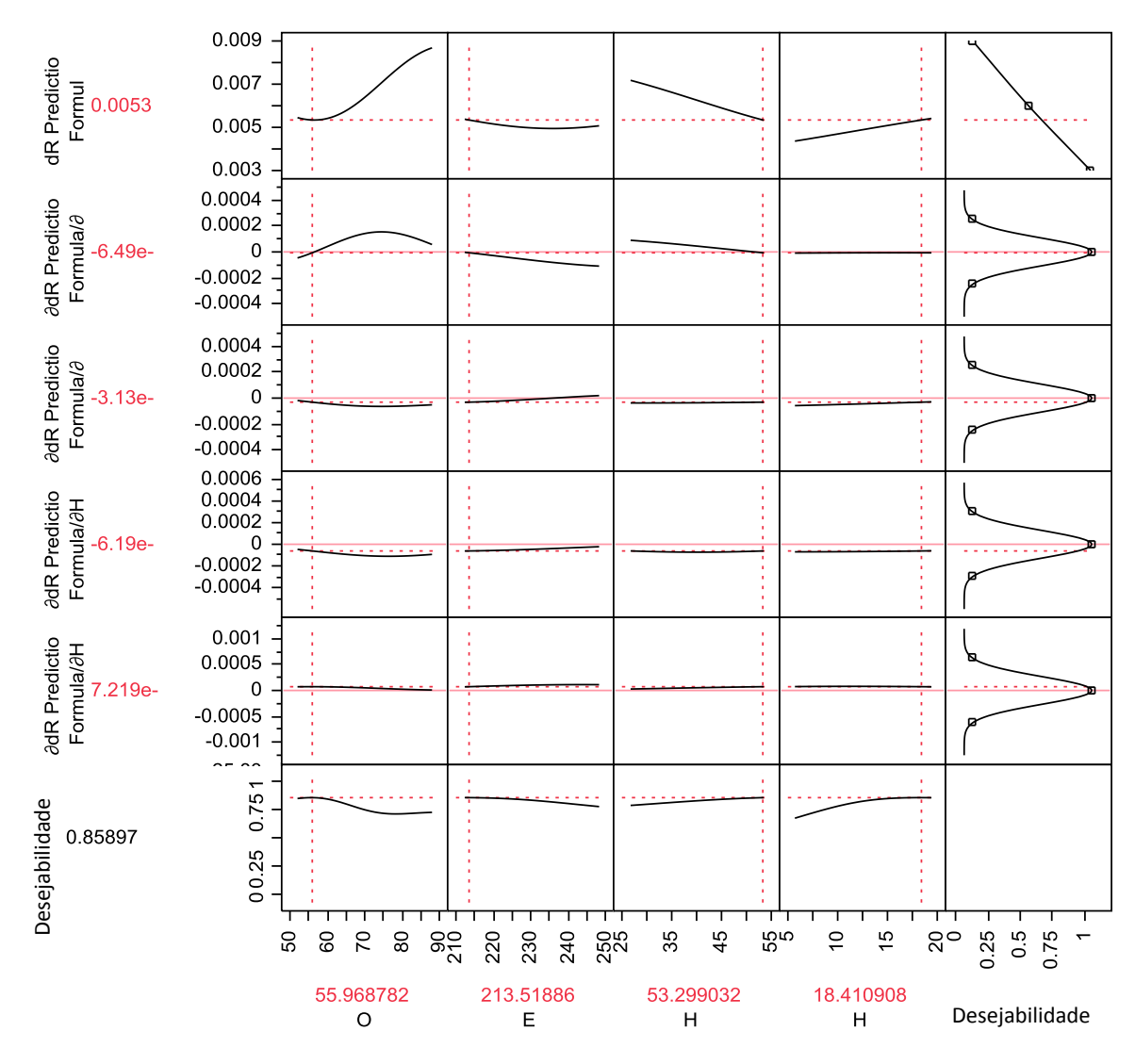

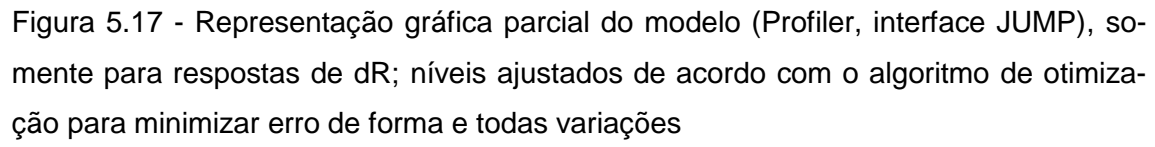

O resultado dessa análise é observado na região inferior da Figura 5.17 e deve ser interpretado como recomendações de processo para otimizar as respostas: adotar baixas temperaturas (O e E) e alto nível de compactação (Hp e Ht). Recomendações de processo a partir de dados de simulação requerem

observação e familiaridade com o processo real antes de serem propostas e implantadas; nesse caso por dois motivos:

- 1. Códigos de simulação ainda não são capazes de prever respostas importantes quanto ao funcionamento de um molde como por exemplo, dificuldade de extração e nível de rebarbas ao adotar alto nível de compactação;
- 2. Esse estudo de caso consiste num experimento simplificado quanto à variação dimensional, ou seja, outras respostas importantes como perda de temperatura e perda de carga na fase de preenchimento não foram quantificadas e inseridas no algoritmo de otimização.

A última etapa de experimento computacional fez uso do meta-modelo gerado para realizar simulações de Monte Carlo e prever o nível de variação do processo. Os dados de entrada quanto ao desvio padrão de parâmetros de processo foram obtidos a partir da referência [3], como descrito na seção 4.2.2; apresentados na Tabela 4.3. A Figura 5.18 representa o meta-modelo, os dados de entrada e saída da simulação de Monte Carlo.

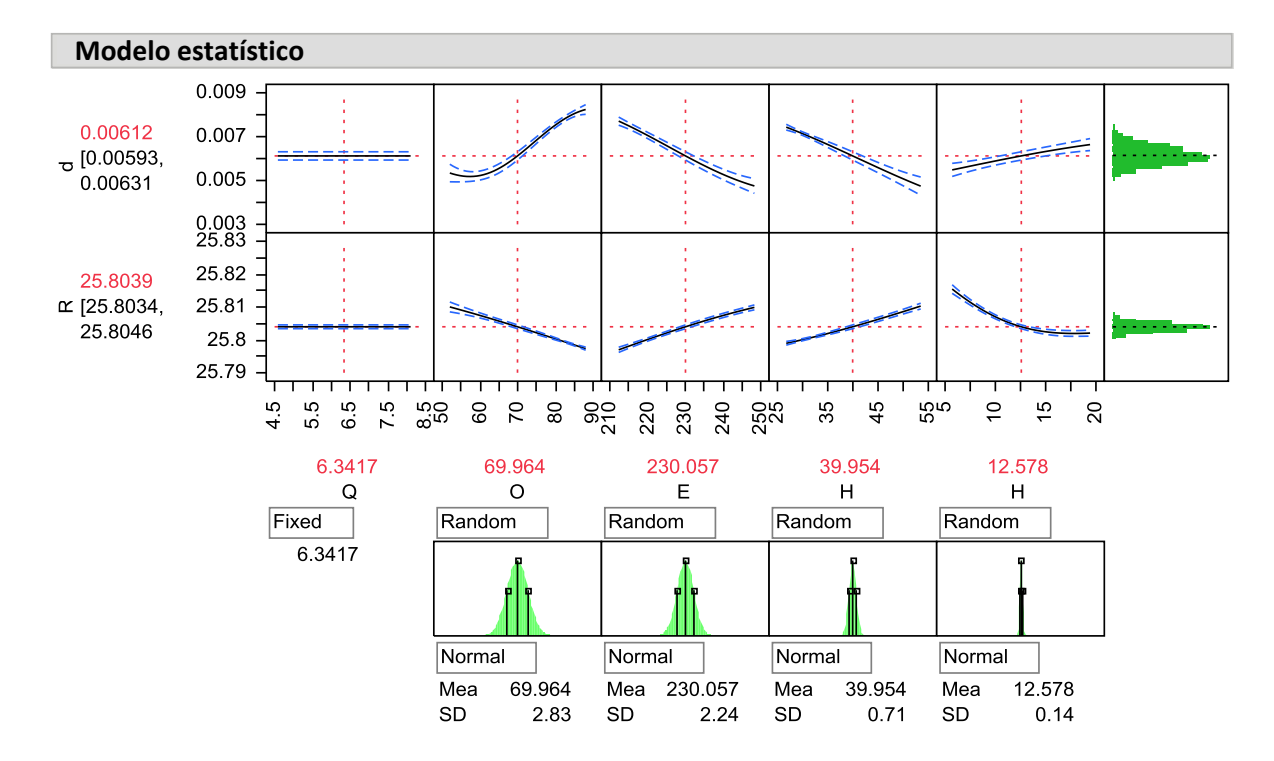

Figura 5.18 - Representação do modelo para configuração de ABS e 3 entradas (*Profiler*, interface JUMP); dados de entrada para simulação de Monte Carlo na região inferior, dados de saída no canto direito

As simulações de Monte Carlo foram realizadas em 5 configurações diferentes: adotando o ponto central do processo em cada um dos 4 blocos de *design;* o quinto utilizou o melhor projeto em seu melhor processo, determinados nas etapas anteriores através de otimização, ilustrado na Figura 5.17. O gráfico representado na Figura 5.19 apresenta todos os resultados de simulação Monte Carlo para dR (gráfico superior) e R (gráfico inferior) a partir de simulação de 500 pontos em cada uma das 5 configurações. Os resultados devem ser interpretados como escala contínua da variável resposta no eixo x e densidade de probabilidade dessa variável como f(x) no eixo y. A integração de f(x)dx é, por definição, a probabilidade de ocorrência de um valor da variável aleatória no intervalo de largura dx em torno do ponto x.

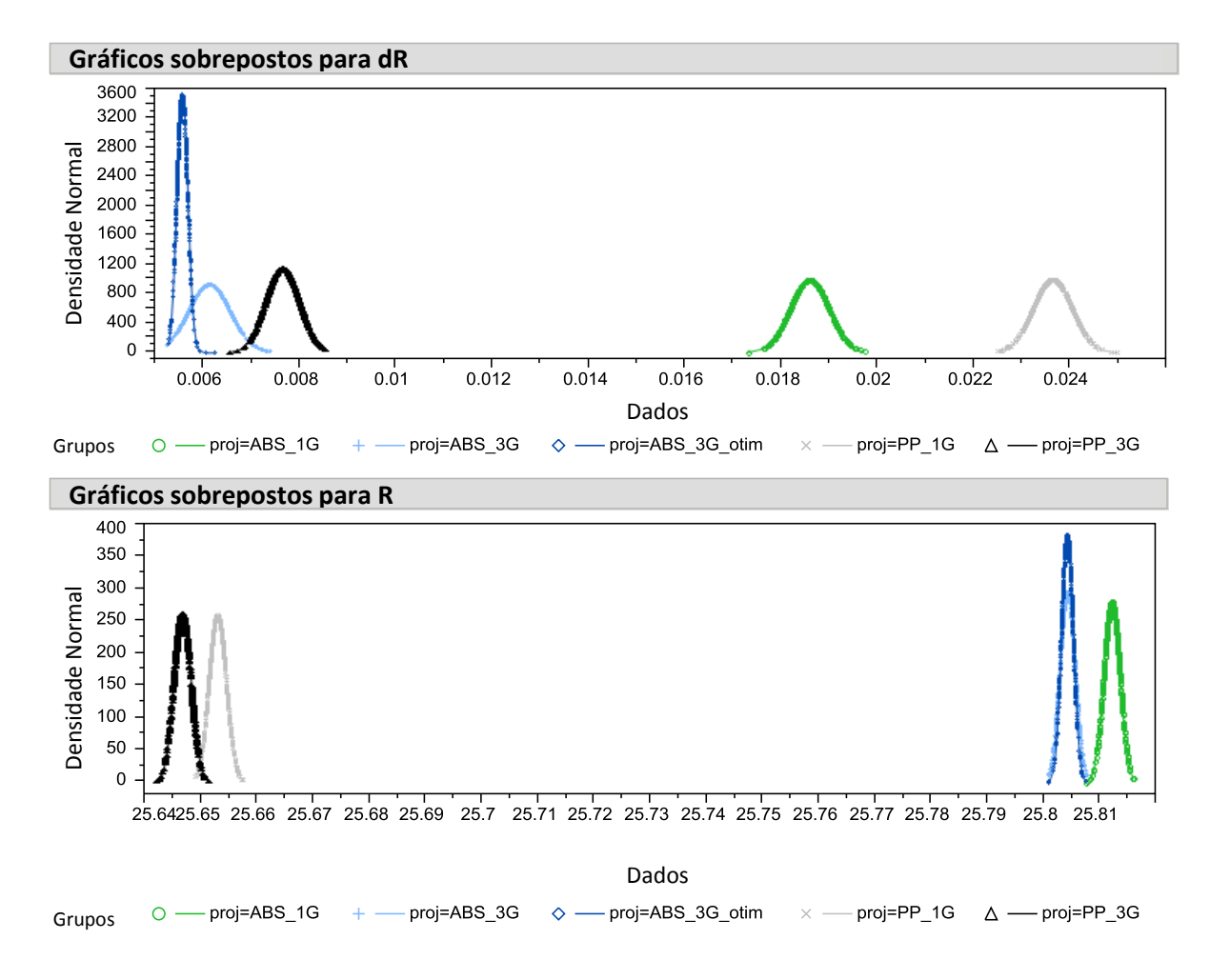

Figura 5.19 - Gráficos sobrepostos (interface JUMP) das densidades de probabilidade para dR e R, representando a estimativa de variação do processo gerados a partir de simulação de Monte Carlo para os 5 cenários estudados

É possível constatar que o processo 'ótimo' definido (Figura 5.17) resulta em menor nível de dR e menor nível de variação dentre todos casos estudados. Partindo de uma especificação de projeto de dR≤0.02mm e R=25.00±0.05mm; podemos estimar os índices de capacidade (ou 'capabilidade') do processo. O índice CP é definido pelo quociente entre limites de especificação e limites de controle como ilustrado nas Figuras 3.18 e 3.19 da seção 3.3. Por definição, quanto maior o valor de CP, mais robusto é o processo à variação; uma referência de patamar seguro é CP>=2. Os valores estimados de CP para os 5 casos simulados são apresentados na Figura 5.20.

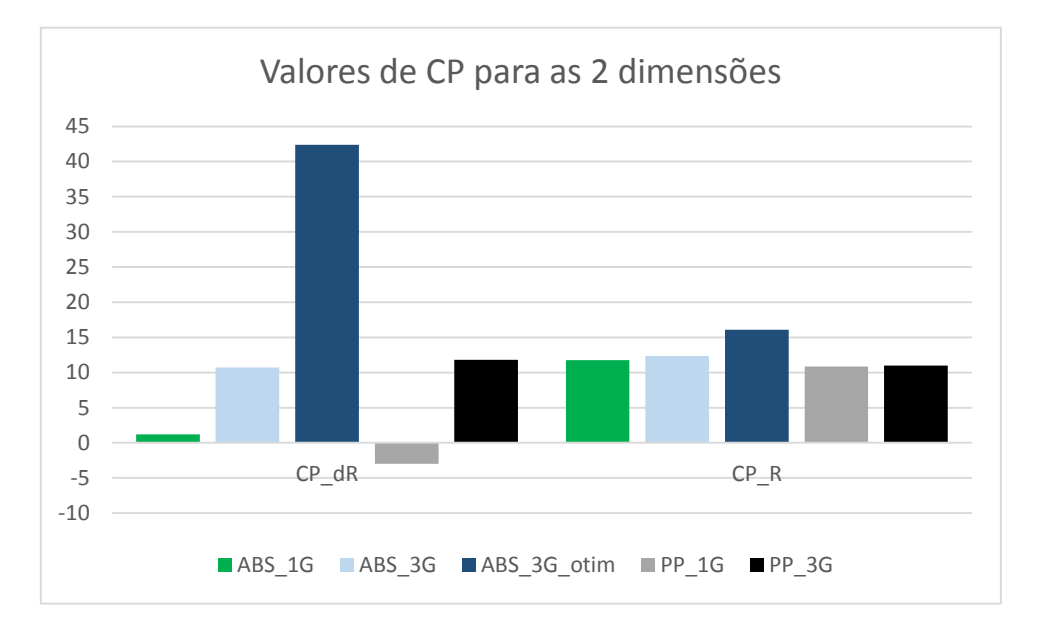

Figura 5.20 - Gráfico contendo estimativas de CP para os 5 casos estudados através de simulação de Monte Carlo

É possível concluir a partir desse gráfico que quanto à resposta dR (erro de forma) há um grande risco ao se adotar sistema de injeção por uma única entrada, corroborando com a conclusão da otimização de projeto representada na Figura 5.16. Todos os resultados para variação do diâmetro médio (R) apresentam bom nível de CP. Os melhores resultados de variação para os dois parâmetros (dR e R) foram obtidos com a configuração definida através das duas otimizações de projeto e processo, etapas 4 e 5 do estudo de caso.

### **6 CONCLUSÃO**

As estimativas de contração a partir de coeficientes CRIMS gerados por algoritmo de otimização apresentaram melhorias significativas em relação ao material original, sem coeficientes de correção. Para a dimensão C1, o erro médio diminui de 0,65% para 0,19%; para L1 o erro médio diminuiu de 0,28% para 0,23%; e para L2 o erro médio diminuiu de 0,90% para 0,34%. O nível de erro nos resultados obtidos com os coeficientes CRIMS gerados nesse trabalho aproxima-se significativamente dos resultados gerados a partir dos coeficientes de correção confidenciais gerados pelo *Moldflow Plastics Lab* que representa o estado-da-arte para geração dos coeficientes de correção; confirmando o potencial de aplicação do método apresentado nessa dissertação.

O método de geração de coeficientes CRIMS desenvolvido nesse trabalho manteve o caráter de ser adaptável a qualquer molde e geometria, como descrito no principal artigo de referência Celere e Luchetta [2]. Entretanto, há duas diferenças significativas na condução dos experimentos, a primeira diz respeito ao cuidado durante a etapa de triagem e geração de modelo reduzido, que resulta num melhor entendimento do fenômeno pela determinação dos fatores vitais e em geração racional dos objetivos para etapa posterior de otimização; a segunda diferença é o uso de meta modelo a partir de experimento tipo *Space Filling*, que diminui drasticamente a quantidade de experimentos. O artigo de referência menciona cerca de 450 experimentos de simulação para gerar os dados de otimização, enquanto o presente trabalho utilizou 32 experimentos de simulação (16 em cada nível de espessura).

O comportamento de anisotropia da contração do PP observado nos dados experimentais não se reproduziu nos estudos de simulação, a principal hipótese para essa discrepância é a incapacidade do *software* em prever a cristalinidade induzida por fluxo. Para a dimensão L1 estudada, todos resultados de simulação apresentaram pequena concordância com os dados experimentais, a principal hipótese para essa discordância apoia-se na possibilidade do processo real apresentar taxa de decaimento de pressão mais lenta que a observada por simulação.

O estudo de caso utilizando algoritmo de otimização para direcionar decisões de projeto apresentou resultados consistentes, em consonância com boas práticas de projeto moldes, peças plásticas e seleção de materiais em projetos para peças circulares. O trabalho para otimizar o processo e variações possui grande potencial de aplicação industrial.

# **7 SUGESTÃO PARA FUTUROS TRABALHOS**

Em sequência ao presente trabalho, uma possibilidade de futuro estudo seria, conduzir otimização de processo por simulação, estimar sua variação e avaliar a correlação dos resultados em problemas industriais.

Os códigos de simulação estão em constante evolução; o código AMI 2013 possui algoritmo para cristalinidade e sua influência na contração e empenamento. Os seminários de desenvolvimento Autodesk/ Moldflow realizados em 2014 [78] apresentam resultados considerando o cálculo de deflexão da cavidade e sua influência no decaimento da pressão na cavidade.

Duas possibilidades de trabalho futuro envolveriam a avaliação das melhorias no código em relação às duas lacunas principais de correlação encontradas também nesse trabalho:

- Incapacidade dos resultados de simulação em reproduzir o comportamento de anisotropia, possivelmente relacionada a efeitos de cristalinidade induzida por fluxo, como descrito previamente em [10, 15].
- Baixa concordância entre as respostas experimentais e de simulação para L1, possivelmente devido ao efeito de deformação da cavidade, como mencionado nas referências [77, 78].

## **8 REFERÊNCIAS BIBLIOGRÁFICAS**

- [1] P. Drake, Dimensioning and Tolerancing Handbook, McGraw-Hill, 1999.
- [2] A. Cellere e G. Lucchetta, "Identification of crims model parameters for warpage prediction in injection moulding simulation," *International Journal of Material Forming,* vol. 3, pp. 37- 40, 2010.
- [3] J. Greener e R. Wimberger-Friedl, Precision Injection Molding: Process, Materials, and Applications, Hanser Publications, 2006.
- [4] F. D. Santis, R. Pantani, V. Speranza e G. Titomanlio, "Analysis of Shrinkage Development of a Semicrystalline Polymer during Injection," *Ind. Eng. Chem. Res.,* pp. 2469-2476, 28 01 2010.
- [5] J. Pomerleau e B. Sanschagrin, "Injection molding shrinkage of PP: Experimental progress," *Polym. Eng. Sci.,* pp. 1275-1283, 2006.
- [6] C. Lotti e R. E. S. Bretas, "Using neural networks to predict injection molded iPP shrinkage," *Annu. Tech. Conf.-Soc. Plast. Eng.,* p. 3931–3935, 2002.
- [7] K. Shelesh-Nezhad e A. Taghizadeh, "Shrinkage behavior and mechanical performances of injection molded polypropylene/talc composites," *Polym. Eng. Sci.,* p. 2124–2128, 2007.
- [8] P. Farrington, "Material Properties, an Insight for Injection Molding Simulation," *Flow Front Magazine,* vol. 5, pp. 11-12, 2004.
- [9] J. Rotheiser, Joining of Plastics 3E: Handbook for Designers and Engineers, Hanser Publications, 2009.
- [10] J. Shoemaker, Moldflow Design Guide: A Resource for Plastics Engineers, Hanser Publications, 2006.
- [11] J. Fischer, Handbook of Molded Part Shrinkage and Warpage, Plastics Design Library, 2004.
- [12] S. V. Canevarolo Jr., Ciência dos Polímeros, um texto básico para tecnólogos e engenheiros, 2a Edição, São Carlos: Artliber, 2006.
- [13] R. Y. Chang, C. H. Chen e K. S. Su, "Modifying the Tait Equation With Cooling-Rate Effects to Predict the Pressure-VoIume-Temperature Behaviors of Amorphous Polymers: Modeling and Experiments," *POLYMER ENGINEERING AND SCIENCE,* vol. 33, nº 73, 1996.
- [14] R. Shay, A. Poslinski e Y. Fakhreddine, "Estimating Linear Shrinkage of Semicrystalline

Resins from PVT Data," *SPE, ANTEC 1998,* 1998.

- [15] J. F. Luye, "Etude Thermophysique Du Refroidissement Du Polypropylene Injecte," *Tese de Doutorado, L'Ecole Nationale Superieure D'Arts et Metiers, Paris,* 1999.
- [16] "Tangram Plastic Parts Design Guide," 2009. [Online]. Available: http://www.tangram.co.uk/Design%20Guides%20for%20Plastics.PDF;. [Acesso em 2014].
- [17] D. Rosato e M. G. Rosato, Injection Molding Handbook 3E, Springer, 2000.
- [18] D. C. Montegomery, Design and Analysis of Experiments, John Wiley & Sons, 2000.
- [19] G. Taguchi, "Quality Assurance and Design of Inspection During Production," *Reports of Statistical Applications and Research,* 1998.
- [20] J. Hasenauer, D. Küper, J. E. Laumeyer e I. Welsh, "http://www2.dupont.com/Plastics/en\_US/Knowledge\_Center/TopTens/top10design.html," 2007. [Online]. [Acesso em 05 2012].
- [21] "Help Software JUMP 11," SAS Institute Inc, 2012. [Online]. Available: http://www.jmp.com/support/help/. [Acesso em 05 2012].
- [22] M. Berins, Plastics Engineering Handbook Of The Society Of The Plastics Industry, Springer, 1991.
- [23] Deutsches Institut für Normung, *DIN 16901; Plastic moldings, Tolerances and acceptance conditions for linear dimensions,* Berlin, 1982.
- [24] P. Kennedy, "Practical and Scientific Aspects of Injection Molding Simulation," *Ph.D. Thesis, Eindhoven University of Technology,* 2008.
- [25] C. Tucker, Fundamentals of Computer Modeling for Polymer Processing, Hanser, 1989.
- [26] M. Kamal e S. Kenig, "The injection molding of thermoplastics, Part I: Theoretical Model," *Polym. Eng. Sci.,* vol. 12, pp. 294-301, 1972.
- [27] M. Kamal e S. Kenig, "The injection molding of thermoplastics, Part II: Experimental Test of the Model," *Polym. Eng. Sci.,* vol. 12, pp. 302-308, 1972.
- [28] G. Williams e H. Lord, "Mold-filling studies for the injection molding of thermoplastic materials Part I," *Polym. Eng. Sci.,* vol. 15, pp. 553- 568, 1975.
- [29] H. Lord e G. Williams, "Mold-filling studies for the injection molding of thermoplastic materials Part II," *Polym. Eng. Sci.,* vol. 15, pp. 569-582 , 1975.
- [30] H. Lord, "Flow of polymers with pressure-dependent viscosity in injection molding dies," *Polym. Eng. Sci.,* vol. 19, pp. 469-473, 1979.
- [31] E. Broyer, C. Gutfinger e Z. Tadmor, "Flow analysis network (FAN) Method for solving

flow problems in polymer processing," *Polym. Eng. Sci.,* vol. 14, pp. 660-, 1974.

- [32] M. Ryan e T. Chung, "Conformal mapping analysis of injection mold filling," *Polym. Eng. Sci,* vol. 20, pp. 642-, 1980.
- [33] Y. Kuo e M. Kamal, "The fluid mechanics and heat transfer of injection mold filling of thermoplastics materials," *A.I.CH.E.J.,* vol. 22, pp. 661-669 , 1976.
- [34] C. A. Hieber e S. S. F., "A finite-element/finite-difference simulation of the injectionmolding filling process," *J. of Non-Newtonian Fluid Mechanics,* vol. 7, pp. 1-32, 1980.
- [35] V. Wang, C. Hieber e K. Wang, "Dynamic simulation and graphics for the injection molding of three-dimensional thin parts," *J. of Polym. Eng.,* vol. 7, pp. 21-45, 1986.
- [36] A. Isayev e C. Hieber, "Toward a viscoelastic modelling of the injection molding of polymers," *Rheol. Acta.,* nº 19, pp. 168-182, 1980.
- [37] A. Leonov, "Non-equilibrium thermodynamics and rheology of viscoelastic polymer media," *Rheol. Acta. ,* nº 15, pp. 85-98, 1976.
- [38] T. Papathanasiou e M. Kamal, "Filling of a complex-shaped mold with a viscoelastic polymer. Part I: The mathematical model," *Polym. Eng. Sci.,* vol. 33, nº 7, pp. 400-409, 1993.
- [39] M. Kamal e T. Papathanasiou, "Filling of a complex-shaped mold with a viscoelastic polymer. Part II: Comparison with experimental data," *Polym. Eng. Sci.,* vol. 33, nº 7, pp. 410-417, 1993.
- [40] M. Kamal, E. Chiu, P. Lafleur e M. Ryan, "Computer simulation of injection mold filling for viscoelastic melts with fountain flow," *Polym. Eng. Sci.,* vol. 26, nº 3, pp. 190-196, 1986.
- [41] H. Mavridis, A. Hrymak e J. Vlachopoulos, "Finite element simulation of fountain flow in injection molding," *Polym. Eng. Sci.,* vol. 26, nº 7, pp. 449-454, 1986.
- [42] H. Mavridis, A. Hrymak e J. Vlachopoulos, "The effect of fountain flow on molecular orientation in injection molding," *J. of Rheology,* vol. 32, nº 6, pp. 639-663, 1988.
- [43] R. P. L. Williams, "Effect of process variables on mold shrinkage," *Modern Plastics Intern.,*  pp. 185-192, 1967.
- [44] A. J. V. Pontes, "Shrinkage and ejection forces in injection moulded products," *Tese de doutorado, Universidade do Minho,* 2001.
- [45] Y. Kuo e M. Kamal, "Flows of thermoplastics in the filling and packing stages of injection molding," em *Proceedings of Int. Conf. Polym. Processing, p.329-348*, Cambridge, 1977.
- [46] G. Titomanlio, D. Acierno e F. La Mantia, "Modelling of the packing step in the injection

moulding of thermoplastic materials," *Ing. Chim. It.,* nº 16, pp. 110-, 1980.

- [47] G. Titomanlio, S. Piccarolo e G. Levati, "On the packing-holding flow in the injection moulding of thermoplastic polymers," *J. Appl. Polym. Sci.,* nº 35, pp. 1483-, 1988.
- [48] K. Nguyen e M. Kamal, "Analysis of the packing stage of a viscoelastic melt," *Polym. Eng. Sci.,* vol. 33, nº 11, pp. 665-674, 1993.
- [49] D. Huilier, "Modelling of injection mold post-filling: A review and some critical problems to solve," *J. of Polym. Eng.,* vol. 9, nº 4, pp. 237-302, 1990.
- [50] H. Chiang, C. Hieber e K. Wang, "A unified simulation of the filling and postfilling stages in injection molding. Part I: Formulation," *Polym. Eng. Sci.,* vol. 31, nº 2, pp. 116-124, 1993.
- [51] H. Chiang, C. Hieber e K. Wang, "A unified simulation of the filling and postfilling stages in injection molding. Part II: Experimental work," *Polym. Eng. Sci.,* vol. 31, nº 2, pp. 125-139, 1993.
- [52] C. Hieber, Injection and compression molding fundamentals, New York: Marcel Dekker, 1987.
- [53] M. Bain, S. Janicki, A. Ulmer e L. Thomas, " Mold shrinkage: Not a single data point," em *Proceedings of 50th annual meeting of the Society of Plastics Engineers*, Detroit, 1992.
- [54] A. Mamat, F. Trochu e B. Sanschagrin, "Shrinkage analysis of injection polypropylene parts," *Polym. Eng. Science,* vol. 35, nº 19, pp. 1511-1520, 1995.
- [55] T. C. Chang e E. I. Faison, "Shrinkage behavior and optimization of injection molded parts studied by the Taguchi Method," *Polym. Eng. Sci.,* vol. 41, nº 5, pp. 703-710, 2001.
- [56] E. Bernhardt, "Cavity dimensioning using computerized shrinkage evaluation software," em *Proceedings of 47th annual meeting of the Society of Plastics Engineers*, New York, 1989.
- [57] A. Pontes, R. Pantani, G. Titomanlio e A. Pouzada, "Solidification criterion on shrinkage predictions for semi-crystalline injection moulded samples," *Intern. Polym. Process.,* vol. 15, nº 3, pp. 284-290, 2000.
- [58] G. Menges, A. Dierkes, L. Schmidt e E. Winkel, "Residual stresses in plastics due to cooling," em *Proceedings of 38th annual meeting of the Society of Plastics Engineers*, New York, 1980.
- [59] R. Chang, C. Chen e K. Su, "Modifying the tait equation with cooling-rate effects to predict the pressure-volume-temperature behaviors of amorphous polymers: Modeling and experiments," *Polym. Eng. Sci.,* vol. 36, nº 13, pp. 1789-1795, 1996.
- [60] E. Fleishmann e J. Koppelman, "Effect of cooling rate and shear induced crystallization on

the pressure-specific volume-temperature diagram of isotatic polypropylene," *J.Appl. Polym. Sci.,* vol. 14, pp. 1115-1121, 1990.

- [61] U. Gedde, Polymer physics, London: Chapman & Hall, 1995.
- [62] J. P. Beaumont, Runner and Gating Design Handbook 2E, Hanser Publications, 2007.
- [63] C. Austin, "Predicting mechanical properties of injection molded parts from computer analyses," em *Proceedings of 46th annual meeting of the Society of Plastics Engineers*, Atlanta, 1988.
- [64] P. Kennedy e R. Zheng, "High accuracy shrinkage and prediction for injection molding," em *Proceedings of the SPE Annual Technical Conference*, San Francisco, 2002.
- [65] K.-T. Fang, R. Li e A. Sudjianto, Design and Modeling for Computer Experiments, Chapman & Hall/ CRC, 2006.
- [66] B. Ankeman, S. Bisgaard e T. A. Osswald, "Experimental Optimization of Computer Models," *CQPI Report,* nº 87, Julho 1992.
- [67] J. Sacks, W. J. Welch, T. J. Mitchell e H. P. Wynn, "Design and Analysis of Computer Experiments," *Statistical Science,* pp. 409-422, 1989.
- [68] B. d. Barros Neto, I. S. Scarminio e R. E. Bruns, Como Fazer Experimentos, Pesquisa e Desenvolvimento na Ciência e na Indústria, Campinas: Editora Unicamp, 2001.
- [69] "NIST/SEMATECH e-Handbook of Statistical Methods," [Online]. Available: http://www.itl.nist.gov/div898/handbook/. [Acesso em 2014].
- [70] W. Shao, H. Deng, Y. Ma e Z. Wei, "Extended Gaussian Kriging for computer experiments in engineering design," *Engineering with Computers,* pp. 161-178, 2012.
- [71] P. Boyle, "Gaussian Processes for Regression and Optimization," *Tese de Doutorado em CIência da Computação; Victoria University of Wellington,* 2007.
- [72] G. Derringer e R. Suich, "Simultaneous Optimization of Several Response Variables," *Journal of Quality Technology,* pp. 214-219, 1980.
- [73] "Wikipedia; Monte Carlo method," [Online]. Available: http://en.wikipedia.org/wiki/Monte\_Carlo\_method. [Acesso em 21 Junho 2014].
- [74] "Vertex42; What is Monte Carlo Simulation," [Online]. Available: http://www.vertex42.com/ExcelArticles/mc/MonteCarloSimulation.html. [Acesso em 21 Jun 2014].
- [75] "Web Student; Monte Carlo History," [Online]. Available: http://web.student.tuwien.ac.at/~e9527412/history.html. [Acesso em 21 Jun 2014].
- [76] G. Box e C. A. Fung, "The Importante of Data Transformation in Designed Experiments for Life Testing," *Quality Quandaries,* pp. 625-638, 1995.
- [77] R. V. Lenth, "Quick and Easy Analysis of Unreplicated Factorials," *Technometrics,* pp. 469-473, Novembro 1989.
- [78] R. Pantani, V. Speranza e G. Titomanlio, "Relevance of mold induced thermal boundary conditions and cavity deformation in the simulation of injection molding," *Polym. Eng. Sci.,*  p. 2022–2035, 2001.
- [79] F. C. -. Autodesk, "The influence of mold deflection on the prediction of packing pressure decay and part shrinkage," *New Capabilities in Autodesk® Simulation Moldflow® Insight and Research Directions,* 2013.
- [80] H. Rees, Mold Engineering, 2E, Hanser Publications, 2002.
- [81] L. V. Fausett, Fundamentals of Neural Networks: Architectures, Algorithms And Applications, Pearson, 1993.

### **APÊNDICE**

A matriz de experimentos para o DOE realizado em laboratório é apresentada na Tabela A1 abaixo. As colunas de respostas apresentam os valores médios para as 5 repetições de cada tratamento. A Tabela 4.1 da seção de Métodos descreve os dados de entrada e respostas. Os valores dos fatores foram codificados em '+1' e '-1' e todos os valores de entradas e respostas foram coloridos para melhor visualização dos dados. As cores da tabela são um artifício para facilitar a interpretação dos dados uma vez que têm correlação com os valores de sua célula. Em cada coluna há um gradiente de cores da célula mais clara (menor valor) à mais escura (maior valor).

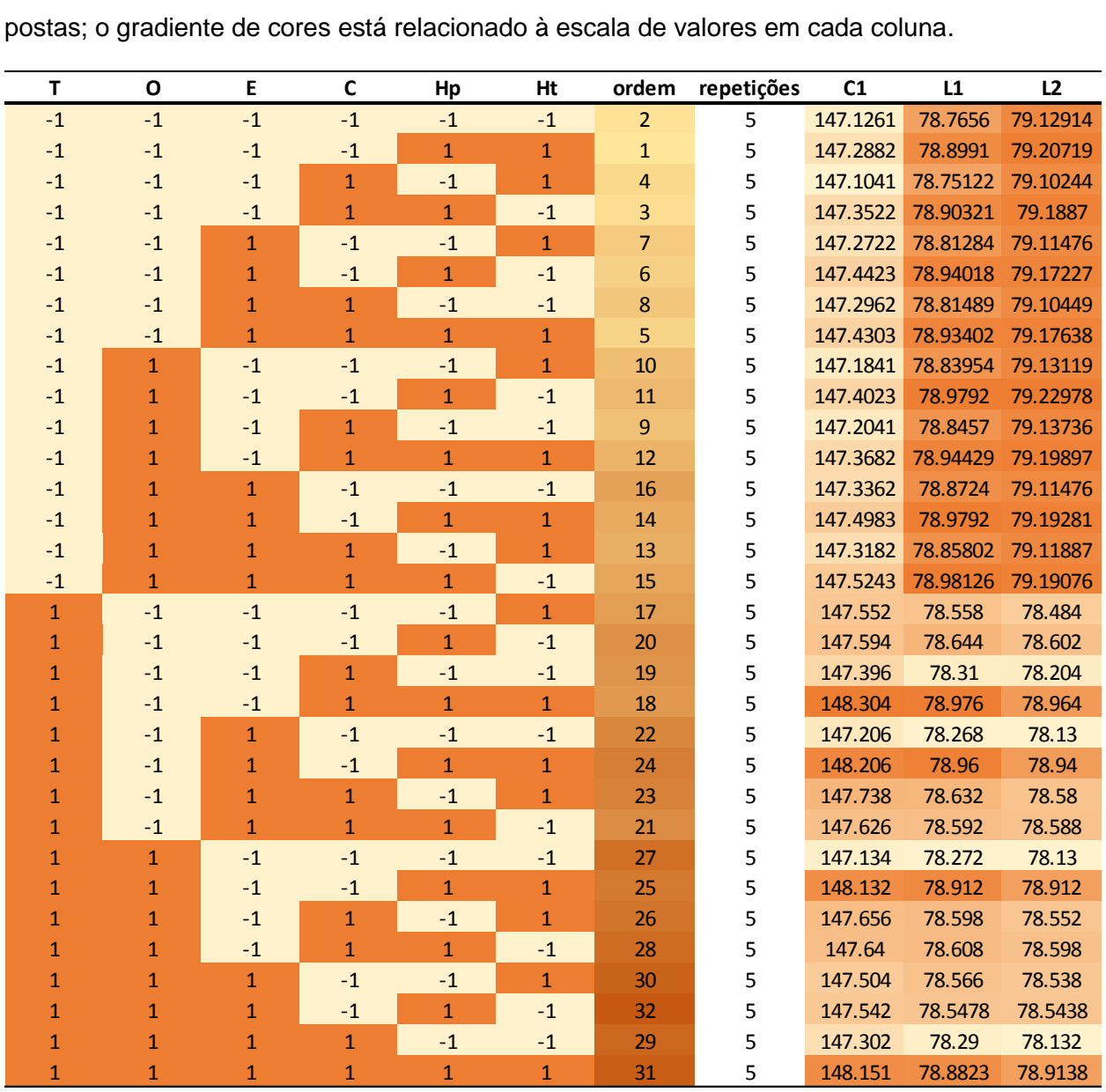

Tabela A.1 - Matriz de experimento fatorial 2^6-1 realizado em laboratório e suas res-

|                | T              | Hp           | E            | O            | C <sub>1</sub> | L1    | L2    |
|----------------|----------------|--------------|--------------|--------------|----------------|-------|-------|
| $\mathbf{1}$   | $-1$           | $-1$         | $-1$         | $-1$         | 147.12         | 78.76 | 79.12 |
| $\overline{2}$ | $-1$           | $-1$         | $-1$         | $\mathbf{1}$ | 147.19         | 78.84 | 79.13 |
| 3              | $-1$           | $-1$         | $\mathbf{1}$ | $-1$         | 147.28         | 78.81 | 79.11 |
| $\overline{4}$ | $-1$           | $-1$         | $\mathbf{1}$ | $\mathbf{1}$ | 147.33         | 78.87 | 79.12 |
| 5              | $-1$           | $\mathbf{1}$ | $-1$         | $-1$         | 147.32         | 78.90 | 79.20 |
| 6              | $-1$           | 1            | $-1$         | $\mathbf{1}$ | 147.39         | 78.96 | 79.21 |
| 7              | $-1$           | $\mathbf{1}$ | $\mathbf{1}$ | $-1$         | 147.44         | 78.94 | 79.17 |
| 8              | $-1$           | 1            | $\mathbf 1$  | $\mathbf{1}$ | 147.51         | 78.98 | 79.19 |
|                |                |              |              |              |                |       |       |
|                |                | T            | Hp           | Ht           | C1             | L1    | L2    |
|                | $\mathbf{1}$   | $\mathbf{1}$ | $-1$         | $-1$         | 147.26         | 78.29 | 78.15 |
|                | $\overline{2}$ | $\mathbf{1}$ | $-1$         | $\mathbf{1}$ | 147.61         | 78.59 | 78.54 |
|                | 3              | $\mathbf{1}$ | $\mathbf{1}$ | $-1$         | 147.60         | 78.60 | 78.58 |
|                | 4              | 1            | 1            | $\mathbf{1}$ | 148.20         | 78.93 | 78.93 |

Tabela A.2 - Valores para as respostas, geradas a partir dos modelos reduzidos e utilizados como objetivos de etapa de otimização (etapa 5).

ო - Matriz de experimentos tipo *Space Filling* e respostas para T-1 e T+1

| $\overline{a}$  | 79.51        | 78.7       | 79.73        | 78.55       | 79.21       | 78.45       | 78.86       | 79.51                                                                                                    | 79.34            | 79.74       | 79.06                           | 79.44       | 79.13       | 78.73                           | 79.6                     | 79.86        | $\overline{c}$ | 78.69       | 79.64       | 78.28       | 78.76       | 78.65       | 79.14       | 79.83       | 79.73       | 78.95        | 78.49       | 79.02       | 78.46             | 77.95       | 78.71       | 78.73       |
|-----------------|--------------|------------|--------------|-------------|-------------|-------------|-------------|----------------------------------------------------------------------------------------------------|------------------|-------------|---------------------------------|-------------|-------------|---------------------------------|--------------------------|--------------|----------------|-------------|-------------|-------------|-------------|-------------|-------------|-------------|-------------|--------------|-------------|-------------|-------------------|-------------|-------------|-------------|
| ⊐               | 78.4         | 77.8       | 78.82        | 76.86       | 78.73       | 77.26       | 78.27       | 79.25                                                                                                    | 78.93            | 79.62       | 77.44                           | 77.89       | 78.12       | 77.24                           | 78.89                    | 78.43        | $\mathbf{r}$   | 77.79       | 79.04       | 78.01       | 78.64       | 77.27       | 78.8        | 79.14       | 79.58       | 78.78        | 77.48       | 78.58       | 78.14             | 76.67       | 77.54       | 78.39       |
| ರ               | 146.         | 148        | 148.6        | 147         | 148.3       | 146.6       | 150.1       | 146.9                                                                                                    | 149              | 147.1       | 147.6                           | 148.3       | 148.2       | 147.7                           | 147.6                    | 148.2        | ರ              | 147.3       | 147.9       | 146.7       | 147.7       | 148.3       | 148.5       | 149.8       | 148.4       | 148.3        | 148.7       | 146.7       | 146.2             | 147.5       | 148.9       | 146.7       |
| $\overline{A}6$ | 0.002096     | 0.01361    | $-0.00178$   | 0.009191    | 0.00676     | 0.012601    | 0.011474    | 0.005257                                                                                                    | 0.007732         | $-0.00245$  | 0.003179                        | $-0.00014$  | 0.004728    | 0.010013                        | 0.000869                 | 0.00359      | A6             | 0.010327    | $-0.00259$  | 0.00165     | 0.009113    | 0.012579    | 0.00558     | 0.00338     | $2.22E-05$  | 0.011881     | 0.008244    | 0.0069      | 0.003489          | 0.013586    | 0.004305    | 0.000828    |
| 45              | $-0.07725$   | $-0.33152$ | 0.264839     | 0.142697    | 0.442865    | 0.318562    | 1.45E-07    | 0.022076                                                                                                    | 0.24808          | 0.20601     | 0.13845                         | 0.205929    | 0.072131    | 0.36994                         | 0.375404                 | $-0.42963$   | 45             | $-0.33236$  | $-0.37215$  | 0.19162     | $-0.16045$  | 0.10155     | 0.28813     | 0.315846    | 0.151062    | 0.086375     | 0.433187    | 0.270044    | 0.373139          | 0.032846    | $-0.42826$  | $-0.1931$   |
| 4               | 202998       | 003149     | 117863       | 2.103072    | 597667      | 458974      | 0.710213    | 0.259703                                                                                                    | 0.407543         | 0.499341    | 1.956705                        | 1.843335    | 310437      | L.710733                        | 863295                   | 633999       | $\overline{A}$ | .241882     | 1.109549    | 900204      | 571448      | 646532      | 713188      | 018898      | 367623      | 242314       | 1.728591    | 0.837576    | 484275            | 987249      | 095761      | 1.390269    |
|                 | 0.005622413  | 0.00774188 | 0.004156112  | 0.011391798 | 0.000214143 | 0.008962332 | 0.003512122 | 0.012418569                                                                                                    | 0.000942575      | 0.006870845 | 0.010140679                     | 0.002531409 | 0.001732832 | 0.00106511                      | 0.013294834              | 0.003246259  | 23             | 0.007693445 | 0.010555679 | 0.009250904 | 0.012490627 | 0.001995628 | 0.003829095 | 0.001416521 | 0.003055518 | -0.000227607 | 0.002699828 | 0.013661739 | 0.006801248       | 0.011167588 | 0.000959051 | 0.004386121 |
| 24              | 0.43175      | 0.02069    | 0.38031      | 0.28025     | 0.06268     | 0.19866     | 0.0824      | 0.30993                                                                                                    | 0.36868          | 0.12328     | 0.25514                         | $-0.4118$   | 0.331143    | 0.214025                        | 0.150468                 | 030434       | $\lambda$      | $-0.14184$  | $-0.33446$  | 0.082056    | 0.209083    | 0.381527    | 0.141863    | 0.316457    | 0.08733     | 0.37793      | 0.27619     | 0.03343     | 0.264558          | 0.019777    | $-0.19001$  | $-0.43244$  |
| $\overline{A}$  | 1.40445      | 0.492739   | 0.365138     | 0.683418    | 1.004565    | 1.170421    | 0.204149    | 0.92285                                                                                                    | 0.61489          | 1.09992     | 0.444589                        | 1.31569     | 0.770095    | 1.233323                        | 0.287687                 | 84113<br>O   | $\overline{A}$ | 1.094543    | 0.663458    | 850098      | 0.211769    | 0.798771    | 1.014853    | 0.288039    | 0.911307    | 1.181839     | 0.590931    | 1.254278    | 1.39445           | 0.377438    | 0.407671    | 1.323785    |
| O               | 07946<br>33. | 91029      | 31328<br>27. | 36.7349     | 29.48423    | 42.54133    | 35.48157    | 26.48564                                                                                                    | 40.14279         | 37.83112    | 28.89069                        | 34.63614    | 43.60699    | 30.63394                        | 93776<br>$\overline{38}$ | 41.6883      | £              | 15.4661     | 17.4336     | 5.9211      | 6.9563      | 18.9796     | 9.2774      | 14.7984     | 18.3315     | 12.2142      | 10.1393     | 16.5155     | 7.8736            | 13.5562     | 11.4759     | 8.5555      |
| 운               | 77.97364     | 74.69449   | 65.83708     | 72.92311    | 69.578      | 67.18772    | 64.04851    | 76.40875                                                                                                    | 82.32096         | 57.30388    | 60.3392                         | 71.35168    | 58.7972     | 62.2826                         | 79.14998                 | .82713<br>80 | 운              | 60.33875    | 73.09807    | 67.8764     | 65.80385    | 76.21651    | 74.44313    | 63.5579     | 57.02857    | 69.2869      | 70.92552    | 78.27461    | 81.14929          | 58.45645    | 79.90933    | 61.9324     |
| ш               |              |            |              |             |             |             |             | $\begin{array}{l} 227.4492 \\ 242.8267 \\ 245.8939 \\ 240.0824 \\ 243.4558 \\ 235.4558 \\ 230.8362 \\ 230.8362 \\ 237.9869 \\ 237.9869 \\ 237.9869 \\ 237.9869 \\ 230.0014 \\ \end{array}$ |                  |             | 239.347<br>226.8222<br>241.5352 |             |             | 243.607<br>233.5461<br>232.5912 |                          | 235          | ⊢              |             |             |             |             |             |             |             |             |              |             |             |                   |             |             |             |
| НI              |              |            |              |             |             |             |             |                                                                                                    |                  |             |                                 |             |             |                                 |                          |              |                |             |             |             |             |             |             |             |             |              |             |             | 123456789扣1121212 |             |             |             |
|                 |              |            |              |             |             |             |             |                                                                                                    | 1234567890123456 |             |                                 |             |             |                                 |                          |              |                |             |             |             |             |             |             |             |             |              |             |             |                   |             |             |             |

Tabela A.4 - Segunda etapa de experimentação computacional, visão parcial da matriz de experimentos; respostas geradas a partir de meta-modelo

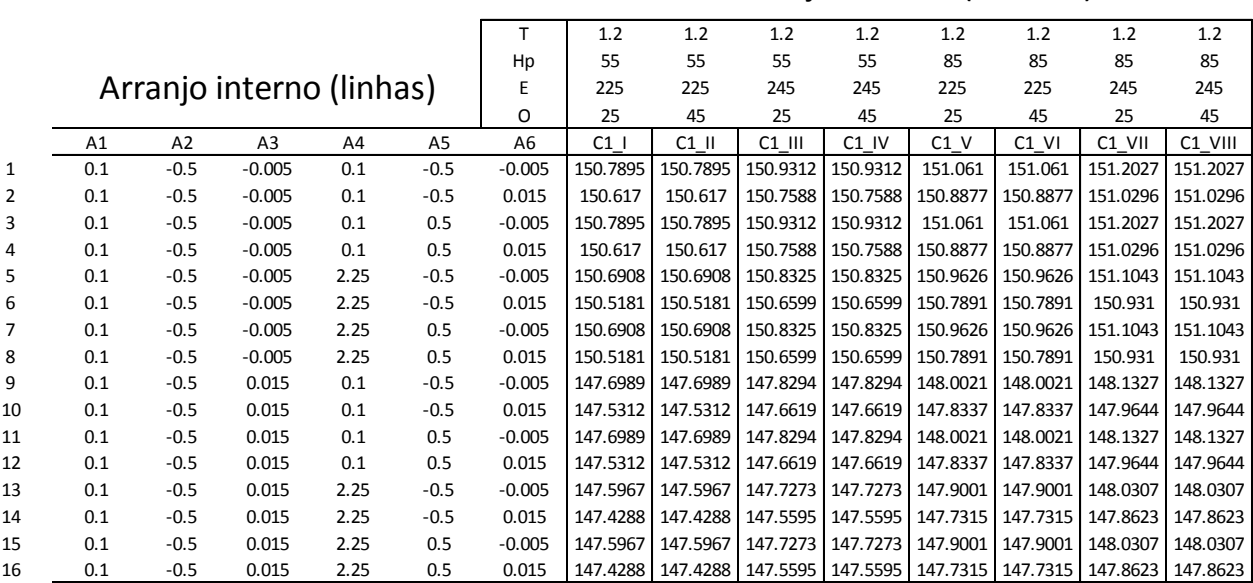

# Arranjo externo (colunas)

Tabela A.5 - Matriz de experimento e respostas parciais, para um dos quatro blocos de *design* (ABS com 3 entradas)

| Material   | Gates | Q        | O        | E        | Hp       | Ht      | dR       | R        | order |
|------------|-------|----------|----------|----------|----------|---------|----------|----------|-------|
| <b>ABS</b> | 3     | 6.021268 | 61.22323 | 226.3175 | 40.97809 | 19.4143 | 0.005972 | 25.80478 | 1     |
| <b>ABS</b> | 3     | 7.451959 | 54.38011 | 219.1666 | 46.109   | 6.7001  | 0.004686 | 25.81502 | 2     |
| <b>ABS</b> | 3     | 5.036301 | 80.61553 | 245.8185 | 47.90988 | 9.5565  | 0.005081 | 25.81509 | 3     |
| <b>ABS</b> | 3     | 5.459785 | 73.05648 | 216.5105 | 38.89149 | 17.6339 | 0.00821  | 25.79763 | 4     |
| <b>ABS</b> | 3     | 7.167878 | 83.5013  | 212.3491 | 50.45557 | 16.5184 | 0.008643 | 25.79575 | 5     |
| <b>ABS</b> | 3     | 6.419664 | 76.44184 | 221.5347 | 42.76503 | 11.2225 | 0.007548 | 25.80104 | 6     |
| <b>ABS</b> | 3     | 6.684444 | 59.0177  | 248.3309 | 44.10312 | 13.2942 | 0.004537 | 25.81555 | 7     |
| <b>ABS</b> | 3     | 6.221878 | 70.7668  | 233.6198 | 29.90642 | 14.768  | 0.007034 | 25.79988 | 8     |
| <b>ABS</b> | 3     | 7.882803 | 63.43554 | 243.7174 | 34.00384 | 12.1439 | 0.005079 | 25.80875 | 9     |
| <b>ABS</b> | 3     | 5.763019 | 52.0207  | 236.5372 | 53.48449 | 14.3105 | 0.004905 | 25.81651 | 10    |
| <b>ABS</b> | 3     | 5.33022  | 67.10666 | 231.2584 | 51.68522 | 5.7059  | 0.003806 | 25.8259  | 11    |
| <b>ABS</b> | 3     | 7.610805 | 78.04154 | 238.4036 | 28.02545 | 18.4873 | 0.007651 | 25.7967  | 12    |
| <b>ABS</b> | 3     | 8.107056 | 68.87025 | 214.3213 | 31.76769 | 10.2086 | 0.008158 | 25.79666 | 13    |
| <b>ABS</b> | 3     | 4.835301 | 56.95779 | 223.4399 | 26.74874 | 8.4769  | 0.006245 | 25.80354 | 14    |
| <b>ABS</b> | 3     | 4.587421 | 85.94983 | 228.785  | 35.01859 | 15.5179 | 0.008768 | 25.79434 | 15    |
| <b>ABS</b> | 3     | 6.88776  | 88.03631 | 240.7947 | 37.40696 | 7.2813  | 0.006784 | 25.808   | 16    |

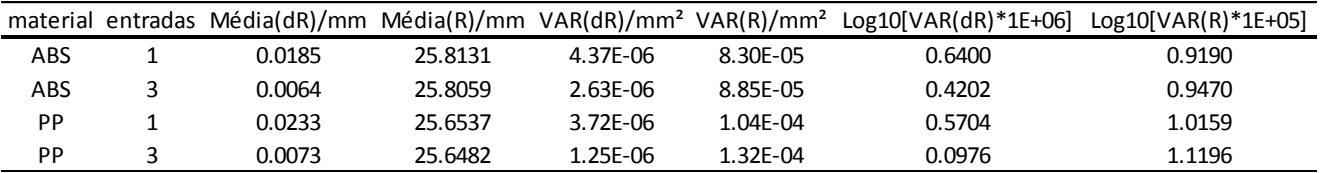

Tabela A.6 - Dados compilados do experimento em termos de média, variância e cálculo do Log10 da variância

Tabela A.7 - Dados e propriedades para ambos materiais utilizados no experimento computacional, PP Braskem H503 e ABS LG HG173, dados obtidos da base de dados do *software* AMI2013

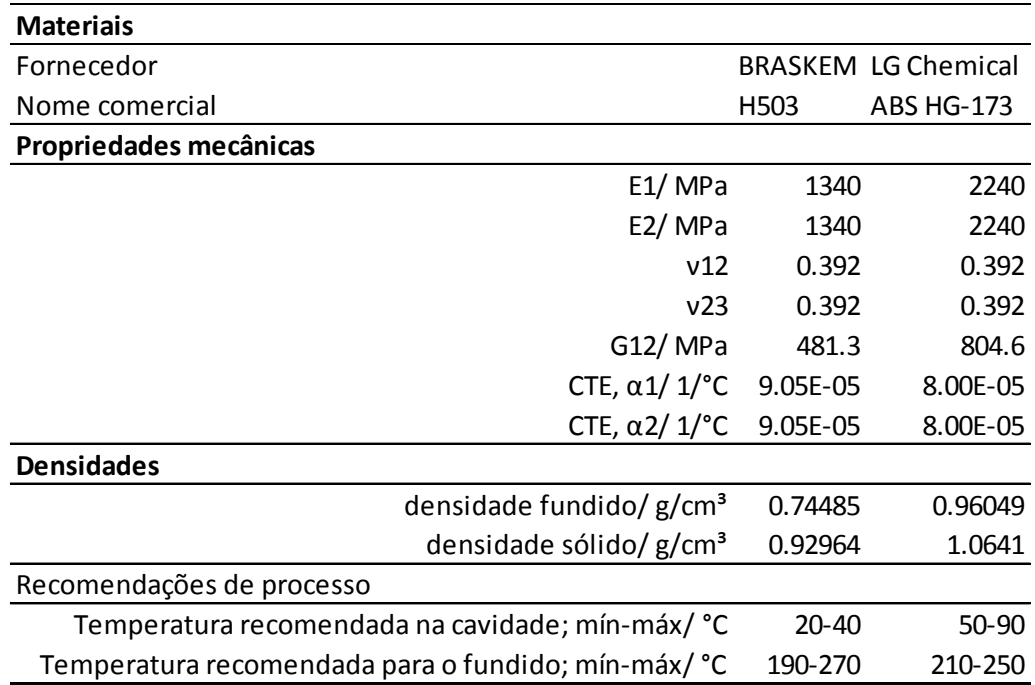

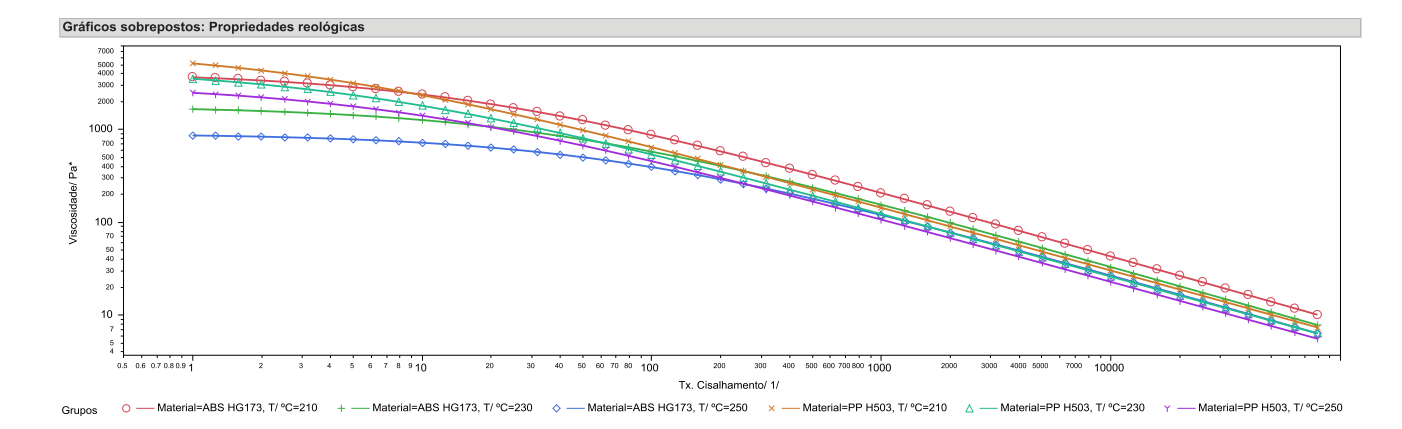

Figura A1 - Comparativo de Propriedades reológicas para ambos materiais utilizados no experimento computacional, PP Braskem H503 e ABS LG HG173, dados obtidos da base de dados do *software* AMI2013

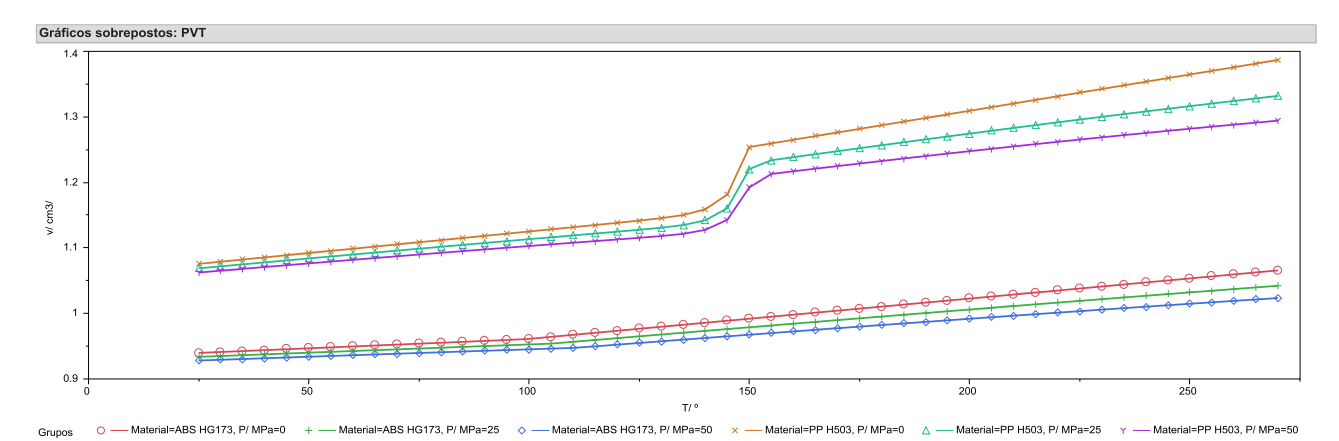

Figura A2 - Comparativo de gráfico PVT para ambos materiais utilizados no experimento computacional, PP Braskem H503 e ABS LG HG173, dados obtidos da base de dados do *software* AMI2013

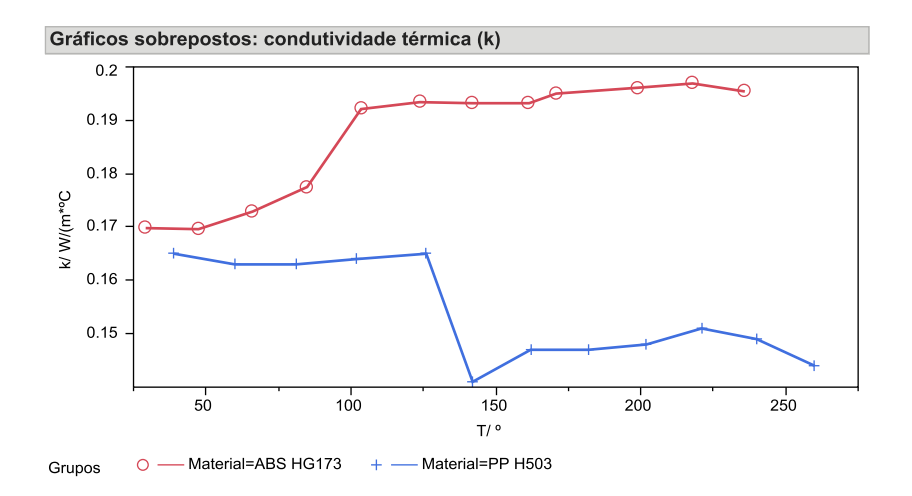

Figura A3 - Comparativo de condutividade térmica para ambos materiais utilizados no experimento computacional, PP Braskem H503 e ABS LG HG173, dados obtidos da base de dados do *software* AMI2013

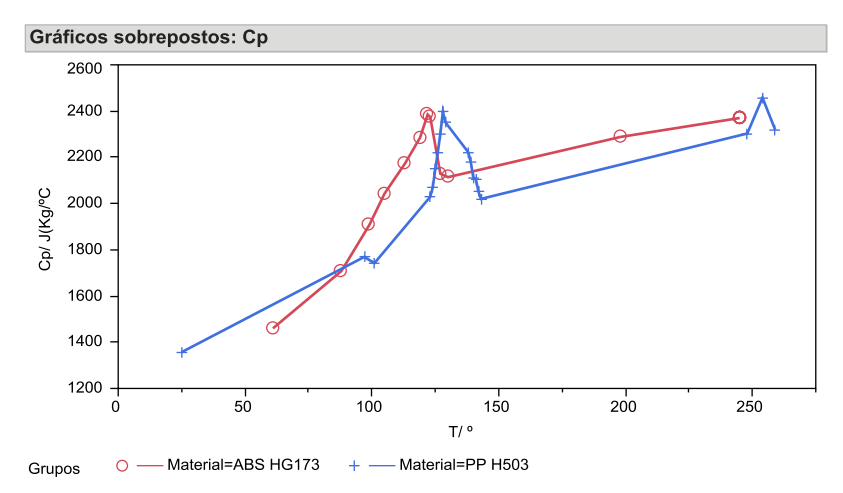

Figura A4 - Comparativo de calor específico para ambos materiais utilizados no experimento computacional, PP Braskem H503 e ABS LG HG173, dados obtidos da base de dados do *software* AMI2013